УЗБЕКИСТОН РЕСПУБЛИКАСИ СОҒЛИКНИ САКЛАШ ВАЗИРЛИГИ САМАРКАНД ДАВЛАТ ТИББИЁТ УНИВЕРСИТЕТИ

# Мустафакулов И.Б., Мизамов Ф.О., Курбонов Н.А. КУШМА ШИКАСТЛАНИШЛАРДА ТОРАКОАБДОМИНАЛ ЖАРОҲАТЛАР

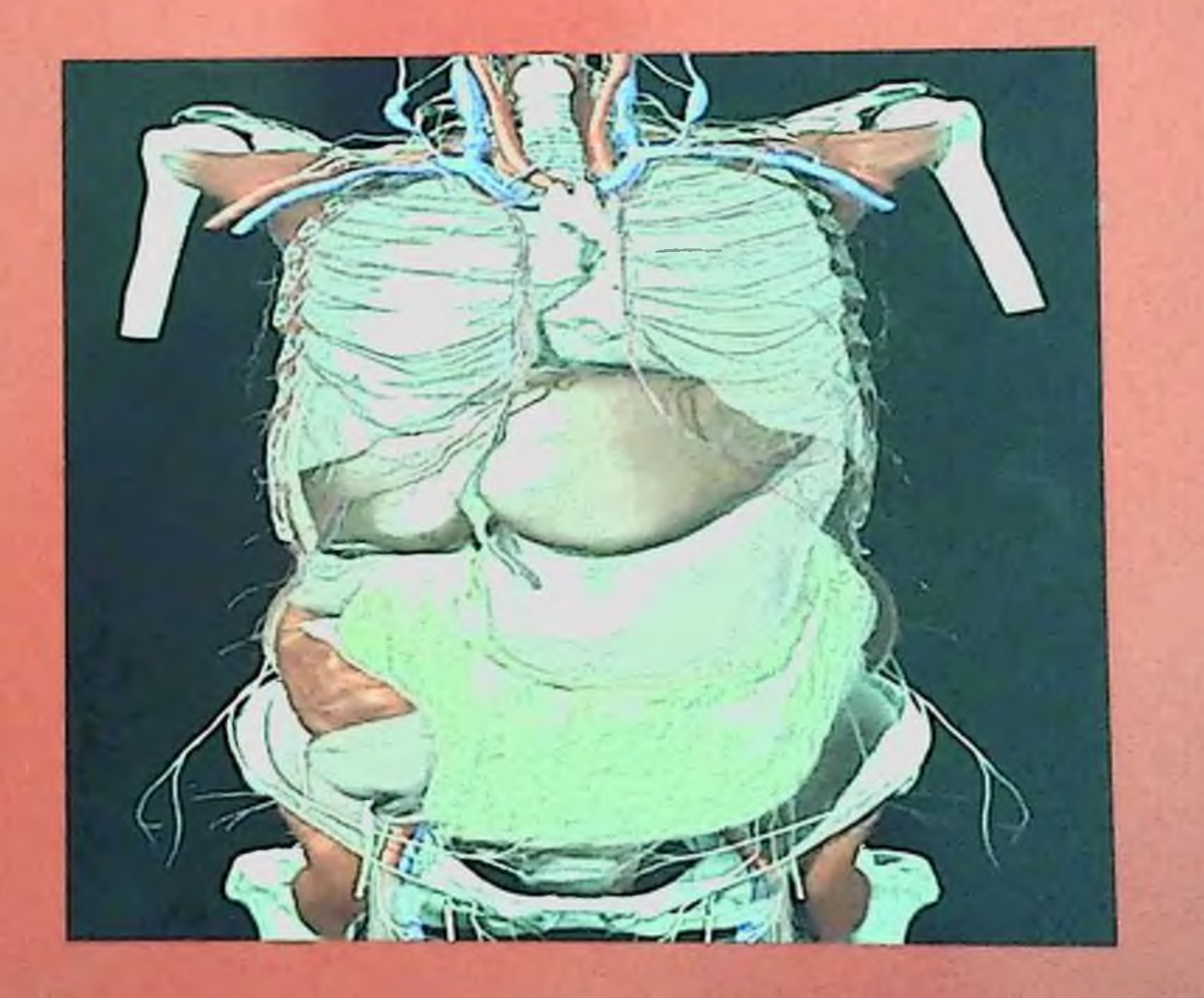

Самарканд-2022

## ўзбекистон РЕСПУБЛИКАСИ СОҒЛИКНИ САҚЛАШ ВАЗИРЛИГИ

下り中に「 にじい ハル

"ТАСДИҚЛАЙМАН" Фан ва таълим бошкармаси бошлиги, т.ф.д., профессор

У.С.Исманлов

2022 n.

Can

Мустафакулов И.Б., Мизамов Ф.О., Курбонов Н.А.

### ҚЎШМА ШИКАСТЛАНИШЛАРДА ТОРАКОАБДОМИНАЛ ЖАРОХАТЛАР

(монография)

**MAGNET**  $310222$ <br> $0441185$ 

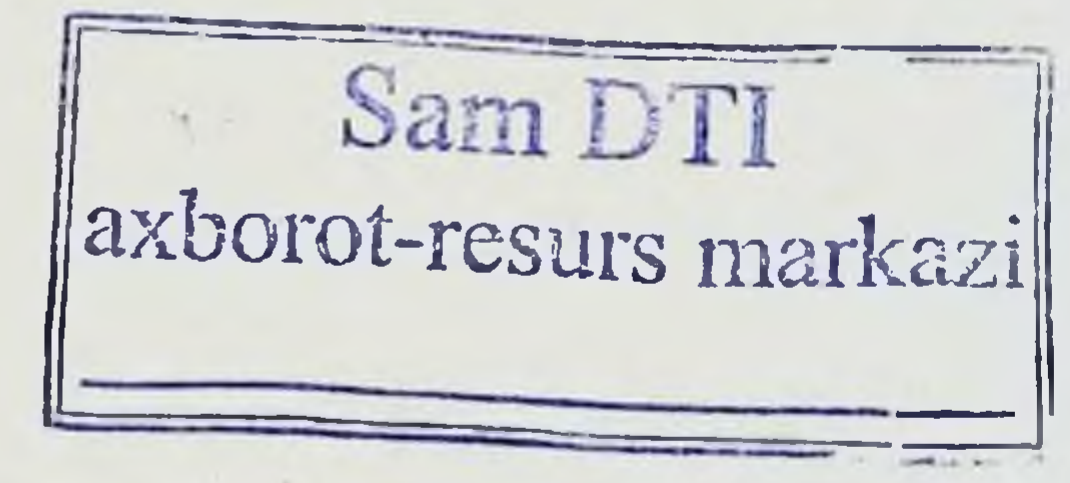

#### Тошкент-2022 й.

Кушма шикастланишларда торакоабдоминал жарохатлар - Монография 2022 й 132 бет.

#### Тузувчилар:

Мустафакулов ИБ - СамМИ даволаш факультети 2-хирургик касалликлар кафедраси мудири, т.ф.н., доцент.

Мизамов Ф.О. - СамМИ ДКТФ хирургия, эндоскопня ва анестезиологияреаниматология кафедраси ассистенти

Курбанов Н.А. - СамМИ ДКТФ хирургия, эндоскопня ва анестезиологияреаниматология кафедраси ассистенти

#### Рецензентлар:

Карабаев Х.К. - СамДМИ даволаш факультетининг 2-сон хирургик касалликлар кафедраси профессори, т.ф.д.

Хакимов М.Ш. - ТМА факультет ва госпитал хирургия кафедраси мудири, т.ф.д.

Монография шошилинч хирургиянинг энг долзарб булган **МУАММОСИ** бушлиғи кукрак кафаси аъзоларининг корин шикастланишлари ва диагностикаси ва тактикасига багишланган. Ушбу монография даволаш хирурглар, магистратура резидентлари, клиник ординаторлар, ёш мутахассислар ва тиббиёт институтининг юкори курс талабалари учун мулжалланган.

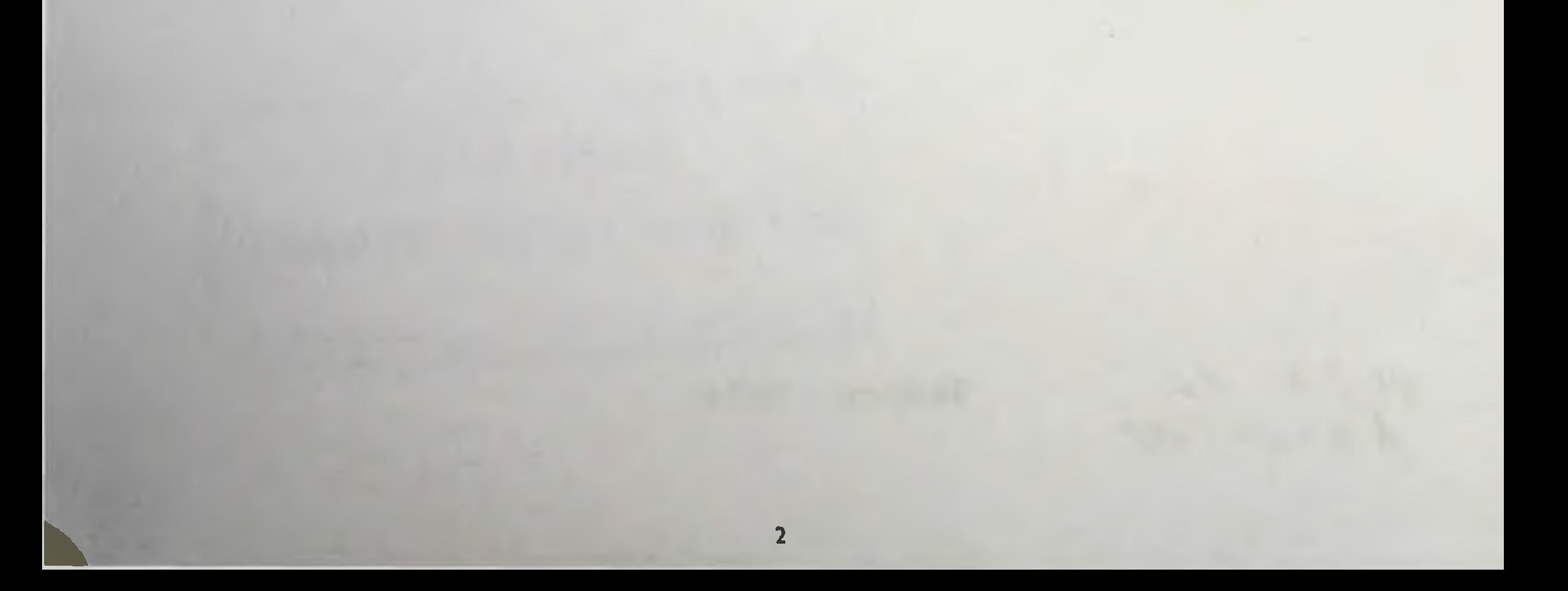

## МУНДАРИЖА

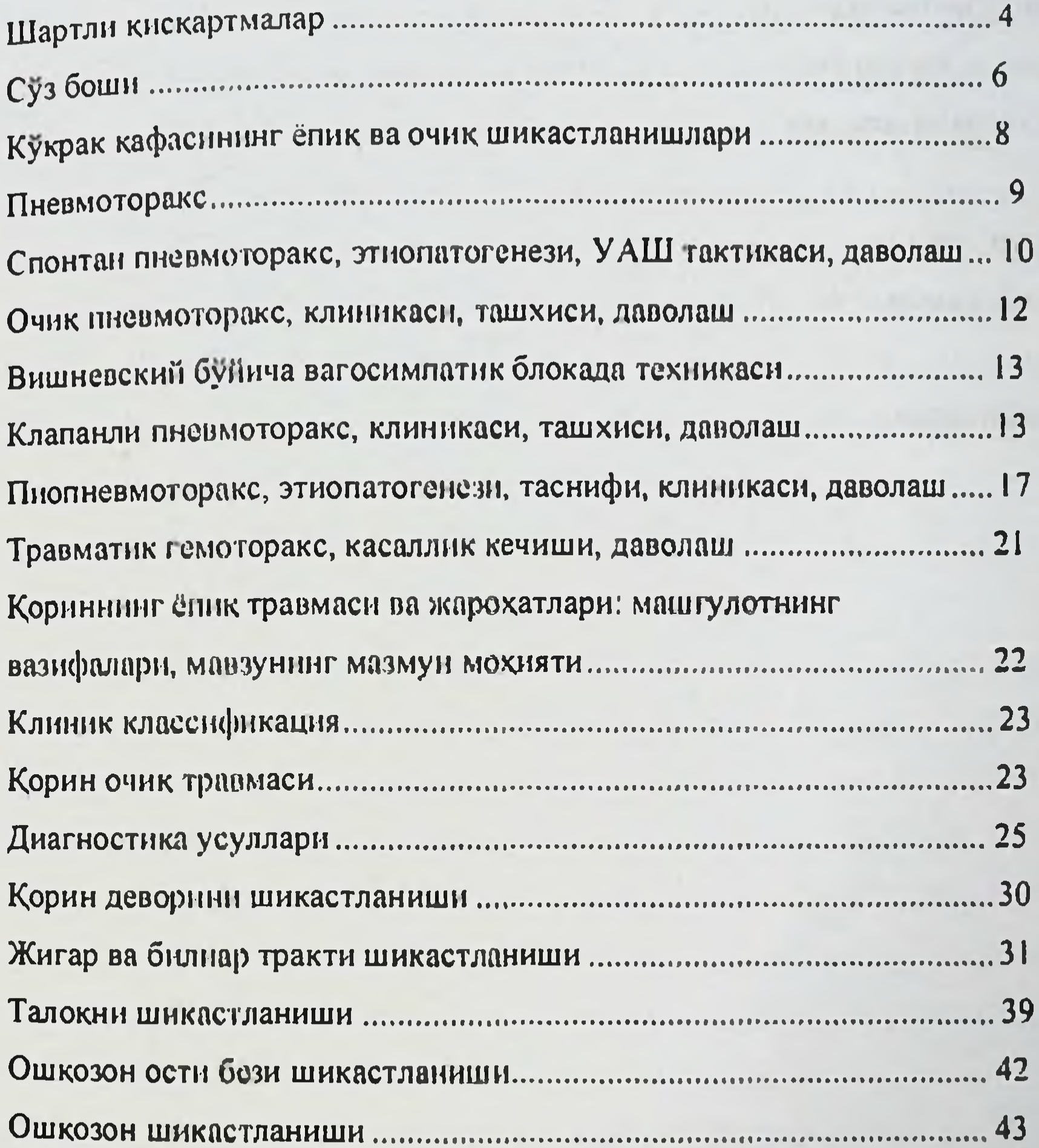

## 

 $\overline{\mathbf{3}}$ 

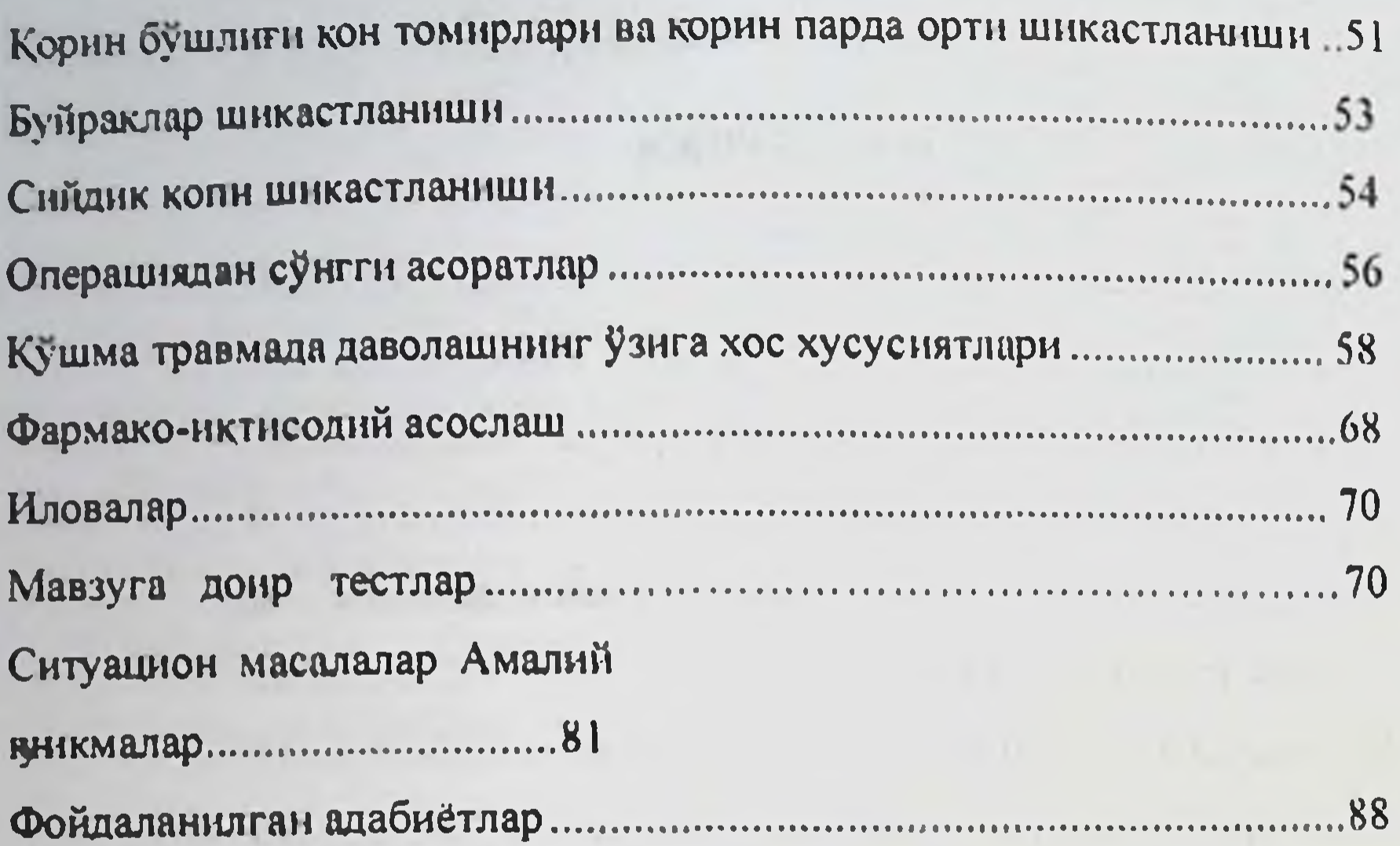

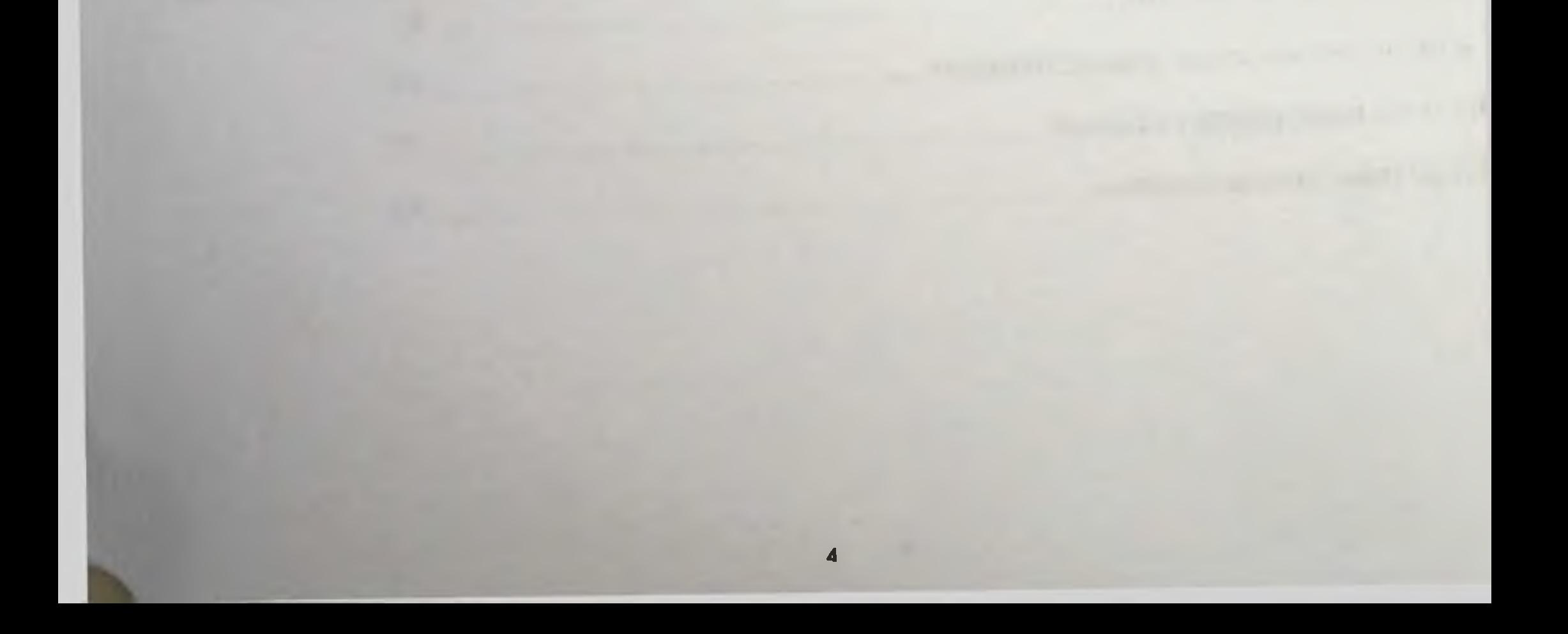

## ШАРТЛИ КИСКАРТМАЛАР

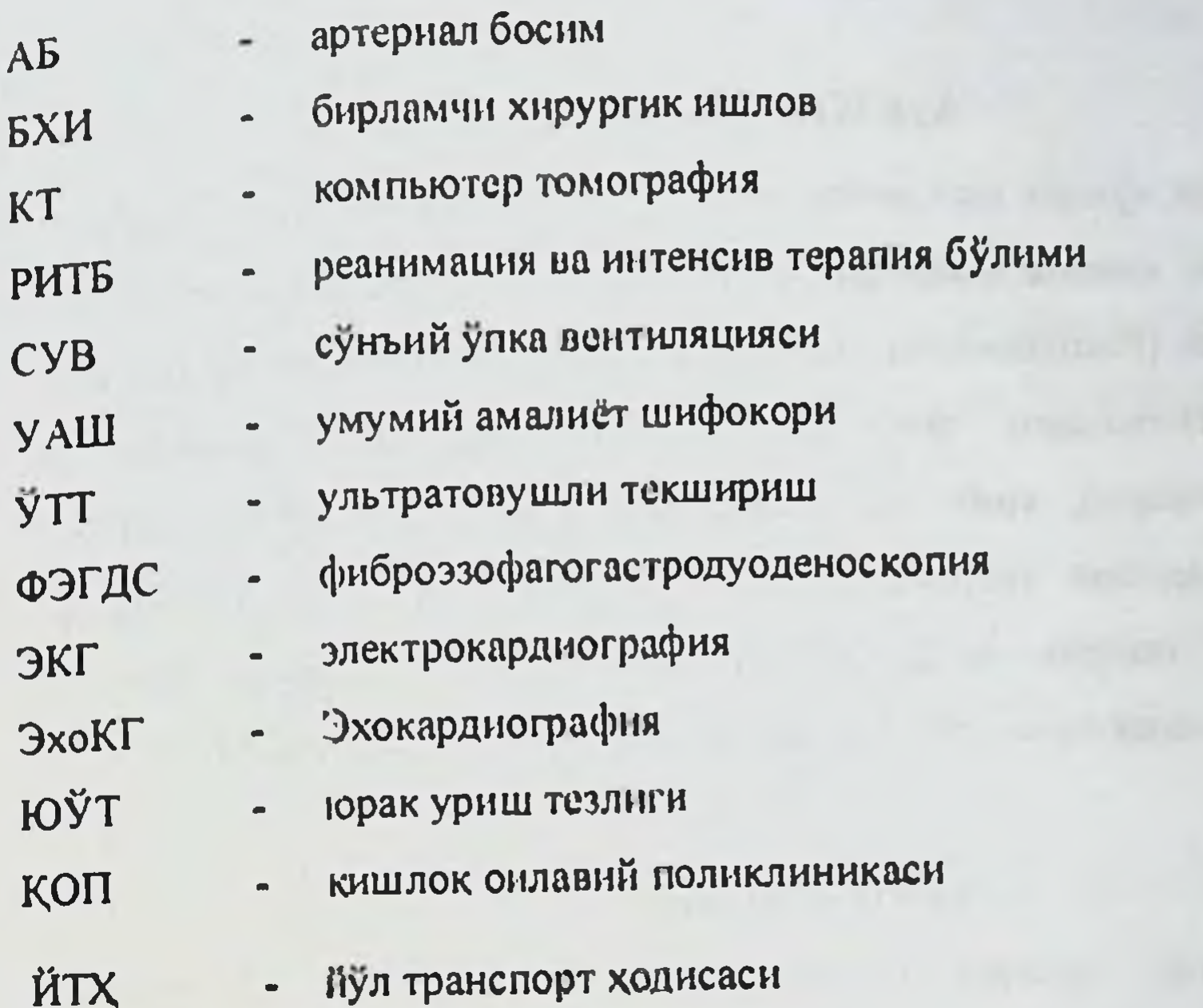

 $\sim$ 

## **АННОТАЦИЯ**

Монографияда қушма шикастланишларда торакоабдоминал жарохатлар патологияларининг клиник жихатдан кечишининг узига хос хусусиятларинн назарий масалалари (Республикамизда хирургия фани таракқиётининг устувор йуналишлари, **ўкитишдаги** ахборот Ba хорижин **ИЛҒОР** тажрибалар. муаллифлик хукуклари), ушбу патологияларни аниклашда хозирги замон диагностика ва даволаш тактикалари, мавзулар буйича матн, куникмалар **МУСТАКИЛ** хамда курсатмалар, таълим юзасидан такдимотлар шахсий тажрибалардан олинган иллюстрацион материаллар билан бойитилган.

## **АННОТАЦИЯ**

B монографии теоретические приведены задачи особенностей клинического течения торакоабдоминальных повреждениях при сочетанных травмах, (приоритетные направления развития хирургической науки в нашей Республике, ведущие зарубежные опыты, информационные технологии в преподавании, авторские права), современные методы в диагностике данной патологии и тактики лечения, тексты по теме, рекомендации и прозентации по обогащены приведенные самообразованию навыкам, данные  $\mathbf{H}$ иллюстрационными материалами из личного опыта авторов.

#### **ANNOTATION**

The monograph contains theoretical problems of the features of the clinical course of thoracoabdominal injuries in concomitant injuries (priority directions of the development of surgical science in our Republic, leading foreign experiments, information technologies in teaching, copyright), modern methods in the diagnosis of this pathology and treatment tactics, texts on the topic, recommendations and presentations on self-education and skills, the given data is enriched with illustrative materials from the personal experience of the authors.

 $\ddot{\mathbf{6}}$ 

Билимли авлод - буюк келажакнинг, тадбиркор халк - фаровон хаётник, дустона хамкорлик эса - тараккиётнинг kadonamudup!

> Шавкат Миромонович Мирзиёев Узбекистон Республикаси Президенти

## Суз боши

Кушма шикастланишларда торакоабдоминал жарохатлар хамма вакт хам хирургиянинг хозирги кунгача мураккаб муаммоларидан бири булиб колмокда.

Кўкрак кафаси ва унинг аъзолари шикастланишлари ута огир жарохатлар сафига киради, чунки улар аксарият холларда нафас олиш аъзолари ва кон айланншининг бузилишларини келтириб чикариб, фаолиятини беморларни улимга гирифтор килиши мумкин.

Трахсянинг кукрак булими ва йирик бронхлар жарохатлари аксарият кукракнинг йул-транспорт фалокатлари вактида ёпик жарохатланишининг окибати хисобланади.

Узига хос белгилари: нафас олишнинг бузнлиши, пневмоторакс, кукс оралиги эмфиземаси, тери ости эмфиземаси, гемоторакс ва кон туфлаш шулар жумласига киради. Узил-кесил диагноз рентгенологик текширувлар ва бронхоскопия ва графиялар натижасининг тахлили асосида куйилади.

Корин бушлигида хаёт учун мухим куплаб аъзоларининг мавжудлиги,

спецификаси, кон томирлар анатомик тузилишининг билан уларнинг таъминланиши ва иннервациясниннг узига хослиги, ичак ичидаги патоген флорага бой махсулотнинг бевосита якинлиги, хаддан ташкари фаол ферментлар ишлаб чикарувчи аъзоларнинг мавжудлиги - буларнинг хаммаси травма пайти массив ички кон кетишга, перитонитни тез ривожланишига ва аъзолар ва гукималарда кайтариб булмайдиган ўзгаришларни вужудга

 $\overline{7}$ 

келишига олиб келади (Абакумов М.М. ва хамм., 2005).

Корин травмаси, одатдагидек, бемор умумий ахволинниг огирлиги, ички кон кетиш, шокнинг вужудга келиши, даволаш натижасини оператив боғликлиги, операция жараёнинниг **ЯККОЛ** билан **BAKTH** аралашув беморни операциядан сунгги даврда эса даволаш мураккаблиги. сермаккатлилиги билан фарк килиб туради (Алтыев Б.К., Жабборов Ж.И., 2019).

Ўз вактица 1939 йилда Г. Мондор шундай деб ёзган эди: «Шикастланган беморни куриш учун келган биринчи врач шуни билиши керакки, унинг оллида бажарилиши лозим булган учта вазифа мавжуд: 1) шокга қарши чоратадбирларни ўтказиш; 2) шикастланган ички аъзони - нчки кон кетиш сабабини аниклаши; 3) ковак аъзони шикастланганлигини, яъни бунчалик тез ривожланган перитонитнинг сабабини аниклации лозим булган. У яна кандай шикастланиш мавжудлигидан катый назар, барчаси факатгина хирург компетенциясига тегишли эканлиги ва зудлик билан кечиктириб булмайдиган ёрдам талаб этилишини, перитонитми ёки ички кон кетиш - барчаси бемор хаёти учун ўлим билан хавф солинаётганлигини ва хар бир дакика бемор такдиринн хал килишинн билиши лозим».

Биз томондан ушбу монографияни такдим этишдан максал - ёш, хали тажрибасида етарли даражадаги куникмалар кам булган хирургларда зарур булган адекват хирургик аник **ДИАГНОСТИКА** тактика Ba кориндаги паренхиматоз ва меъда-ичак тракти аъзоларида вужудга келадиган патологик узгаришлар динамикасини башорат килишни ургатишдан иборат.

Ушбу монография асосида абдоминал **ХОЗИРГИ** травмада замон

диагностик критериялар хакидаги маълумотлар, шикастланишларнинг формаларига боглик холда оптимал хирургик тактикани танлаш алгоритмлари киритилган

Абдоминал травма регионга боглик холда тинч замон травмасида 1,5-36,5% ни ташкил этади ва айни замонда унинг учраш сурати хамда огирлиги шиддат билан ўсиб бормокда. Шикастланганларнинг асосий кисмини

 $8$ 

мехнатга лаёкатли ёшдаги эркаклар ташкил килиб, бу холат муаммонн янада долзарблигини оширади (Хаджибаев А.М., Мустафакулов И.Б., 2012).

Кейинги 20 йил ичида абдоминал травма структурасида йўл-транспорт ходисалари, юкоридан йикилиб тушиш, техноген катастрофа ва табиат катаклизмаларининг донмий ортиб бориши хисобига жиддий узгаришлар вужудга келди.

Хозирги замонда абдоминал травманинг характерли томонларидан бири беморларда шикастланишнинг куплиги ва огирлиги, унда гомеостазни купол бузилиши ва организмда хаёт учун мухим аъзоларни функцияларини бузилиции билан кузатилиции натижасида улимнинг юкорилиги 25-65% ва леталликни пасайнши кузатилмаётганлиги ва шу билан бир каторда операциядан сунгги даврда асоратларнинг куплигидир - 35-83%. Шу билан биргаликда купчилик шикастланган беморлар умумхирургик профилдаги булимларга ётқизилади, ушбу булимдаги врачлар эса бу категориядаги беморларга хар донм хам етарли даражада тиббий ёрдам курсатиш тажрибасига эга эмаслар. Бунинг натижасида эса муаммони энг мухим тактик курсатманинг йуклиги, албатта масалаларини очишда яхлит беморларда диагностик ва даволаш жараёнларида хато камчиликлар келиб чикишига сабаб булади.

Хозирги даврда кенг спектрга эга классик ва хозирги замон даволашдиагностик, реанимацион-анестезиологик ёрдамларнинг мавжудлигига карамасдан корин бушлиги аъзоларининг травмаларида хирургик тактикани куплаб масалалари хозиргача ўз ечимини охиригача топмасдан колмокда (Гельфанд Б.Р., проф. Заболотских И.Б., 2019).

Бунака салбий омилларга кушма жарохат билан шикастланган беморларда йўл куйнлган диагностик хатолик туфайли амалга оширняган асоссиз юкори травматик операцияларни киритиш мумкин. Шундай қилиб, юкорида келтирилган далиллар шундан дарак берадики, хозирги замон диагностик ва даволашдаги ёндашувлар абдоминал травмалар муаммоларига нисбатан нихоятда долзарб хисобланади.

 $9<sub>1</sub>$ 

Ушбу монография максимал амалий йуналишга эга булиб, ёщ мутахассисларга қорин бушлиғи аъзоларининг у ёки бу травмасига дуч келганда ушбу муаммони туғри хал қилишга яқиндан ёрдам беради.

## **Мавзу 1 КУКРАК ҚАФАСИНИНГ ЕПИҚ ВА ОЧИК** ШИКАСТЛАНИШЛАРИ

Машгулот шакли: Клиника, КОП шаротида амалий машгулотлар шаклида ўтказилади. Беморлар курацияси ташкил этилади, клиник аудит утказилади ва амалий куникмалар тахлил этилади.

Амалий машгулот режаси:

- кукракдаги оғриклар, гемоторакс ва пиевмоторакснинг келиб чикиш сабаблари хакида тушўнчага эга бўлиш;

- кукракдаги огриклар, гемоторакс ва пневмоторакс днагностикасини ўрганнш:

- кўкракдаги огриклар, гемотракс ва пневмотораксда дифференциал диагностика ўтказишни ўрганни:

- кукракдаги огриклар, гемотракс ва пневмотораксда текшириш усуллари: ЭКГ, ЭхоКГ, спирография ва -метрия, рентгенография на -скопия, торакоскопия, торакоцентез, компьютер томография, плевра бушлигини пункция килиш ва дренажлаш, лаборатор текширувлар билан танишиш ва ўрганиш;

кукракдаги огриклар, гемоторакс ва пневмотораксда УАШнинг даволашдаги вазифалари билан ташишиш ва ўрганиш.

Укув машгулотининг максали:

1. Таълимий максадлари:

- назарий билимларни эгаллаш ва узлаштириш;
- амалий куникмаларни ўзлаштириш;
- ўзлаштирган билим ва куникмаларни амалий фаолиятда кўллаш;
- амалиётдаги коммуникация маъндвий Ba жавобгарлик ХИССИНИ

тарбиялаш ва х к.

2. Тарбиявий максади:

- мутахассисликка кизикиш, инсонпарварлик, маъсулият хиссиётларини шакллантириш;

- ёз билим даражасини кенгайтиришга кизикишни тарбиялаш.

3. Ривожлантирувчи максади:

фикрлаш кобилиятини, талабаларни мантикий фикрлашини ривожлантирник;

- мавзуни урганиш борасида талабаларни ижодий ёндошишга йулантириш;

- талабаларда мустакил фикрлашни ва мустакил мулохаза юритишни

шакллантириш;

- тизимий (клиник, гигиеник) фиклашни шакллантириш.

Педагогик вазифалар:

- мавзу бўйнча билимларни тизимлаштирнш, мустахкамлаш.

-дарслик билан ишлаш куникмаларини хосил килиш;

- янги ахборотларни тахлил килиш куникмаларини ривожлантириш.

Укув фаолиятинниг натижалари: Талаба:

- кукракдаги огриклар, гемоторакс ва пиевмоторакснинг келиб чикиш сабаблари хакида тушунчага эга булади; кукракдаги огриклар, гемоторакс ва пневмоторакс диагностикаснни ўрганади;

- кукракдаги огриклар, гемотракс ва пневмотораксда дифференциал диагностика ўтказишни урганиб олади;

- кукракдаги оғриклар, гемотракс ва пневмотораксда текшириш усуллари: ЭКГ, ЭхоКГ, спирография ва -метрия, рентгенография ва -скопия, торакоскопия, горакоцентез, компьютер томография, плевра бушлигини

пункция килиш ва дренажлаш, лаборатор текширувлар билан танишади ва ўрганади;

кукракдаги огриклар, гемоторакс пневмотораксда УАШнинг 80 даволашдаги вазифалари билан танишади ва урганади.

## ПНЕВМОТОРАКС

Пневмоторакс деб, хавонниг плевра бушлигига тупланишига айтилади. Пневмоторакс купинча бир томонлама булиб, кукрак кафасининг ёник ва очик шикастланишларида, упка ва плевранинг бўтўнлиги бузилганда аникланади. Упканинг буллёз касаллигида, хаволи кисталарда спонтан пиевмоторакс кузатилади.

Пневмоторакс очик, ёлик ва клапанли турларга булинаци. Плевра билан бирга тупланган суюклик характерига караб  $X$  $B$  $O$ бушлигида пнопневмоторакс ва гемопневмоторакс тафовут кнлинади.

Плевра бўшлигида йигилган хаво кукрак кафасининг жарохати ёкн йирнк бронх оркали атмосфера хавоси билан туташган булса, очик писвмоторакс дейилади.

Епик пневмотораксда плевра бушлигига йигилган хаво ташки мухит билан алокада булмайди. Бу купинча кукрак қафасининг санчилган-кесилган жарохатланицида ёки ўпка тўкимасининг хаволи кнсталарн ёрилганда кайд Санчилган-кесилган шикастланганда этилади. **СПОНТАН** холда, шикастланишларда тешик оркали плевра бушлигига ташкарицан ёки упка жарохатидан хаво киради. Кейннчалик жарохатланган жой кон лахтаси, мушак тўкимаси билан бекилиб колади. Натижада нафас олганда **Ba** чикарганда хаво плевра бўшлигига бошка кирмайди. Плевра бушлигидаги хаво миклори эса купаймайди. Бунинг натижасида упка колланси клиникаси ва юрак-кон томир, нафас олиш фаолияти бошка гурдаги пневмотораксларга нисбатан кам ифодаланган булади. Бундай холларда оз микдорида тупланган хаво 5-7 кунда сурилиб кетади.

## СПОНТАН ПНЕВМОТОРАКС

Плевра бушлигига бирор-бир аник сабабсиз хавонинг тупланишига спонтан писамоторакс деб айтилади. Бу ёпик писвмоторакс турига кириб, купинча ўзига хос белгилар билан бошланишига ва клиник белгилар билан ифодаланишига карамасдан Бундай касаллик билан огриган бөмөрларга

ī

умумий амалиёт ёки тез ёрдам врачи камдан-кам холларда аник ташхис куяди. Бундан беморлар купинча уткир пневмония, плевропневмония, бронхиал астма. плеврит, моъда ёки ун икки бармок ичак ярасининг тешилиши каби иотугри ташхис билан стационарга юборилади. Бу эса беморга уз вактида туғри биринчи ёрдам курсатишда хатоликларга ва беморни стационарга кеч ёткизишга сабаб булади. Спонтан пневмоторакс эркакларда, аёлларга нисбатан ўн марта кўп ва асосан 20-40 ёшда учрайди.

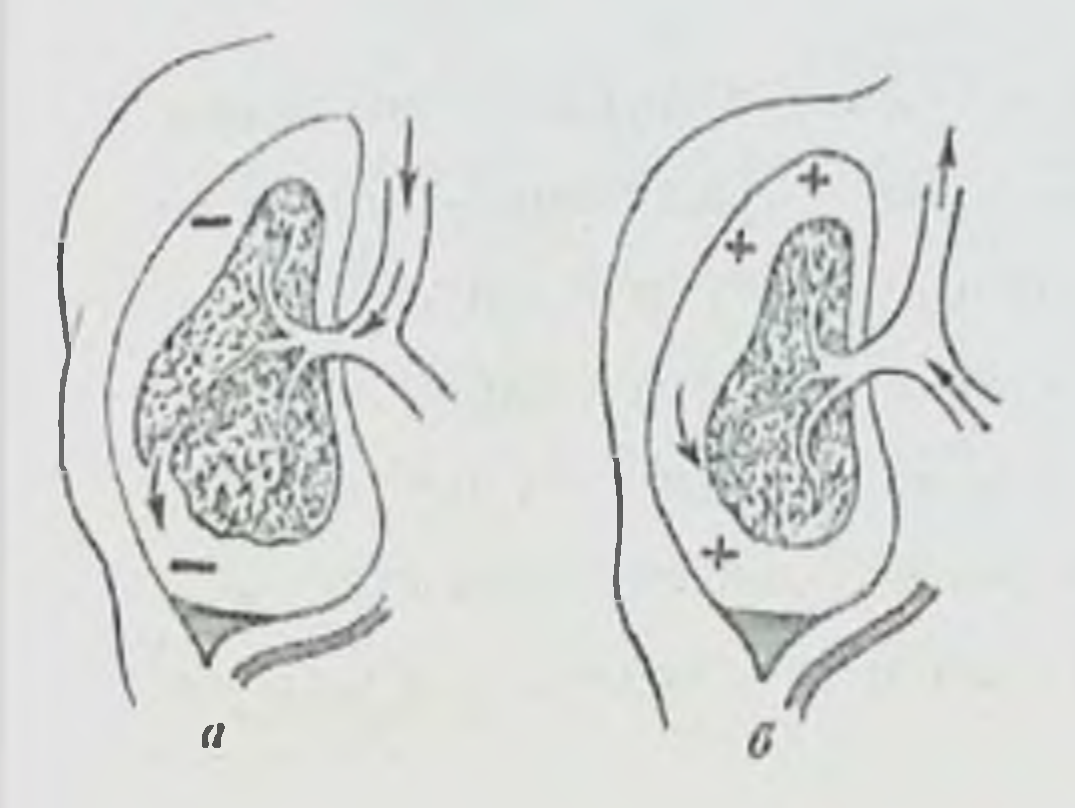

Расм 1. Упка кистаси ёки абсцесси бушлигига ёрилганда плевра спонтан пневмоторакснинг ривожланиш механизми: а - нафас олиш фазаси, б - нафас чикариш dabacu.

Этиологияси ва патогенези. Касалликнинг этиологик омилларини билиш умумий амалиёт шифокоринныг уз вактида тугри ташхис куйиш ва керакли ёрдам беришида катта ахамиятга эга. Касалликнинг куп учрайдиган асосий сабаби, ункада субплеврал жойлашган хаволи кисталар ёки буллалар бўлиши мумкин.

Упканниг хаволи кисталари ва эмфизематоз буллалари беморни деярли безовта килмайди, яъни улар клиник белгиларсиз кечади. Киста ва буллалар

купинча ўпка ичи босимининг ошишига олнб келувчи омиллар булганда ёрилади. Бемор жисмоний зурикканда кучли курук йутал хуружи тутганда, оғир юк кутариши натижасида кучанганда упка ичи босими бир неча марта ошиши окибатида юпка деворли хаволи киста ёки булланинг ёрилиши кузатилади. Тўғри диагноз қуйишда ўзини соппа-соғ хисоблаб юрган одамларда жисмоний зурикишлар натижасида спонтан пневмоторакс **KJHHHK** белгиларининг пайдо булиши мухим ахамиятга Шунинг эга. учун

пневмоторакс белгилари кандай холатда пайдо булганини бемордан сураб. сурнштириш умумий амалиёт шифокорига туғри ташхис қуйишда ёрдам беради. Киста ёки булла ёрилганда беморлар нафас олганда плевра бушлигига хаво туплана бошлайди, натижада упканинг зарарланган томонида коллапс аникланади. Баъзи холларда хаво кам тупланганда ёрилган киста оркали хаво тушиши тухтайди ва спонтан пневмотораксиниг клиник белгилари аник нфодаланмайди, бунда упканинг кисман коллапси купинча рентгенографияда аникланиши мумкин.

Париетал ва висцерал плевра уртаснда битишмалар булган холатларда ифодаланмаган спонтан белгилари **AHHK КЛИНИК** чегараланган Ba пневмоторакс кайд этилади. Бунда плевра бушлиғига йнгилган хаво унинг хажмининг 5-15% ини ташкил килади. Купгина холларда ёрилган киста ёки булла девори клапан вазифасини утаб, беморда гаркалган ва таранглашган пневмоторакс ривожланади. Бунда хар нафас сливнда плевра бушлигига хаво тўпланиб бориб, упкани бутунлай киснб куяди ва кукс оралиги аъзоларинниг соглом томонга сурилиши кузатилади.

Клиникаси. Касалликнинг клиник белгилари упка вентиляцияси бузилиши ва бошка хаётий мухим аъзоларда айникса юрак кон-томир системасида ўзгаришлар билан намоён булади. Одатда спонтан пневмоторакс белгилари соппа-сог одамларда булмаганда, упка ичи босими бир неча марта ошишига олиб келувчи омиллар пайдо булади. Беморлар зарарланган кукрак кафаси гомонида бирданига кучли огрик пайдо булганидан шикоят киладилар. Огрик плеврал бушлигига тушган хавонинг плеврадаги рецепторларни таъсирлантириши ва плеврадаги битишмаларнинг таранглашуви окибатида пайдо булади. Бемор купинча кўкрак кафасинниг урта, олдинги ёки ёнбош юзаси ёки кураклар сохасидаги огрикдан, бу огрикнинг буйинга, слкага, кулга берилишидан шикоят килади. Касалликнинг дастлабки пайтларида бемор окарган, нафас олиши юза, у ортикча харакатлар ранги килмасдан, зарарланган гомонда ётади. Харакатланганда огрикдар зўрайнши ва нафас олишнинг тезлашиши характерли белги хисобланади. Беморда огрик санчувчи, босувчи ёки **КИСУВЧИ** бўлади, тусда таранглашган пневмоторакс ривожланганда огрик ва ўпканинг каво туфайли

коллапси натижасида хансираш кучайиб боради. Беморлар огрик ва упканинг хаво билан кисилиши натижасида чукур нафас ололмайдилар, натижада тезтез юзаки нафас олиб, саволларга хансираб жавоб берадилар ёки шикоят киладилар. Агар врач беморни шу холатда биринчи марта кураётган булса, купинча ковурга оралиғи невралгияси ёки юрак ишемияси касаллигининг хар хил куринишлари, деб нотугри ташхис куйиши мумкин.

Курук ва калта-калта иутал глеврал рецепторларнинг таъсирланиши ёки асосий касаллик билан боглик булиши мумкин. Тана хароратининг кутарилиция, кон туфлаш, юракнинг тез уриши, умумий холсизлик, бош огриши, бош анланиши касалликнинг бошланицида ва дастлабки кунларида спонтан пневмотораксга хос эмас.

Беморни курганда кукрак кафаси асимметрияси, зарарланган томоннинг кенгайиши ва нафас олншда оркада колиши аннкланади. Пальпацияда упка товушнинг пасайиши ёки бўтунлай булмаслиги, перкуссияда зарарланган томонда ифодаланган тимпанит ва юрак чегараларининг соглом томонга силжиши кузатилади. Аускультацияда везнкуляр нафас жуда хам сусайган, таркалган ва таранглашган пневмотораксда эса умуман эшитилмайди. Беморларда клапанли спонтан пневмоторакс ривожланганда уткир нафас етишмовчилиги, юрак ва қон-томир етишмовчилиги белгилари: хансираш, тери цианози, акроцианоз, артериал босимнинг пасайишн, веноз босимнинг пульснинг тезлашганлиги кайд этилади. Бунда беморлар ошганлиги, куриниши изтиробли булиб, улар утирган холатда нафас етишмаётганлиги ва ўлиб колишдан куркаётганлик хиссёнтидан шикоят кнладилар. Умумий амалиёт врачи тактикаси. Спонтан пневмоторакс ташхиснии аниклашда бемор шикояти, касаллик анамнезини сураб суриштириш катта Жисмонан зурикишдан кейин кукрак кафасида ахамиятгаэга, тусатдан огрикнинг найдо булиши, беморда объектив ва субъектив текшириш маълумотлари, клиник белгиларнинг таранглашган ва тарқалган спонтан ифодаланганлиги ва мконият булганда пневмотораксда полнклинника шароитида кукрак аъзоларининг рентгенографияси ёки рентгеноскопияси беморга тўғри диагноз қуйишга ва уни бошқа касалликлардан фарқлашга ёрдам беради.

Даволаш. Спонтан пневмотораксда врач беморга куйидагича биринчи ердам кўрсатншн керак.

1 Энг аввало нафас, юрак, кон-томир етишмовчилигини камайтириш максалида беморни ярим утирган холатга утказади ёки замбилга ёткизиб, уни бош томоннин кутариб куйиш лозим. Хона деразаларини очиб тоза хаво яратилади ва кўкрак кафаси диафрагма Хамда HMKOHHAT кнришнга экскурсияснни яхшилаш максалида кийимлар тугмаси, белбоғи ечилади.

пневмотораксда плевра бушлигидаги босимни Таранглашган  $2.$ шошилинч равншда камайтириш максадида зарарланган 2-ковурга сохасига 70°С спирт ёки 3 фоизли йод билан ишлов бергандан сунг, умров чизигидан

тўкималарига  $0.25 - 0.5$ фоизли оралиги **НОВОКАНН** ковурга  $2$ эритмасидан 1520 мл юбориб махаллий анестезия килинади ва йугон игна (Дюфо) ёрдамида плевра бушлиги пункция килиниб ундан 500-600 мл хаво тортиб олинади. Врач плевра бушлигини пункция кнлганда умров ости венасини Сельдингер усулида катетеризация килиш учун ишлатиладиган катетер ердамида плевра бушлигини дренажлаши мумкин. Бу усулда катетер учига венага суюкликларни томчи усулида юборадиган системани улаб, иккинчи учини нчида 200-300 мл суюклик (сув, фурацилин ва бошк.) булган флаконга туширилади. Бемор чукур нафас олганда ёки йуталганда сую кликдан хаво пуфакчаларининг чикиши, катетернинг плевра бушлигида турганлигидан далолат беради. Шундан сўнг катетер тушиб кетмаслиги учун лейкопластир ёки 1 та чок ёрдамида терига тикиб, богланади.

3. Огрикни колдириш максадида беморга 1-2 фоизли промедол ёки омнопон эримасидан 1-2 мл мушак орасига ёки бошка анальгетнклар

килинади. Имконият булганда вагосимпатик блокада килиш яхши натижа беради

Йутални камайтириш максалида беморга Иўталга карши препаратлар (кодеин, тусупрекс, либексин ва бошк.) берилади.

4. Беморга амбулатор карта (Ф-25) ёзилади на йулланма тулдирилиб, уни санитар транспорти ёрдамида торакал жаррохлик булимига, Бундай булим бўлмаганда умумий жаррохлик булимига врач, имконнят булмаганда тажрибали фельдшер кузатувида юборилади. Транспортировка вактида бемор

ярны ўтирган ёки замбилда ётган холатда бош томони кутарилиб куйилган булиб, системага уланган флакон унинг белига ип ёрдамида боглаб куйилади. Беморга тоза хаво ёки кислород ингаляция килинади. Агар беморнинг умумий ахволи огир булса, уни кабулхона булимига олиб бормасдан, тугридан-тугри торакал ёки умумий жаррохликбулимига олиб борилади.

Чегараланган ёпик пневмотораксда ташхис аник куйилганда кукрак кафаси иккинчи ковурга оралигида урта умров чизигидан пункция килиниб, плевра бушлигидан хаво тортиб олинади ва бемор жаррохлик булимига ёткизилади.

## ОЧИК ПНЕВМОТОРАКС

Бу турдаги пневмотораксда плевра бушлигидаги босим мусбат булиши окибатида упка коллапси, парадоксал нафас олиш ва кукс оралнги аъзоларининг «флотация» си натижасида беморда гипоксия, шок, юрак фаолиятнин бузилиши ёки ўлим 103 бериши мумкин.

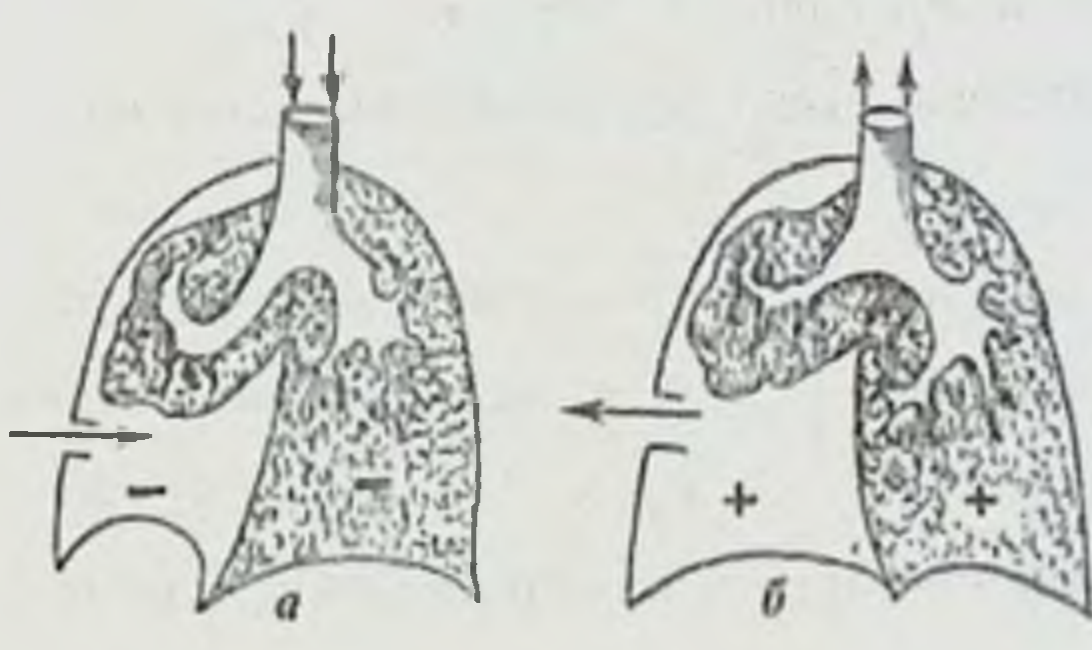

Очик пневмоторакс Pacm 2. CXCMACH:

- а нафас олиш холати,
- 6 нафас чикариш холати.

Клиникаси ва диагностикаси. Беморлар зарарланган упка томондаги кучли огрик, хансираш, йуталдан шикоят киладилар. Беморларда тери копламаларннинг кукарнши (цианоз), тез-тез юза нафас олиш кузатилади. Бу белгилар бир оз жисмоний зурикканда кучаяди. Курганда кукрак кафасидаги жарохат оркали хавонинг нафас олганда ва чикарганда шовкинли товуши эшитилади. Пальпацияда товуш дирилдашлари эшитнлмайди. Перкуссияда юкори тимпанцк «кутича» овози эшитилади axborot-resurs markazı

Аускультацияда нафас жуда сусайган ёки бутунлай эшитилмайди. Очик плевропульмонал беморларда **КУП** фонздан пневмотораксда 60 ШОК кузатилади.

биринчи курсатиладиган ёрдам: кукрак Даволяш. Беморларга кафасининг очик жарохати атрофига 70° спирт, 3 фонзли йод эритмаси билан ншлов бергандан сунг, жарохатга герметик ёпиб турувчи окклюзияловчи стерил боглам куйилади. Окклюзияловчи боглам пахта докали стерил боглам булиб, бунда жарохат устидан стерил клеёнка, целлофан ёки **XABO** утказмайдиган мато куйилади ва лейкопластир хоч ёки черепнца шаклида ёпиштирилади. Хаво утказмайдиган матонинг стерил боглам четидан анча чикиб туришига эътибор бериш зарур. Агар жарохат кичик булса, унинг яюилаштириб лейкопластир бир-бирига **ёрдамида** чеккаларини ёпиштирилади. Беморларга огриксизлантириш максадида 1-2 мл. 1-2 фоизли промедол ёки омнопон эритмасидан мушак ораснга инъекция кнлинади. Морфий эритмаси нафас марказига ножуя таъенр куреатишини хисобга олиб, тавсия килинмайди. Агар бемер поликлиникага мурожаат килса, ушта плевропульмонал шокка карши А.В. Вишневский усулида вагосимпатик но вокаин блокадаси килинади.

Вишневский буйича вягосимпатик блокада техникаси. Бу блокадани бажаришда асептика ва антисептика коидаларига риоя килган қолда, худди жаррохлик операциясидагидек тайёргарлик курнлади. Беморни операция столига чалканча ёткизиб, унинг буйни остига болиш ёстик куйилади, боши карама-карши томонга караб ўгирилади ва кули пастга туширилади. Агар унг томондан блокада килиш лозим булса, жаррох унг томонга туриб олиб, буйин

терисини икки марта спирт билан кайта-кайта артади ва игна санчиладиган жойни аниклайди. Бунинг учун туш-умров-сургичсимон мушакнинг ташки кирраси билан ташки буйинтурук венасининг кесишган жойи топилиб, шундан бир оз юкорирокда 0,25% ли 2 мл новокаин эритмаси билан «лимон пусти» хосил килинади. Шундан кейин чап кулнинг курсаткич бармоги билан уша мускулни ва кон томирларни ичкари (медиал) гомонга караб снижитилади ва буйин умурткаларини олд сатхи пайпаслаб топилади, шу сатхга бармокнинг учи томонига мулжаллаб игнани олдига караб сура бориш билан бирга 2-3 мл новокаин эритмаси юборилади. Шундан кейин шприц поршени оркага тортилади, шприцга қон келмаса (қон томирлари тешилмаган булса), колган 30-60 мл 0,25% новокаин эритмаси юборилади ва игнани тортнб олиб, терннинг инъекция килинган жойн (1-2 мин) стерилланган дока салфетка билан босиб турилади. Натижада симпатик ва парасимпатик нервларни новокаин эритмаси блокада килади. Агар шундан кейин бемор юзи ва кузларниниг шиллик қаватлари кизарса, блокада тулик таъсир этган булади. Вагосимпатик блокада артериал кон босимини кутаради. Икки томонлама вагосимпатик блокада килиш мумкин эмас. Еш болаларга бу хил блокаданн куллаш тавсня килинмайди.

Беморга зарурият булганда юрак ва ўпка фаолнятини яхшиловчи аналептиклар қилинади ва поликлиникада имконият булганда кукрак қафаси рентгенографияси килинади. Бемор санитар транспортида врач кузатувида, утирган холатда азот (1)-оксид ва кислород берилиб, касалхонага олиб борилади.

### КЛАПАНЛИ ПНЕВМОТОРАКС

Пневмоторакснинг бу тури ўпканинг тешиб кирувчи шикастланишларида ва упка касалликларида кузатилади. Кукрак кафасининг тешиб кирувчи шикастланишида кукрак қафаси туқималарн нафас олганда очилиб, нафас чикарганда жарохат йулини бекитади, натижада плевра бушлигида хаво босиминниг ошишига олиб келади. У ташки клапанли пневмоторакс Упка касалликларида (абсцесс, сил кавернаси, упка раки дейилади,

парчаланишида) ёки унинг ёпик шикастланишида упка лахтаги зарарланган жойда клапан вазифасини бажаради. Бу ички клапанли пневмоторакс дейилади. Бунда таранглашган пневмоторакс кайд этилади. Клапанли пневмотораксда таранглашган пневмоторакс тез ривожланиши сабабли шу томондаги упканинг тотал коллапси соглом упка ва кукс оралиги

 $19$ 

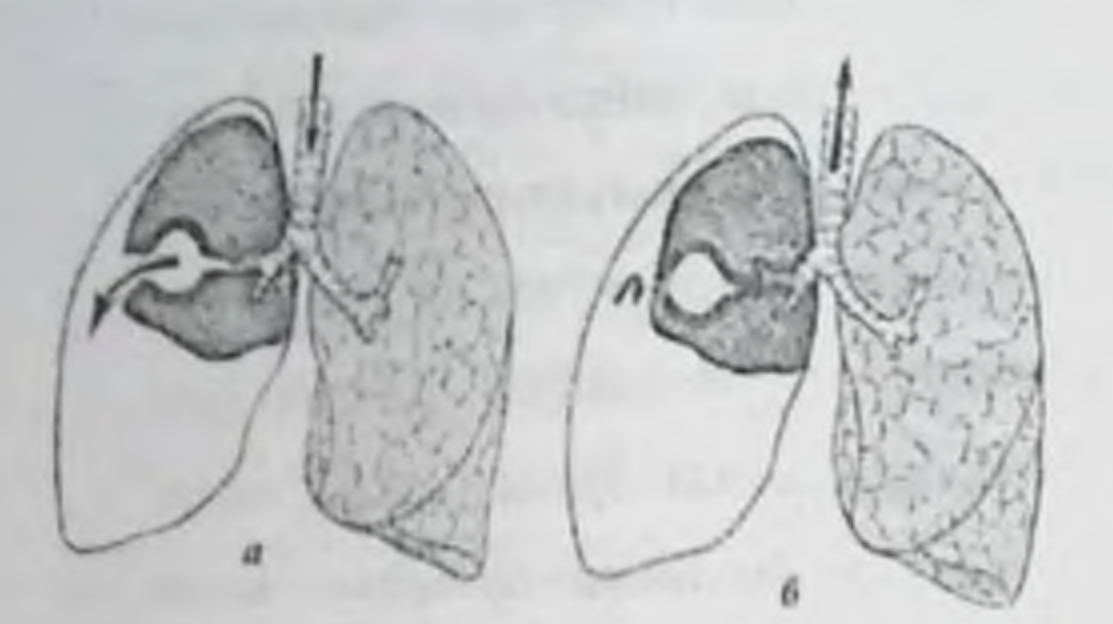

Клапанли  $3.$ Pacm пневмоторакснинг ривожланици - нафас олиш механизми: а боскичи; б - нафас чикариш боскичи.

веналарининг юракнинг кисилиши ва сурилиши окибатида огир нафас етишмовчилиги, юрак ритми бузилишига ва юкори ковак венанинг кисилиши бошда, буйинда веноз димланишга олнб келади.

Клиникаси ва диагностикаси. Беморларда куркув, безовталаниц аломатлари кузатилиб, улар огрик, хансираш ва нафас етицимовчилигидан шикоят киладилар Хасталик буйин веналарниинг буртиб чикканлиги, юз ва буйин териси цианози, шишинкираши, баъзан тери ости эмфиземаси, гез-тез ва юзаки нафас олиш билан кечади. Зарарланган томонда ковурга оралиги кенгайган, кукрак кафаси бочкасимон шаклда булиб, зарарланган томон нафас олишда суст иштирок этиши кузатилади. Пальпацияда товуш дириллашлари аникланмайди. Перкуссияда «кутича» товуш ва юрак чегараларининг сог томонга силжиши кузатилади. Беморларда артериал кон босимининг пасайиши, тахикардия, аритмия аникланади. Аускультацияда нафас бутунлай эшитилмайди Беморлар поликлиникага мурожаат килганларида зудлик билан рентгенологик текширув ўтказилади. Бунда ўпканинг тотал коллапси, кукс аъзоларининг сог томонга сурилиши, ковурга оралиги кенгайиши, диафрагманинг паста тушиши кайд этилади. Диволаш. Умумий амалиёт врачи амбулатория шароитида беморларда таранглашган пневмоторакс белгиларини аниклаганда зудлик билан очик

пневмотораксга айлантириши, яъни плевра бушлигида босимни пасайтириш максадила йугон игна (Дюфо игнаси) ёки троакар ёрдамида ўрта-умров чизиги 2-ковурга оралигидан новоканн эритмаси билан махаллий огриксизлантириб, плевра бушлигинн пункция килади ва чоклар ёки лейкопластир ёрдамида терига тикади ёки ёпиштиради. Игнага жаррохлик кулкопи бармоғидан клапан сифатида кесиб богланади. Беморга 1 фоиз промедол ёки омнопон 1-2 мл, 50 фоизли анальгин ёки 5 мл баралгин мушак орасига инъекция килинади. Агар беморда ташки клапанли пневмоторакс булса, тезда жарохатга окклюзнон боглам кунилади ва бемор стационарга юборилади. Агар беморда куксоралиги жаррохлик асфиксияси натижасида кузатилса, юракнинг эмфиземаси экстраперикард тампонадасининг олдини олиш максадида (стационарга тезда олиб бориш имконияти булмаганда) поликлиникада ёки амбулатор жаррохлик марказида зудлик билан Коллард усули буйнча буйин медиастинотомияси килинади ва олдинги кукс оралиги дренажланади. Бошка холатларда бемор санитар транспортида врач кузатувида утирган холатда кислород берилиб касалхонага олнб борнлади. Беморда шок белгилари булганда тез ёрдам станциясидан реанимацион бригада чакирилиб, унга шокка карши (азот (1)оксид ва кислород, полиглюкии, кофеин, мезатон, дофамии ва бошк.) даво чоралари килинади. Беморда икки томонлама очик пиевмоторакс булганда жарохат герметнк бекитилиб, тез ёрдам машинасида интубация килиниб, унга портатив аннарат ёрдамида нафас берилади ва шокка карши даво чоралари курилиб, зудлик билан стационарга олиб борилади. Бемор кукрак кафаси жарохати булимига, агар бундай булим булмаса, умумий хирургия булимига ётқизилади.

## ПИОПНЕВМОТОРАКС

Пиопневмоторакс деб пленра бушлигига хаво ва йирингнинг бирга

тупланишига айтилади.

патогенези. Касаллик купинча упканинг уткир Этнологияси Ba йирингли - деструктив касалликлари - абсцесс ва гангренаси, сурункали йирингли касалликлари асорати хисобланади. Муаллифларнинг (Колесников И.С., Литкин М.И. ва бошк., 1983) маълум килишича, пнопневмоторакс уткир упка абсцессида 11 фоизгача, ўпка гангренасида эса 18,7-89% гача учрайди.

Хасталикнинг куп учрашига, биринчидан, беморларнинг упканинг нирнигли уткир касалликлари билан стационарга кеч ёткизилнин булса, иккинчидан, стационарда тўлик патогенетик даво тадбирларини (бронхлар утказувчанлигини тиклаш, йирингли бушликларни дренажлаш ва бошк.) ўз вактида ўтказмаслик сабаб булади. Пиопневмоторакс эркакларда аёлларга нисбатан бир неча марта купрок учрайди. Уткир абсцесс асорати сифатида ёшларда, ўрта ёшда купрок аникланади. Катта ёшдаги одамларда хасталик купрок упка гангренаси окибатида кузатилади. Унканинг пастки булакларида жойлашган йирингли - деструктив касалликлар купрок инопневмоторакс пастки булаклардаги йирингли асоратланали. Хасталикка яна билан бушликларнинг бронхлар оркали чикишининг кийинлиги ва ўпка пастки булакларининг экскурсияси ва бу ерда битишмаларнинг кам кузатилиши хамда синуслар борлиги сабаб булади.

Кейинги йилларда ўпка периферняснда жойлашган эхннококкоз кистасининг йиринглаши ва унинг плевра бушлигига ёрнлишн натижасида пиопневмоторакс асорати купрок учраши аникланмокда. Бу асорат упка эхинококкозози билан огриган ўрта ёшдаги беморларда куп кайд этилади. Плевра бушлигига хаво йиринг билан бирга эхинококкоз суюклигининг тушиши натижасида беморларда юкори харорат, йутал, хансираш, анафилактик шок, терида тошмалар тошиши купинча умумий амалиёт врачининг беморга купрок пневмония, кизамик, аллергик реакциялар каби нотугри ташхис куйишга ва нотугри даволаш усулини куллашга сабаб булади.

Таснифи. И.С. Колесников буйича пиопневмоторакс сабабига кура:

1. Уткир ўнка абсцессининг ёрилиши натнжасида пайдо буладиган пиопневмоторакс.

- 2. Упка гангренаси окибатила келиб чикадиган пиопневмоторакс.
- 3. Абсцессланувчи бронхозктаз касаллигидан келиб чикувчи пиопневмоторакс фарк килинали.
	- Таркалишига караб:
	- | Чегараланган пиопневмоторакс.
	- 2. Тотал (таркалган) пиопневмотораксга булинади.

Чегараланган пнопневмотораксда патологик жараён плевранинг бир кисмида кузатнлади ва шу сохада ўпка коллапси кузатилади.

булакларида пиопневмоторакс упканинг барча кузатилиб, Тотал зарарланган томонда ўпка коллапси аникланади. Пиопневмоторакснинг тарқалған ёки чегараланған турлари плевра бушлиғида битишмалар бор -

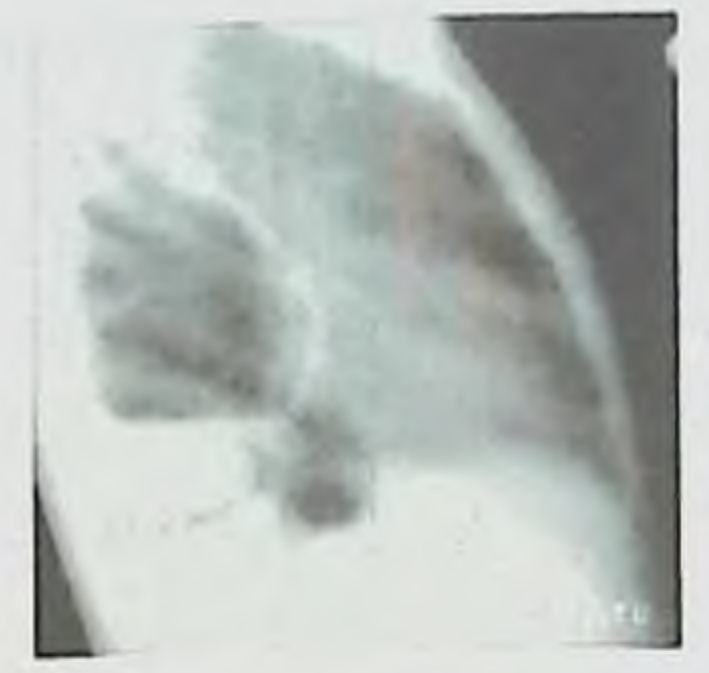

йўклигига боғлик бўлади.

Расм 4. Чегараланган пнопневмоторакс. Бушликнинг орка контури кукрак кафаси билан бирлашган.

Чегараланган пиопневмоторакс жойлашувига кура:

- 1) девор олди;
- $2)$   $anikay$ ;
- 3) базал;
- 4) парамедиастинал;

5) булаклараро хамда бир ёки куп камерали бўлади.

Пиопневмоторакс клиникаси ва диагностикаси. Касалликнинг клиник симптомлари нфодаланиш даражасига, уларнинг пиопневмоторакс тарқалишига, ўпка туқимасидаги йирингли - деструктив жараённинг уткир ёки сурункали кечаётганлилига, плеврада бронхиал окма бор-йуклигига, бемор

ёшига, касалликнинг бошланган вакти ва бошка купгина омилларга боглик булиб, хар хил куринишда булиши мумкин. Баъзи холларда пневмоторакс клиникаси аннк ифодаланган булса, айрим холларда аник ифодаланган булмайди. **By** купинча пнопневмоторакснинг чегараланган ёки

таркалганлилигига, упка йирингли деструкциясннинг огирлигига ва бронхоплеврал окмалар борлигига боглик. Клиник белгилар огир-енгиллигига кечишига караб С.И.Спасокукоцкий (1938) пиопневмоторакснинг  $\overline{3}$ курниншини тафовут килади: 1. Уткир 2. Енгил 3. Клиник белгилар нфодаланмаган куриниши.

Уткир пиопневмоторакс - ўпканинг йирингли-деструктив касаллиги билан огриган беморларда купинча кучли йўтал хуружи вактида йирингли бушлик плевра бушлигига ёрнлади ва шу вактда бемор зарарланган кукрак кафаси томонида кучли огрик сезади. Беморда кучли хансираш пайдо булнб. тери ва шиллик каватлар окариб, совук тер билан копланади. Терида цианоз кузатилади. Артериал кон босими симоб устуни хисобида 50-70 мм га тушиб. томир уриши тез ва ипсимон булади.

Беморда таркалган пиопневмоторакс бронхоплеврал окма булганда таранглашган пиопневмоторакс билан кечади. Кучайнб борувчи хансираш окибатида бемор мажбурий, яъни иккала кули билан кроват четини ушлаб утирган холатни эгаллайди. Пиопневмоторакс кузатилган томонда кукрак кафаси нафас олишдан оркада колиб, ковургалар оралиги кенгаяди. Пальпацияда товуш дириллашлари сусайган ёки бутунлай аннкланмайди. Перкуссияда хаво тупланган жойда юкори тимпанит "кутича" товуши аникланса, кукрак кафасининг суюклик тупланган пастки кисмларида перкутор товушнинг кискариши аникланади. Аускультацияда - амфорик бронхиал нафас эшитилади. Бу белгилар асосий касалликнинг клиник белгилари заминида қиска вакт ичида тез ривожланади.

Эхинококкоз кистасининг йиринглаши дастлаб уткир абсцессга ухшаса, кучли йутал хуружи ёки зурикиш сабабли ёрилиши натижасида ривожланган пиопневмотораксда плевра бушлигига иссик суюклик куйилгандай булиши, хушни йўкотиш, артериал босимнинг кескин тушиб кетишн, совук тер босиши, тери цивнози, терида кичишиш ва тошмалар пайдо булиши мумкин. Баъзан Квинке шиши, анафилактик шок аник ифодаланган булади. Беморни физикал текшириш маълумотлари ўткир пиопневмотораксдан

фарк килмайди. Уткир пиопневмотораксда беморлар харакат килганларида баъзан чайкалиш шовкини аник эшитилади. Плевра бушлигида босимнинг ошиб бориши упка коллапси ва кукс оралиги аъзоларининг соглом томонга сурилишига олнб келади. Боморда ўткир нафас ва юрак кон-томир етишмовчилиги кучайиб боради ва тезда ёрдам кўрсатилмаганида улим хавфи туғилади.

Агар беморда таранглашган пиопневмоторакс кузатилмаса, яъни клапан механизми булмаса, унинг умумий ахволи аста-секин яхшиланади. Уткир нафас етишмовчилиги ва гемодинамик бузилишлар камаяди.

Пиопневмоторакс упка перифериясида жойлашган кичик абсцесс ёрняганда енгня кечади. Беморда уткир абсцесс клиник белгилари заминида, кукрак қафасида бирданига оғрикнинг кучайиши, хансираш ва йуталнинг зурайнши кузатнлади. Катта калнбрдаги бронхиал окма йуклиги учун плевра бушлигида хаво кам гупланади. Купинча чегараланган пиопневмоторакс ривожланади.

нфодаланмаган пиопневмоторакс, купрок сурункали **КИЧНК AHHK** йнрингли бушлик битишмалар билан яхши чегараланган плевра бушлигига - ва бушлиқ ёрилганда клиник белгилар ёрилганда кузатилади аник билинмайди. Беморларда перкутор ва аускультатив маълумотлар ва рентгенологик текширувлар тутри ташхис куйишга ёрдам беради. Бир неча проекцияда бажарилган рентгеноскопия ва рентгенография плевра бушлигида горизонтал сатхли суюклик ва хаво борлигини курсатади.

Умумий амалиёт шифокори упканинг ўткир йирингли-деструктив касалликларн билан оғриган беморлардан уларнинг шикоятлари, касаллик

анамнезини батафсил сураб суриштириши: касалликнинг бошланган вакти, огрик интенсивлиги, унинг давомийлиги, кучли йутал хуружидан кейин бирданига огрик бошланганлиги, хансираш пайдо булгани, бемор холати, унинг ташқи куриниши, умумий йирингли интоксикация белгилари борлиги ва физикал текширув натижалари уткир пиопневмоторакс ташхисини аниклашга ёрдам берадн. Беморнинг дастлаб кон ва сийдиги тахлил кнлиниши, унга аник ташхис куйиш ёки тасдиклаш учун рентгенологик текширув

утхазиш зарур

холларда ўткир ўпка абсцесси, гангренаси, упка Купгина упканинг сурункали йнрингли эхинококкозининг йиринглаши ěkH хуружи пайтида шу касалликларга хос булган клиник касалликлари белгиларнинг булиши, касаллик анамнезида беморга пиописвмоторакс ташхисини қуйишда ёрдам беради ва буни уткир эмпнемацан, спонтан пиолневмотораксдан, юрак касалликларидан киёсий ташхис куйишда кийинчилик тутдирмайди. Касалликнинг чегараланган турларида клиник белгилар аник ифодаланган булмаслиги, амбулатория шаронтида текширув натижалари аник ташхис куйнш имконини бермайди. Бундай холларда бемор маслахат ва текшириш учун мутахассис (торакал жаррох, пульмонолог)га юборилади.

Даволаш. Пиопневмотораксда бемор стационарга ёткизнлгунга кадар шифокор куйидаги шошилинч ёрдамни курсатиши керак.

Беморда таркалган ва таранглашган пиопневмоторакс булганда энг аввало ўткир нафас, юрак, кон-томир етишмовчилигини камайтириш максадида у стулга ёки каравотга утказилади ва хона деразалари очилиб тоза хаво киритилади. Имконият булганда амбулатория шароитида уйда кислород берилади ва диафрагма экскурсиясини яхшилаш максадида буйинбог, кийимлар тугмаси, бел камари ечилади.

Амбулатория шароитида плевра бушлигидаги боснмни камайтириш максадида зарарланган томон 2 - ковурга сохаси 70° ли спирт, 3 фоизли йод эритмаси билан ишлов берилгандан сўнг 2 - ковурга оралнги, урта-умров чизигидан 0,25-0,5 фоизли новокаиннинг 30-50 мл эритмаси билан махаллин огриксизлантирилиб, диаметри кенг игна (Дюфо игнаси) ёки умров ости венасини Сельдингер усулида кулланиладиган игна ёрдамида плевра бушлиги пункция килинади ва 500-800 мл хаво, йиринг шприц ёрдамида тортиб олинади. Имконият булганда катта диамстрдаги ўмров ости венасини катетеризация килишда уланадиган катетер *<u>ердамида</u>* плевра бушлиги

Сельдингер усулида дренажланади ёки троакар ёрдамида пункция килинади. Дренаж ва троакар терига чоклар ёрдамида мустахкамланиб куйилади. Игна учига, катетерга ёки троакар охирига кон куйиш учун кўлланнладиган система ёки резина найн уланиб, ичига 200-300 мл суюклик солинган флаконга унинг иккинчн учи тушириб куйилади.

Беморда огрикни камайтириш максадида 1-2 фоизли промедол, омнопон ёки фентанил, баралгин мушак орасига юборилади. Тана харорати юкори булганда хароратни туширувчи дорилар мушак ораснга ёки вена ичига юборнлади.

йнринглаб, плевра бушлигига ёрилганда Эхинококкоз кистаси пнопневмоторакс белгиларн билан бирга уткир аллергик реакциялар (анафилактик шок, Квинке шиши) кузатилса, қон босимини кутариш учун 1-2 мл 0,1 фоизли адреналин эритмасини, 100-200 мл физиологик эритмага кушиб вена ичнга томчи усулида юборнш ва донмий артериал кон босимини назорат килиб туриш, ундан койин тезда 2,5 фоизли пилольфен ёки 2 фонзли супрастии эритмасидан 2 мл вена ичига юбориш зарур.

Артериал кон босимини кутариш учун 5 мл 0.2 фонзли норадреналинни 400 мл 5 фоизли глюкоза эритмаси ёки реополиглюкин билан венага томчи усулида юборилади. Бир вактнинг узида вена нчига 90-180 мг преднизолон ёки 450-800 мг гидрокортизон киритилади, агар беморда бронхоспазм белгилари кузатилса, нафас етншмовчилигида Утказиладиган чоралар билан бир каторда аэрозоль шаклидаги бронхолитиклар (алуплент, беротек ва бошк.) кулланади. Шундан кейин вена ичига 2,4 фоизли эуфиллин эритмасидан 10 мл, 5 фоизли глюкоза ёки физиологик эритма билан кушиб юборилади.

Албатта, бу чора-тадбирлар пиопневмотораксда курсатиладиган ёрдам билан биргаликда олиб борнлади. Бунда бемор нложи борнча замбилда бош томонини бир оз кутарилган холатда реанимация булимига врач кузатувнда олиб борилади ва реаниматолог, жаррох ёрдамида керакли муолажаларни давом эттирилади.

## ТРАВМАТИК ГЕМОТОРАКС

Кукрак кафасига тешиб ўтмаган ва тешиб кирган жарохатлари окибатида манбалари: ковургалараро кон томирлари, пайдо булади. Кон кетиш жарохатланган ўпка, йиртилган чандиклар, йирик кон томирлар ва юрак жарохатлари бўлишимумкин.

Касалликнинг кечиши. Кон йукотишнинг умумий белгилари билан бирга анемия ва гипоксия холатига хос булган лаборатор курсаткичларнинг тахлили. Гемоторакснинг рентген манзараси унинг турига караб булади.

Гемоторакс плевра бушлигига йиғилган қон микдорига қараб 3 хил турда булади: кичнк гемоторакс, уртача ва катта гемоторакс.

Кичик гемоторакс - плеврал бушликда 500 мл гача кон йнгнлиши. Бу холат беморнинг ташки кўриницига ва физикал текширув маълумотларида кам акс этади. Рентгенограммада ўзгаришлар деярли куринмайди.

Уртача гемоторакс - плеврал бушликда 500 дан 1000 мл гача конницг йиғилиши. Рентгентасвирда кукрак кафасининг қисман қоронғулашған қисми яхши кўриннб туради. Одатда беморнинг ранги окарнб кетган, анемия белгилари яккол куринади, совук тер босган, артериал кон боснми пасайган, пульс ва нафас олиши тезлашган булади.

Катта гемоторакс - плеврал бушлигида 1000 мл дан купрок кон йиғилиши, рентгентасвирда ўпканинг шу тарафи (гемоторакс хисобига) тулик коронгилашган, кукс оралиги карама-карши томонга силжиган. Геморрагик шок белгиларн хам яккол намоён булади.

Даволаш. Кон плеврал бушлигида 1000 мл дан купрок булганда кон манбаини топиш ва кон кетишни тўхтатиш, яъни шошилинч кетиш торакотомня ўтказиш талаб этилади. Кичик гемотораксда - плевра бушлиги пункцияси ўгказилиб, йигилган кон алохида тадбирлар билан аспираиия килиниб, аутогемотрансфузия (ўзига кайта кўйиш) амалга оширилади. Бу орада торакоскопия утказилиб, кон кетиш манбаини топиш, уни куздан кечириб кон йукотиш тезлигига бахо бериш ва электрокоагуляция йули билан уни тўхтатиш лозим булади. Йирик кон томирлар жарохатланганда, упка

28

тукимасидаги катта жарохатлар зудлик билан жаррохлик усулида амалиёт утказилишини талаб килади. Колган холларда, плеврал бушлиги орка култик чизнги буйлаб VI ковургалар орасидан дренажланади, упка тукимаси жарохатланганда эса, урта ўмров чизиги буйлаб II ковургалар орасндан дренажланиб, узлуксиз актив аспирацияга уланади. Муолажа: йукотилган кон урнини тулдиришга қаратилган булиб, шокка қарши қулланиладиган чоратадбирларни ўз ичига олади. Агар дренажлар буйича кон йукотиш 1 соат мобайнида 200 мл дан ошса ёки 3 соат ичида соатига 300 мл дан ошадиган булса, торакотомия амалиёти бажарилиши шарт бўлади.

Кукрак қафасининг санчилган ва уқ теккан жарохатланишлари. Бемор куп кон йукотиб огир ахволда келтирилганда, жарохат юрак ёки йирик кон томирлар сохасида жойлашганда шошилинч «типик» олдинги-ён томонлама торакотомня килиниб, кукрак кафаси аъзолари тафтиш (ревизия) килинади ва кон кетиш манбаини топиб, уни тухтатиш чоралари курилади. Агар бемор ахволи баркарор булса, аввало рентгенологик текширув ўтказиш лозим булади. Плевра бушлигига тешиб кирган жарохатларда (пневмоторакс, гемоторакс) - торакоскопия амалиёти килннади. Торакоскопия ёрдамида кукрак кафасининг қанси аъзоси жарохатланғанлигини аниқлаш мумкин томирлар, ўпка тукимаси жарохатланиб, иирик булади. Инрик KOH бронхлардан кон окиши давом этаётганда жаррохлик амалиёти утказишга туғри келади.

Агар актив кон окиши ва массив хаво кирганлигининг аломатлари булмаган такдирда плевра бушлиғи дренажланади. Упка тукимаснда жарохатланны булмаганда орка култик чизиги буйича VI ковургалар орасидан, жарохат булганда эса урта умров чизиги буйлаб II ковургалар

# орасидан дренажланиши керак булади. Диафрагма жарохати аникланганда лапаротомия ва корин бушлиги аъзолари тафтиши ўтказилиши керак.

29

## Мавзу 2: КОРИННИНГ ЁПИК ВА ОЧИК ШИКАСТЛАНИШЛАРИ

І. Машгулотнинг максади: Таълим олувчи кориннинг ёпик травмаси ва жарохатлари буйича назарий ва амалий билим савияснии хозирги замон даражаснда чуқурлаштиради.

## П. Машгулотнинг вазифалари:

Темани ўргангунча таълим олувчи куйидагиларни билиши лознм:

- корин девори, корин бушлиғи аъзолари ва корин парда орти сохаси хирургик анатомияси (нормал анатомия, топографик анатомня ва оператив хирургия, умумий хирургия кафелраларида).

- Корнн парданинг патофизиологияси (биохимия, патологик анатомия, патологик физиология кафедралари).

- Корин травмаси ва айрим аъзолар травмаси классификацияси (факультет хирургия кафедраси).

- Корининиг ёпик травмаси диагностикаси ва клиникаси (факультет хирургия кафедраси).

- Кориннинг ёпик травмаси даволаш принципларини (умумий хирургия, факультет хирургия, фармакология кафедралари).

Мавзу ўзлаштирилгандан сўнг таълим олувчи куйидагиларни билиши ва КИЛИШИ ЛОЗИМ:

- Кориннинг ёпик травмаси ва шикастланишлари билан беморларни текшириш алгоритмини тузиш.

- Корин гравмасининг хар хил шикастланишларида дифференциал диагностика ўтказиш ва диагнозни тугри ифодалаш.

- 
- Лаборатор ва инструментал текшириш усуллари маълумотларини касалликнинг клиник картинасига мос холда тутри изохлаш.
- Корининнг ёпик травмаси **Ba** шикастланишларида даволаш тактикасини аниклаш

**III. Теманинг мазмун мохияти.** 

### 1. ТАЪРИФ:

Абдоминал травма ёки корин травмаси - бу ташки таъсир натижасида анатомик яхлитликни ёки корин бушлиги, корин парда орти ва тос аъзолари ва туқималарини функционал холатини бузилишидир.

## **КХТ буннча коди10:**

535 Корин сатхи даражасида кон томирлар, оркани пастки кисми ва тос травмаси

536 Қорны бушлиғи аъзолары травмаси

537 Тос аъзоларн травмаси

Корин пастки кисми, орканинг пастки **Ba** 538 **KHCMH ТОСНИНГ** мажакланным ва травматик ампутацияси

539 Кориниинг, орканинг пастки кисми ва тоснинг бошка ва ноаник травмалари

#### 2. КЛИНИК КЛАССИФИКАЦИЯСИ:

Умум маъкул яхлит классификацияни яратишга уринишлар узини окламаган. Таклиф этилган шунга ўхшаш классификациялар эса кундалик амалий куллаш учун жуда купол ва нокулайлик келтирган.

Хозирги вактда бир нечта классификациялар кулланилиб, улардан биргаликда қушиб фойдаланиш травманинг характери хакида объектив тасаввур килишга ёрдам берадн.

#### Шикастлантирувчи агентиниг характери бўйича классификацияси:

• механик травма - механик энергия таъсири натижасида вужудга келади. Асосан айнан механик травма натижасида шикастланган беморлар хирурглар фаолиятининг диккатида булади (хар хил турдаги жарохатлар, автомобилдан

авария туфайли олинган травмалар, юкоридан йикилганлар ва б.);

• термик травма - юкори (куйишлар) ва паст (совук уриш) температуранинг таъсир этнши натижасида хосил булади. Шикастланишнинг ушбу кўриниціларида тиббий ёрдам комбустиологлар томонидан курсатилади, • химик травма - куплаб химик бирикмалар билан контакт содир булганда юзага келади. Жиддий равишда мулохаза килинганда, химик препаратлар билан захарланнш (жумладан дори-дармонлар билан хам) химик травма хисобланади.

Аммо хирурглар куйдирувчи суюкликлар (кислота ва ишкорлар) таъсирн окибатлари, хазм тракти аъзолари некрози ва ушбу аъзоларнинг чандикли узгаришларн билан хам ишлашга туғри келиши мумкин;

• нурли травма - нурли энергия таъсирида хосил булади;

• комбинациялашган травма - икки ва ундан ортик энергияни бирикнщи натнжасида инсон организмига шикастланиш етказилиши.

Ушбу тушунчани туғри талкин килишини тавсия этамиз, чунки купчилик кулланмаларда бу термин «кушма травма» синоними курпнишида нотугри ишлатилади. Сабаби хирурглар acocah механик травмалар билан  $6113$ **QARAT** буён шугулланишади. Бундан **MONAHIR** травмани классификацияснни куриб чикамиз.

Травмани таркалганлиги бўйнча классификацияси (масштаблиги):

• кориннинг изолацияланган травмаси - агарда жабрланганда корин травмасидан бошка шикастланишлар булмаса. Бу вактда улим 5-20% ташкил этади. Битта ва куп миклоридаги травма (куплаб санчиб кесилган жарохатлар) тафовут килинади;

• қушма травма - корин травмаси билан жабр курган беморда бошка шикастланишларнинг хам мавжудлиги. Купинча краниоцеребрал хамда корин травмаси биргаликда учраиди, кам холатларда корин травмаси ва таянчсуяниш аппарата травмалари, корин ва кукрак кафаси травмалари учраиди. Бу холларда улим 50-90% гача етади. Бир вактда кукрак кафаси ва кориннинг травмаси энг огир травма хисобланади.

• торакоабдоминал травма - хамма вакт диафрагмани шикастланиши мавжуд булади. Торакоабдоминал шикастланициврда бир вактда кукрак

кафаси ва коринни шикастланишида диафрагмани ушбу жараёнга кушилмаганлигини аниклаш лозим.

Шикастланишларни характери буйичи классификацияси: Кориннинг барча шикастланишлари икки катта гурухга булинади: ёпик (кориннинг кискариши травмаси) ва очик (корин травмаси).

Ёпик травма (кориннинг кискариши травмаси):

Кориннинг ёпик шикастланишида корин олдинги деворида тери копламасиининг ёки ташки шиллик каватларини бўтунлиги (жарохат) бузилмаган булади. Бу вактда терида шилинишлар ва тери остига кон куйилишлар булишн мумкин.

Корин ёпик травмаси коринга предмет билан урилганда, коринни тушиб кетишда ривожланади юкоридан (кататравма). кисилишнда, Шикастланншнинг куйидаги турлари тафовут килинади:

• қорин бушлиғи аъзоларини шикастланишисиз (мушаклар лати ва қорин олдинги девори гематомаси);

• корин бушлиғи аъзоларини шикастланиши билан:

- ковак аъзоларни шикасталатиши билан;

- паренхнматоз аъзоларни шикастланиции билан;

• корин парда орти бушлигини шикастланиши билан:

- ковак аъзоларни шикасталаниши билан;

- парепхнматоз аъзоларни шикастланиин билан:

-қон төмирлар шикастланшин билан.

Ковак аъзолар шикастланншлари уртасида лат ейиш, йиртилишлар, бутунлай узилиш, эзилишлар тафовут килинади.

The Contract of the Contract of

Паренхиматоз аъзолар шикастланишлари капсуласининг яхлитлиги бузилмасдан (капсула ости ва марказий гематомалар) ва бутунлигини бузилиши билан хам булиши мумкин (йиртилишлар, узилишлар, аъзони бир кисмини узилиши ва эзилиши). Капсула ости гематомалар аъзони икки боскичли ёрилишига олиб келиши мумкин. Айрим холларда оғир травмалар

пайти аъзони оёкчасидан ва боглаб турувчи аппаратидан узилиши кузатилади.

Тос суяклари ва умуртка погонасини шикастланиши натижасида корнн парда орти гематомаси вужудга келади.

Очик травма (корин жарохати):

Очик травмани абсолют белгиси жарохатнинг мавжудлигидир. Очик шикастланишлар совук, ўк отар куроллар ва иккиламчи спарядлар билан етказилади. Барча корин травмаларнинг 20 дан 45% гача улуши очик травмаларга тўгри келади. Келиб чикиш механизми, жарохат етказувчи предметни характери ва тукималарнинг шикастланишига караб жарохатлар лат ейиш, сукилган, кесилган, чопилган, тишланган, арчилган, йиртилган, ук отар қуролдан шикастланиш ва уларнинг бирга құшнлиб келишлариға булинади.

• лат еган жарохатлар - кискариши предметдан каттик зарб ейиш натижасида вужудга келади.

• сукняган жарохатлар - уч кисми уткир булган асбобни танага тиралган пайти терига кириб, юмшок тукималарни икки томонга сурадинан таъсири натижасида содир булади. Теридаги улчами кичик булсада жарохат каналини анчагина чукурлиги билан характерланади.

кесилган жарохатлар - тана юзасида кесувчи предметни илгарилаб харакатланиши натижасида хосил булади. Улар катта куламли, чузикли ва чизикли йуналишларда булади. Жарохат четлари аксарият холатларда текис.

• чопилган жарохатлар - ўткир тиғли оғир курол билан ва катта таъсир иули билан хосил килинган жарохат, кесилган жарохатлардан фаркли уларок, асбобнинг харакати пичокка нисбатан перпендикуляр булади. Жарохатни катта куч билан етказилганлиги сабабли тукималарни кенг микиесда

## шикастланиши билан характерланади.

• тишланган ва арчилган жарохатлар - уй шароитида, купнича модага айланган уришкок зотли итларни хамда катта мушук вакилларини (пантера, ягуар, йўлбарс, шерлар) бокиш билан боглик холда учрайди. Агарда жарохат корин олдинги деворида жойлашган булса корин олдинги деворида анчагина

катта дефект ва ички аъзолар урнини коплаб булмайдиган шикастланиши билан кузатнлиши мумкин.

• йиртилган жарохатлар - купинча ишлаб чикариш жараёнида олинган ёки ЙТХ, окибатида вужудга келадиган травма. Бунака жарохатлар купчилик холатларда жуда травматик ва ифлосланган булади.

• ук отар куролдан шикастланишлар орасида куйидагилар тафовут килинади: сочма ўкли, ук ва снаряд парчаси оркали етказиладиган жарохатлар. Улар тешиб утувчи, бир томони ёпик ва тегиб ўтган булиши мумкин. Аъзо ва тукималар шикастланишини огирлиги, куп микдорилиги, кенг куламлиги билан характерланади. Уқ отар қуролдан олинган жароқатларда шикастланиш укнинг чикиш тешиги томон хажмини ортиб бориши билан ажралиб туради. Снаряд парчасини таъснри натижасида энг катта шикастланиш кириш тешиги томонда кузатилади.

#### Корин бўшлигига кирмайдиган ва кирадиган жарохатлар:

бущлигининг барча пардани жарохатлари **КОРНН** Корин шикастланганлигига боглик холда куйидагиларга булинади:

- қорни бушлиғиға кирмайдиған;
- қорни бушлигига кирадиган.

Кирадиган жарохатлар ўз навбатида куйндагиларга булинади:

- корин бушлиги аъзолари шикастланмаган жарохат;
- корин бушлиғи аъзолари шикастланиши билан жароқат:
- ковак аъзолар шикастланниш билан;
- паренхиматоз аъзолар шикастланиши билан.
- корин парда орти бушлиғи шикастланиши билан жарохат:
- ковак аъзолар шикастланици билан;
- паренхиматоз аъзолар шикастланиши билан;
- қон томирлар ишкастланшин билан.

Корин бушлиги аъзоларини якка ва куплаб шикастланишлари тафовут килинади. Агарда аъзода битта жарохат булса, шикастланиш монофокал дейилади, агарда бир нечта булса, полифокал. Терминологик жихатдан
полифокал шикастланиш куплаб шикастланиш билан бир хил ахамиятли.

# 3. ДИАГНОСТИКА УСУЛЛАРИ

### Лаборатор текширинглар:

Кон умумий тахлилида кон кетишда энг ахамиятлилиги эритроцитлар. гемоглобин ва гематокритни пасайиши, лейкоцитоз эса яллигланици жараёни пайти кузатилаци. Шуни ёдда тутиш лозимки, барча ўзгаришлар травмадан кейин бир неча соатдан сунг келиб чикади. Хаттоки, огир кон йукотишнинг бошида коннинг кизил таначалари курсатгичи меъёрида булнши мумкин. Буйрак травмасида сийдик умумий тахлилида гематурия, мењда ости бези шикастланишида амилазурия кузатилади. бнохимик Коннинг тахлили абдоминал травмада специфик эмас.

#### Инструментал текширинилар:

Инструментал ноинвазив диагностик энг оддий усул бу ошкозонга зонд урнатиш ва сийдик копини катетиризация килишдир.

Ультратовуши днагностикада корин бушлигида эркин суюкликни мавжудлигнии, паренхиматоз аъзолар ёрилишини (талок, жигар, буйраклар, ошкозон ости бези), корин парда орти гематомасини аниклаш мумкин. Айрим холларда эркин газни хам аниклаш мумкин.

Фиброгастродуоденоскопняда ошкозон ва ўн HKKH бармок ичак шикастланганлигини аниклаши мумкин. Текшириш жарённда ошкозонни пуфлаб шиширишни имкони булмаслиги ёки коринда тусатдан огрикни пайдо булиши перфорация мавжудлигидан дарак беради. Эндоскопиядан сунг тасдиклаш диагнозни учун эркин газни  $0630p$ аниклаш максадида рентгенография ўтказиш мумкин.

Корин бушлигини обзор рентгенография ва рентгеноскопнясн диафрагма гумбазлари остида эркин газни, плевра бушлигида суюклик манжудлигини, диафрагма харакатини, корин бушлигидаги суюкликни (агарда 500-700 мл атрофида булса) аниклаш имониятларини беради. Ичакнинг корин парда орти кисми шикастланганида корин парда ортида газнинг кичик пуфакчалари куршади. Ошкозон ва ўн икки бармок ичакни перфорациясини аниклаш максадида контрастли текшириш усуллари хам кулланилади (факат сувда

эрийдиган контрастлар кулланилади). Бу вактда контрастни эркин корин бушлигига ёки корин парда орти сохасига окиши кузатилади.

Компьютер томография энг информатив диагностика усули булиб, корин шикастланншини характери, жойлашуви ва хажмини аниклаш имконини беради хамда шу оркали рационал даволаш тактикасини танлашда мухим хисобланади.

Аммо, гемодинамикани ностабиллиги, давом этувчи кон кетишда шикастланганларда КТ утказишни иложи булмайди. Шунинг учун ушбу текширнш усулнни куллашда асосий критерня унннг информативлиги ва тез бажарилнши сабабли организм фаолиятидаги тез ўзгарадидан параметрлар уни шикастланган беморларда куллашни чегаралаб куйиши мумкин.

Синдик копи ва уретрани ёрилишига гумон килинганда цистография ва кутарилувчи уретрография утказилади. Бу вактда сувда эрийдиган 15% ли контраст хам кулланилади. Рентгенограмма 2 проекцияда килинади: тутри ва киялама. Диагноз контраст моддани корин бушлигига ва сийдик копи атрофига окиб чикншига караб аникланади. Ундан ташкари сийдик копи Зельдовнч пробаси хам шикастланганлигини аниклаш максадида қулланилади. Бунинг учун сийдик қопиға катетер қуйилиб суюқлик юборилади, юборилган суюкликдан купрок микдорида сийдикни ажралиб чикиши сийдик копини қорин парда ичи қисмини ёрилганлигидан дарак беради (Зельдович пробасини мусбат феномнии). Агарда сийдик копига суюклик юбора туриб УТТ килинганда суюкликни корин бушлигига утиб кетиши кузатилса унда сийдик копини корин парда ташқари кисми беради. Буйраклар ва сийдик нули шикастланганлигидан дарак

шикастланганлигига гумон килинганда экскретор урография бажарилади. Бу вактда вена ичига 60-80 мл урографин юборилади ва схема буйича корин бушлиги суратга туширилади. Артериал кон боснми 90/60 симоб устунидан паст булганда экскретор урография вакти старлича маълумот олиб булмайди. Жароҳатни корин бўшлигига тешиб кирилганлигига шубха килинганда жарохат каналини текшириш максадида вульнерография усулини куллаш

Бу вактда махаллий огриксизлантириш остида жарохатнинг MYMKHH чеккасига кисет чок куйилиб жарохатга катетер киритилади ва чок катетер атрофидан боғланади. Катетер орқали сувда эриндиган қонтраст модда юборилиб, икки проекцияда рентгенография килинади. Агарда жарохат кирувчи булса контраст корин бушлигига окиб киради.

муассасаларида паренхиматоз аъзоларни даволаш Йирик шикастланганлигини инкор этиш максадида шошилинч ангиография амалга оширилади. Ангиография буйраклар шикастланишида купрок информативлидир. Корин парда орти гематомасида кон кетиш манбасини аниклаш максадида интероперацион ангнографияни бажарни мумкин.

**Инвазив** инструментал диагностика усулига лапароцентез, лапароскопия, диагностик лапаротомиялар киради.

Лапароцентез ички аъзолар шикастланици клиник картинаси ноаник инкор этиб булмайдиган холатларда бажарнлади, булиб айникса кранноцребрал травма  $Ba$ кучли алкоголдан **МАСТЛИК** Холатларида. Лапароцентез ва «кидирадиган» катетер усули куйидагича бажарилади. Махаллий огриксизлантириш остида урта линня буйича киндикдин пастдан кундаланг йўналишда тери 0,5-1 см кесилади.

Теридаги жарохатнинг юкориги кисми калин синтетик ип билан тикилади ёки цапкага олинади, бу холат апоневрозни кутарилишига имкон туғдиради. Сунгра троакорни юкори ва чалга йуналтирилиб айланувчи харакат ёрдамида корин олдинги девори тешилади. Стилет сугириб олинади. Агарда троакор трубкаси оркали кон, ут ёки ичак махсулоти келса корин бушлиги аъзоларининг шикастланганлиги мукаррар эканлиги ўз исботнии топади. Агарда троакор трубкаси оркали хеч нарса чикмаса, у холда у оркали учкисмидан 3-4мм гача бир нечта тешик килинган кон куйиш учун системанинг трубкаси киритилади. Катетер жигар, талок, чап ёнбош канал, кичик чанок бушлиги, ўнг ёнбош канал караб Иўналтирилади. Агарда ушбу манипуляцияда хеч нарса олинмаса,

у холда пернтонеал лаваж бажарилади. Бунинг учун корин бушлигига 1 л изотоник эритма юборилади ва унинг кайтиб чикиши буйича визуал бахо берилади. Динамик кузатув максадида корин бушлигида дренаж колдирилади ва 4-6 соатдан сунг кайта лаваж ў гказнлади.

лапароскопня 95-99% холатларда диагнозни Диагностик тугри аниклашда ёрдам беради, аммо уни бажаришни хамма вакт хам имкони булмайди. Карши курсатмаларга қуйидагиларни киритиш мумкин: қоринни кучли дамлиги, корин олдинги деворида куплаб чандикларнинг мавжудлиги, беморнинг шок билан боглик булган ута огир холати, кукрак кафасини, бош мняни шикастланганлиги хамда диафрагмани шикастланганлигига гумон килинган холатларда (пневмоперитонеум зарурияти мавжудлиги сабабли).

Методика куйидагидан иборат. Киндикдан юкоридан ёки худди лапароцентездагндек, Вереш игнаси ёрдамида пневмоперитонеум хосил килинади (10-12 мм сим. уст. босимда), D10 троакор киритилади. Стилет чикариб олингач лапароскоп киритилади ва кории бушлигидаги суюкликка, корин парда реакциясига, ингичка ичак ковузлоклари холатига бахо берилади. Корин бушлиги куриб булингач видеолапароскопик манипуляцияни давом эттириш максадга мувофиклиги ёки лапаротомияга ўтнш хал этнлади. Конверсияга ўтишта курсатма булмаса кушимча D5 троакорлар киритилади.

### Троакорларни оптимал жойланинш схемаси.

#### Лапароскопня.

Корин бушлиги аъзоларини ревизия килиш париетал корин парда жарохатини (қоринни очик жарохатида) ва жарохатга яқин турган қорин

бушлиғи аъзоларини куришдан бошланади. Кейин бирин кетин жигар, талок, ошкозон, ингичка ичакнинг барча кисми, кундаланг чамбар ичак, корин парда орти гематомасини мавжудлиги, жойлашуви, хажмига бахо берилади. Ошкозонни куриш кардиядан 12 бармок ичак томон давом эттирилади. Бунда 12 бармоқ ичак сохасини эътибор билан куриш мухим хисобланади. Гематома, эмфизема, шу сохадагн утли бўялиши конверсияга утишга курсатма

хисобланади. Шубха пайдо булганда ФЭГДС килиш мумкин ёки ошкозонга назогастрал зонд оркали буёк (метнл куки) юбориш мумкин.

# Ингичка ичакни ревизня килиш усули. Эндокискич оркали ичакни ушлаб олиш усули.

Ингичка ичакни ревизия килиш илеоцекал бурчакдан бошланади, чунки видеолпароскопня пайти Трейц богламини топишдан кура ёнбош ичакни аниклаш осонрок амалга оширилади. Илеоцекал утиш жойини куриш учун беморга ўнг ёнини юкорига буриб Фонлер холати берилади. Купчилик холатларда шуни ўзи кўр ичак гумбазн билан ёнбош ичакни бошланншини куриш учун старли булади. Ингичка ичак ушлаш юзаси кенг булган юмшок иккита кискичлар ёрдамида (ичак деворига шикаст етказиш эхтимолини камайтириш учун) кетма-кетликда чузилади ва барча томонлари кийшик оптика ёрдамида куздан кечирилади. Сунгра кутарилувчи ичак ва кундаланг чамбар ичакни олдинги кнсми, катта чарви юкорига олингач кундаланг чамбар ичакни орка кисмини куришга имконият тугилади. Чамбар ичакнинг чап эгик жойн талокнинг пастки кирраси билан боғланганлиги на тракция килишни иложи йуклиги (талокни травмаси юзага келишн мумкин) сабабли уни ревнзия килиш мураккаб. Шуни таъкидлаш лознмки, хаттоки «очик» операция вакти хам чамбар ичакнинг чап эгик жойи ревизняси муайян кийинчилик тугдиради. Чамбар ичакни куриш унинг пастга тушувчи ва сигмасимон ичакни куриш билан якунланади. Албатта, (хаттоки шикастланиш булмасада) корин бушлиги ревизиядан сўнг дренажланнши шарт: кнчик чанок бушлиги, очик травмаларда кушимча равишда париетал корин парда жарохати сохасига дренаж най куйилиши лозим. Дренаж трубка учун тешик сифатида троакор учун ўнг ёнбош сохадан килинган тешик ишлатилади ва зарурият туғилғанда чап енбош сохадан кўйилади. Дренажлаш учун икки бушликли №6 силикон трубкалар ишлатилганлиги максадга мувофик. Агарда корин бушлиги а золари шикастлаганлиги аникланса у холда кушимча равницда лозим сохалар хам дренажланади (жигар ва чап диафрагма остисохалари).

лапаротомия

маълумотли

**JHL** 

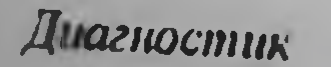

(пробали, эксплоратив)

хисобланади, аммо бир вактда энг травматик усул хам хисобланади, шунинг учун хам бу усул, качонким бошка бирор текшириш усули оркали диагноз аниклашни иложи булмаган такдирдагина кулланилиши лозим.

### 4. КОРИН ДЕВОРИ НИ ШИКАСТЛАНИШИ

Корин оллинги деворини очик ва ёпик шикастланишлари тафовут килинади. Жарохатларнинг барча турлари юкорида келтирилган эди. Ёпик шикастланишлар 30% гачани ташкил килади ва купинча тугридан тугри зарба бериш, корин мушакларини тусатдан пресси хамда огир юкларни кутарнш вужудга келади. Корин олдинги деворини лат ейиши, натнжасида гематомалари, мушакларни йиртилиши ва узилиши кабилар учрайди. Гематомалар тери ости, мушаклараро ва корин парда олдида булиши мумкин. Агарда туғри мушак юкори ва урта учлигидан узилса унинг иккита пайларини улаш билан чегараланган қобиғини гематомаси кузатилади, агарда гематома пастки учлигида вужудга келса, унда купинча етарли даражадаги катта кўринишнда пайдо булади. Корин олдинги деворинниг инфильтрат шикастланици клиник жихатдан яккол бўлган огрик, мушакларнинг таранглашуви (одатда локал кўринишда) билан намоён булади. Бемор чалканчасига ёки ён томонга оёкларини тиззасидан ва сон тос буғимидан букиб олган холда ётиб олади. Корин девори нафас актида катнашмаслиги мумкин. Анрим холларда қорин пардасини шубха туғдирадиган даражадаги яллигланиш симптоми кузатилади, айникса корин парда олди гематомасида. Травма олингандан сунг бир неча соатдан сўнг огриклар камаяди, аммо тана холати узгартирилса огриклар яна зурайиши мумкин. Агарда мушакларнинг узилиши кенгрок булса «травматик чурра» хосил булиши мумкин. Бу вактда тери остида ичак қовузлоқлари пайпасланади. Шундай қилиб, қорин олдинги девори шикастланганида аъзоларнинг **Xam** шикастланганлиги **НЧКИ** симптоматикаси кузатилиши мумкин, бу холат эса уз навбатида нихоятда диагностикани кийинлаштириб купинча асоссиз лапаротомия килишга хам олиб келиши мумкин. Кичикрок гематомалар консерватив даволанади, чунки улар купинча сурилиб кетади. Пункция оркали даволаш хам мумкин. Катта, кенг гематомалар эса очилади ва дренажланади. Агарда посттравматик чурра пайдо булган булса, кисилиш белгилари инкор этилса, бу уз навбатида режали равншда операция килинади.

r.

# 5 ЖИГАР ВА БИЛИАР ТРАКТНИ ШИКАСТЛАНИШИ

Корин травмаси билан (1 жадвал) 13,6-54% холатларда жигарнинг шикастланланнын кузатилади. Жигарнинг ёшик травмаси турпидан турпи зарба бериш, карама карши зарба (ковурга ва умуртка погонасидан) ва кисилишдан вужудга келади.

1 жадвал

### Жигариниг шикастланиш шкаласи (Е. Moore et al. буйнча. 1996)

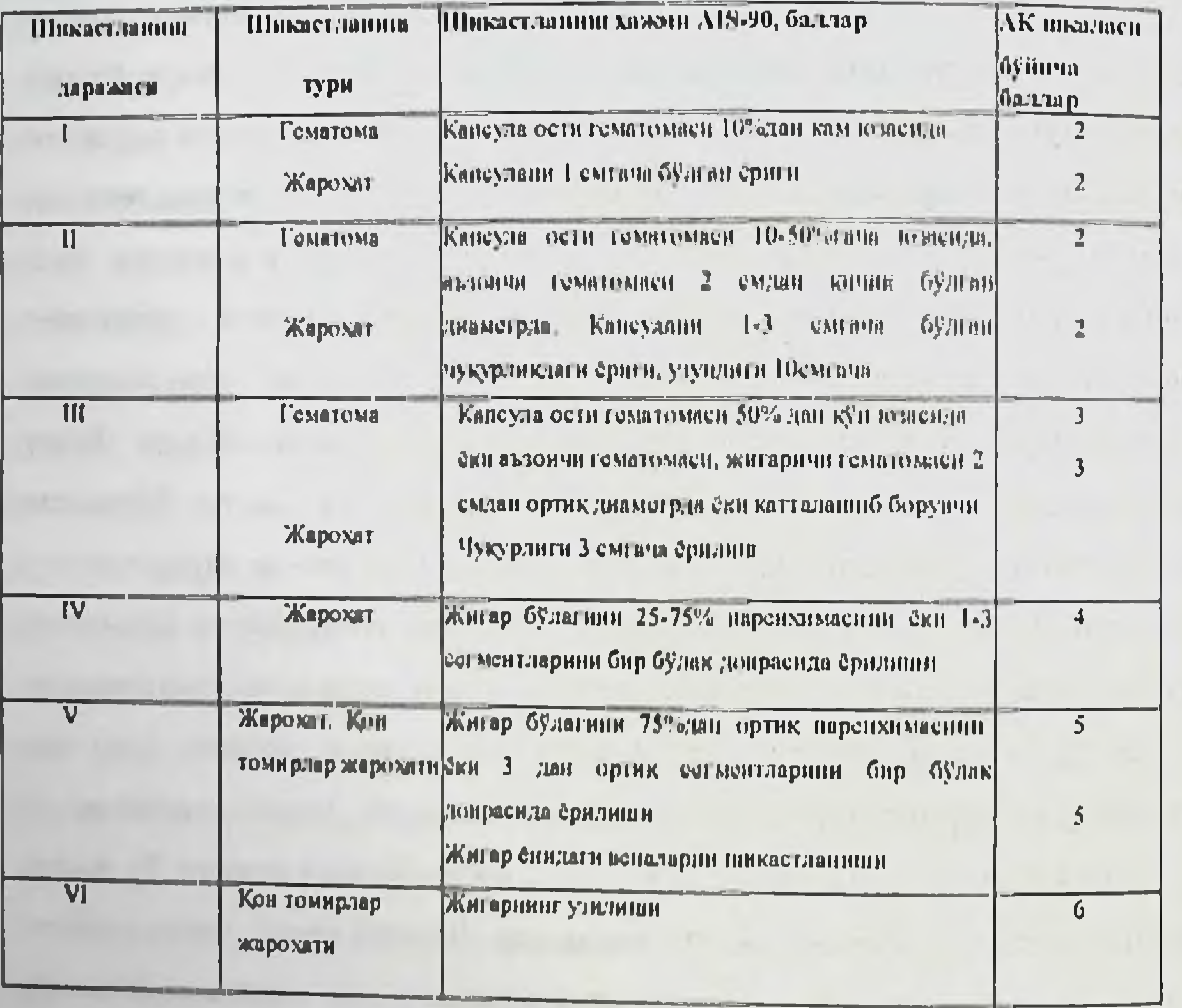

Жигарнинг очик ва ёпик шикастланишлари, албатта хирургик йул оркали даволанади. Операцияга курсатма корин бушлигида давом этувчи кон кетиш ёки перитонит хисобланади. Операция бемор ахволининг огирлик холатига боглик бўлмаган холда зудлик билан, бир вактнинг ўзида шокга карши ва реанимацион чора-тадбирларни утказиш билан бажарилади. Стабил жигар ичи гематомаларида консерватив даволаш чора-тадбирларини утказиш мумкин, аммо пациент касаллик динамикасида кузатилиши лозим. Жигар травмасида операция 3 максадни кузлаб қилинади: жигарга яхши ва бемалол кириш йулини танлаш, конни тўхтатиш билан биргаликда жарохатга тулик ишлов бернш ва асоратлар профилактикаси, масалан, кечки кайта кон кетиш ва ўт окиши натижасида перитонит ривожланишларнни олдини олиш. Оператив аралашув усули жигар шикастланишининг характери, хажми ва жарохатнинг чўзинчок боғлик танланади Кичик холда  $(mhei<sub>UHH</sub>)$ жойлашувига ёрилишларда гемостаз учун кон томирлар ва ўт йўлларига нисбатан кундаланг йуналишда П-симон чоклар қулланилади. Уларни қуйиш учун атравматик игнали № 4 кетгутларни куллаш максадга мувофик булади. Игнани жарохат киргогидан 1.5-2 см узокликда киритиш лозим. Ип жарохатнииг остидан карама карши томонга утказилади.

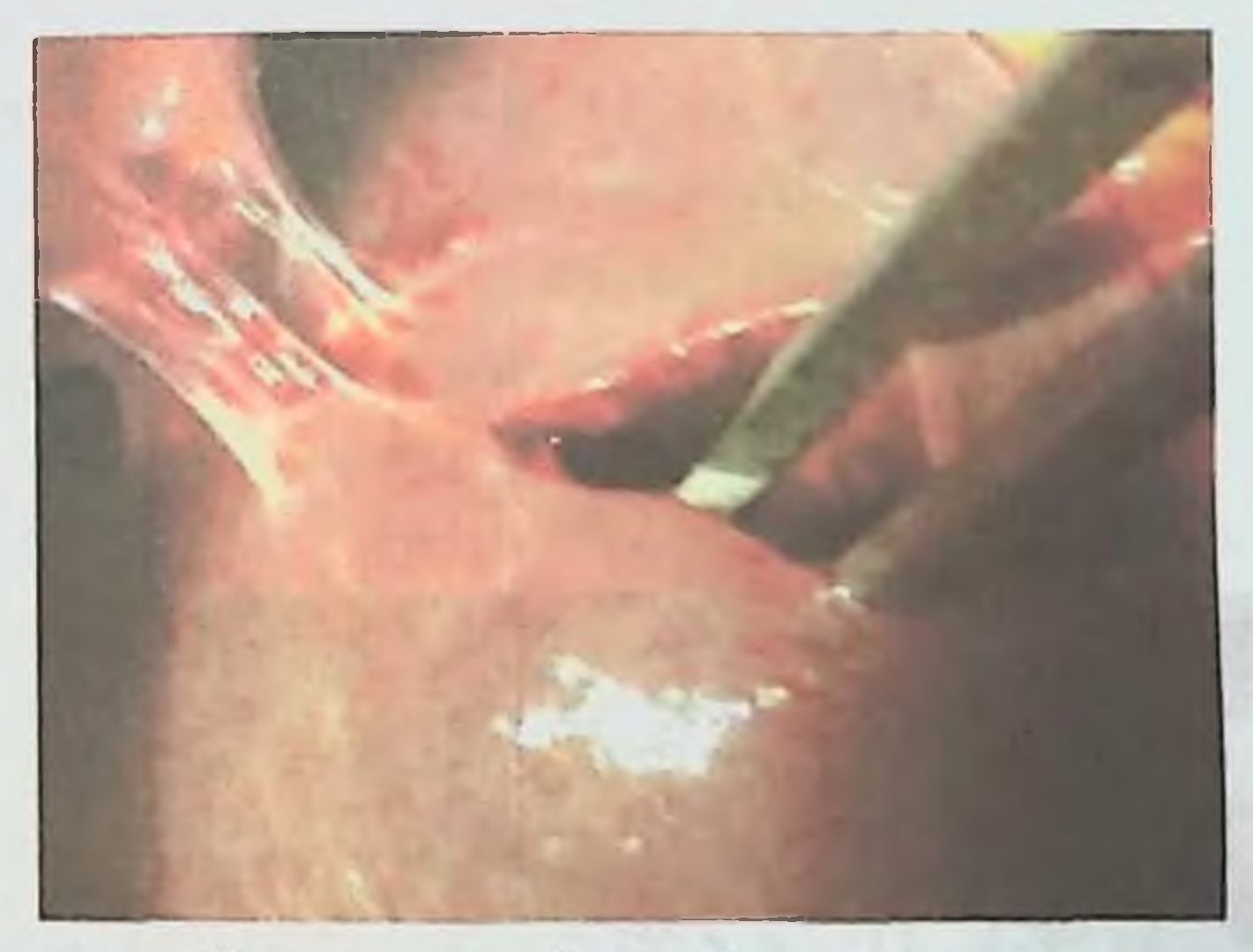

Расм 5. Жигар чап булагини тешиб утувчи жарохати.

Жигарнинг **йиртилган** билан шикастланганларда жарохатлари жарохатнинг четлари кесиб олинади, сўнгра дефектнинг икки чеккасига жарохат четндан хеч булмаганда 0,5 смдан жой колдирилиб гемостатик Псимон чоклар куйилади. Кон ва ўт кетиши тўхтатилгач дефект чегларн Узлуксиз ёки П-симон тугунли чоклар ёрдамида, гемостатик линня оркасидан (жарохат чеккасидаги масофа - 1 смдан кам булмаслиги керак) ут б

якинлаштирилади; улар жигарнинг юмшок тукимасига огирлик тушишини камайтириш максадида қулланилади.

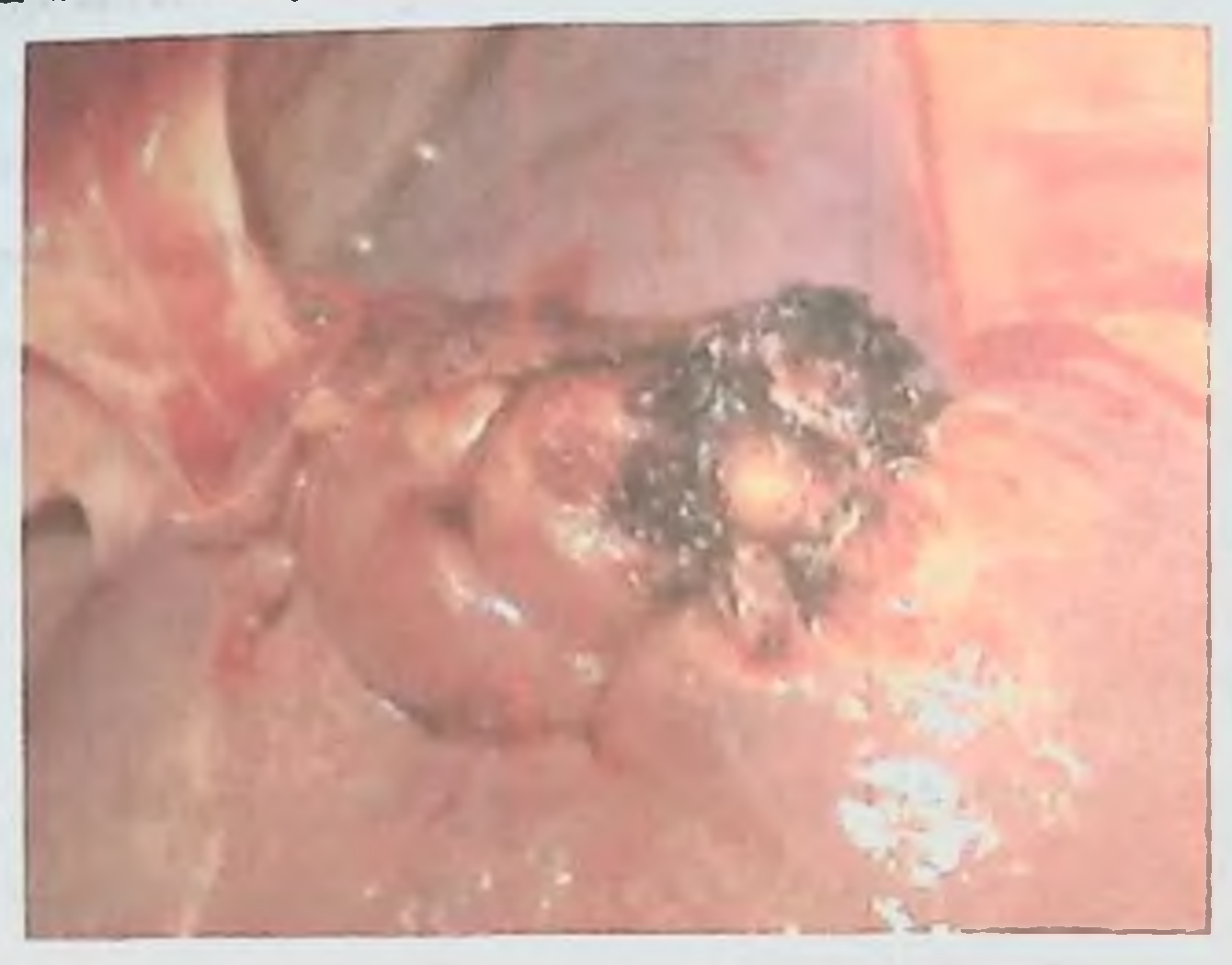

Расм 6. Жигар жарохати тикилган, тулик гемостаз.

Гемостатик чокларни кесилиб кетилицин кузатилса уларнинг остига синтетнк сурилиб кетувчи плёнкалар ёки париетал корин пардани ажратиб олинган кисми куйилиб тикилади. Агарда жарохат четларини бир бирига якинлаштиришни иложи булмаса ёки чоклари кесилиб кетнин кузатилса дефект катта чарвининг булаги билан тампонада килинади ва устидан чоклар куйилиб богланади.

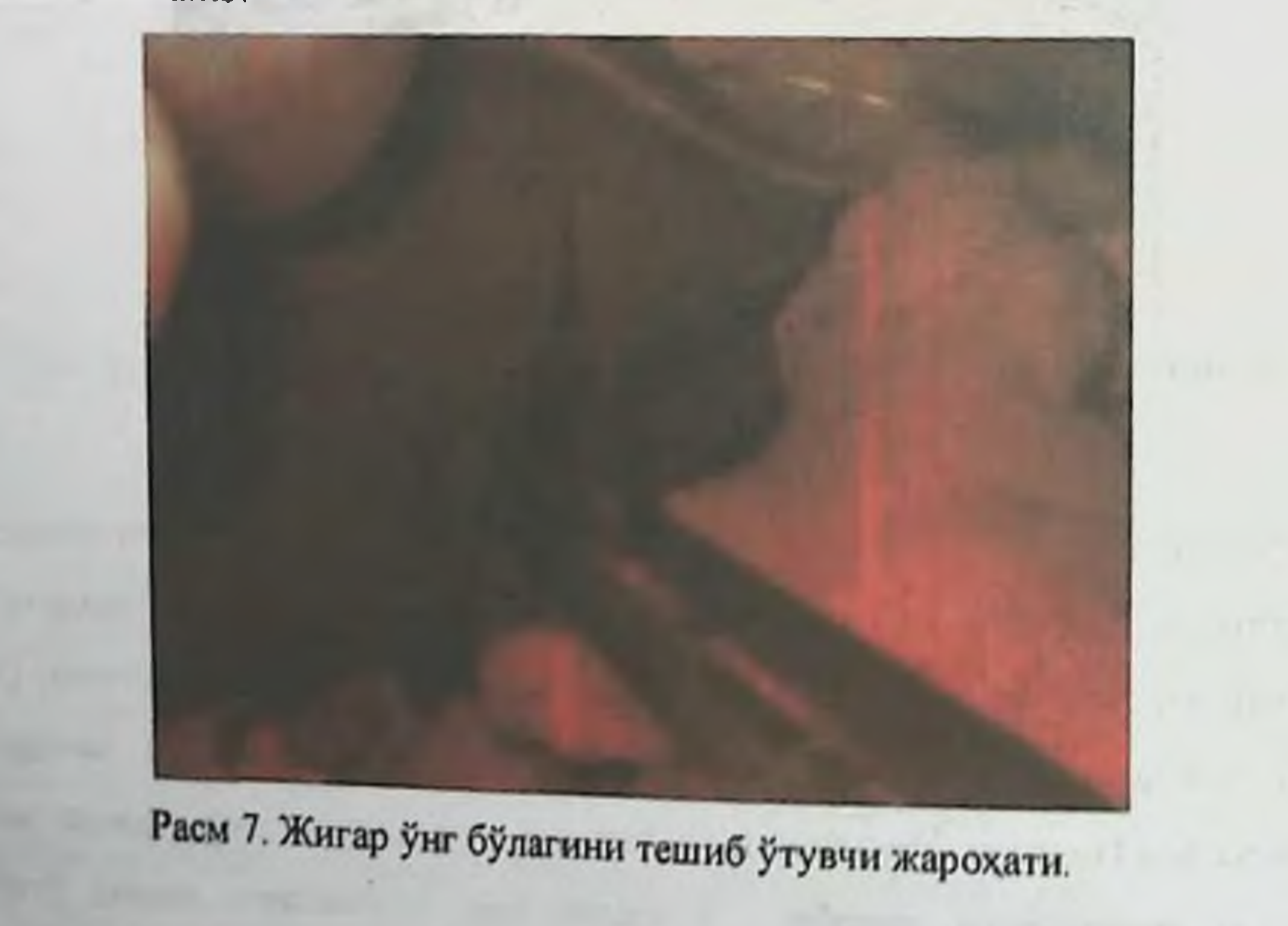

Жигар жарохатида тамомила гемостазга эришиш учун аргоноплазмали коагуляцияни кўллаш мумкин. Жигарнинг йирик кон томирлари шикастланмасдан катта ва чукур ёрикларида алохида ёпик бўшликни хосил килиш максадида Хиар-Алфёров-Николаев буйича гепатопексияни куллаш мумкин.

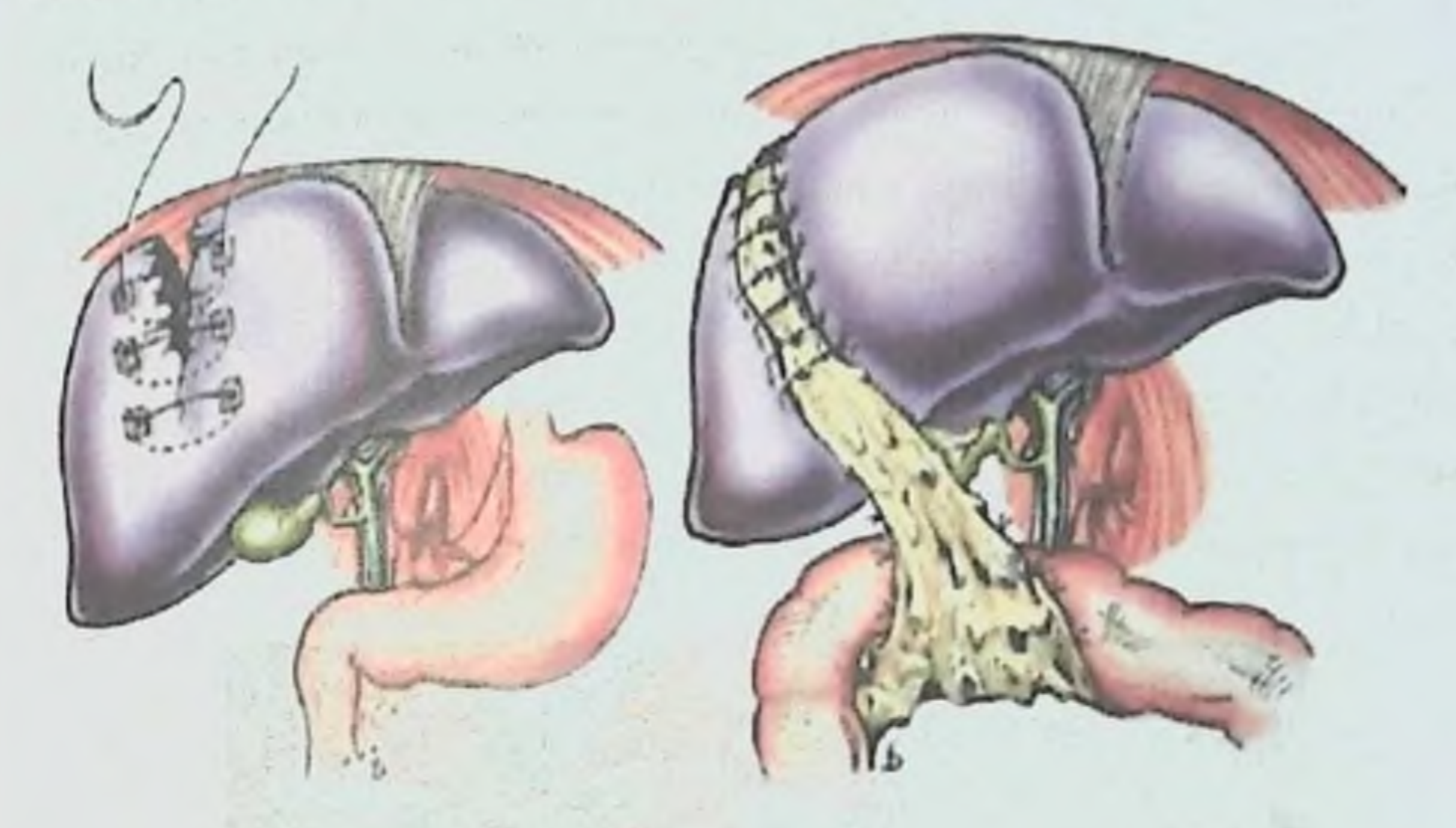

Расм 8. Жигардаги жарохатин тикишда синтетик плёнкаларни куллаш ва катта чарви бир кисмидан фойдаланиш оркали жарохатни тикиш.

Бунака гепатопексия жигарнинг диафрагмал ва пастки дорсал юзаларини ёрилишларида хам кул келадн. Операция жигарни юмалок ва уч бурчакли боғламигача эркин қиррасини диафрагмага уни кукрак деворига ёпишган линияси (жигарни диафрагмал юзасини ёрилишларида) буйлаб ёки париетал

корин пардани орка қаватига (пастки юзаснии травмасида) фиксация килишдан иборат. Бу операциядан сунг сунъий равншда ёпик тиркишли бушлик пайдо булади, шу сабаб чоклар линиясига диафрагма ва жигар ости бушликларига жарохатдан дренажлар ажраладиган бушликни **HKKH** суюкликларни чикиши учун куйилади. Жигар ёрилишида шикастлантанларда профуз кон кетиши кузатилади, бу пайтларда нактинча гемостаз максадида Прингел усулини куллаш мумкин: Гурникет ёрдамида 10-30 минутга жигар ун икки бармок ичак бонлами

(таркибида жигар артерияси ва дарвоза венаси) кисиб турилади. Прингл усули: турникетни жигар ўн икки бармоқ ичак бойламига куйиш.

Кон кетиши тулик тухтатилгач жигар ўн икки бармок ичак бойламига куйилган турникет секинлик билан куйиб юборнлади, 10-15 минут мобайнида жигар рангининг узгариши кузатилади.

Корамтир-туккизғиш ёки қул ранг рангии пайдо булиши қон билан таъминланиши бузилганлигидан ва лозим сегментинн олнб ташлашдан дарак беради. Жигар паренхимасини кенг куламли булакли фрагмент курниншидаги ёрилишлари бир бири билан факатгина кон томир ва секретор оёкчалари билан тўташиб турган пайти бу фрагментларни кон томир ва ўт ітулларини алохида алохида боғлаб олиб ташлаш кийничилик туғдирмайди. Жиғарнинг жарохатланган юзаси катта чарвининг бир булаги билан ёпилади ва жигар капсуласига алохида чоклар ёрдамида фиксация кнлинади.

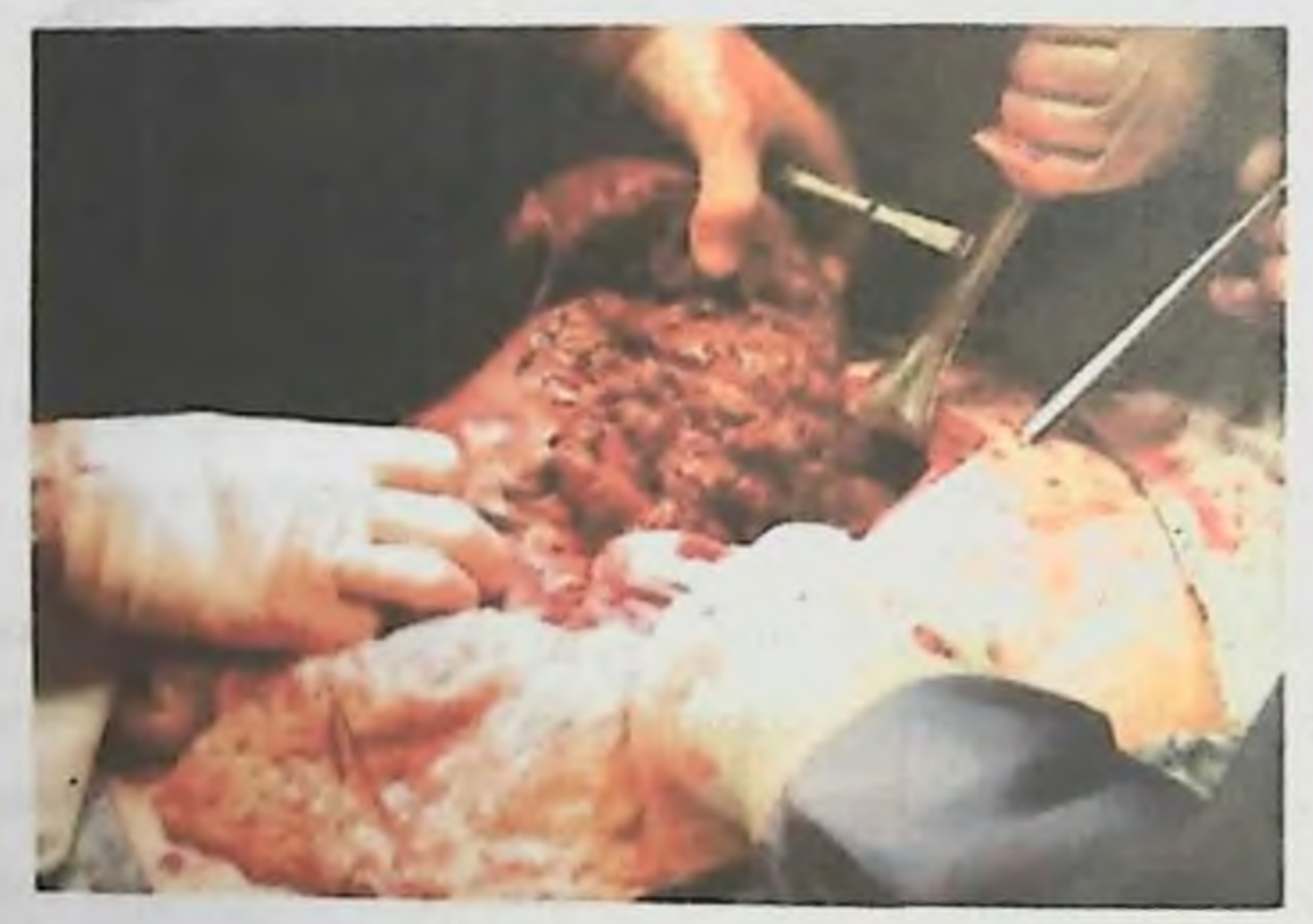

### Расм 9. Жигарни титилиб йиртилган жарохати.

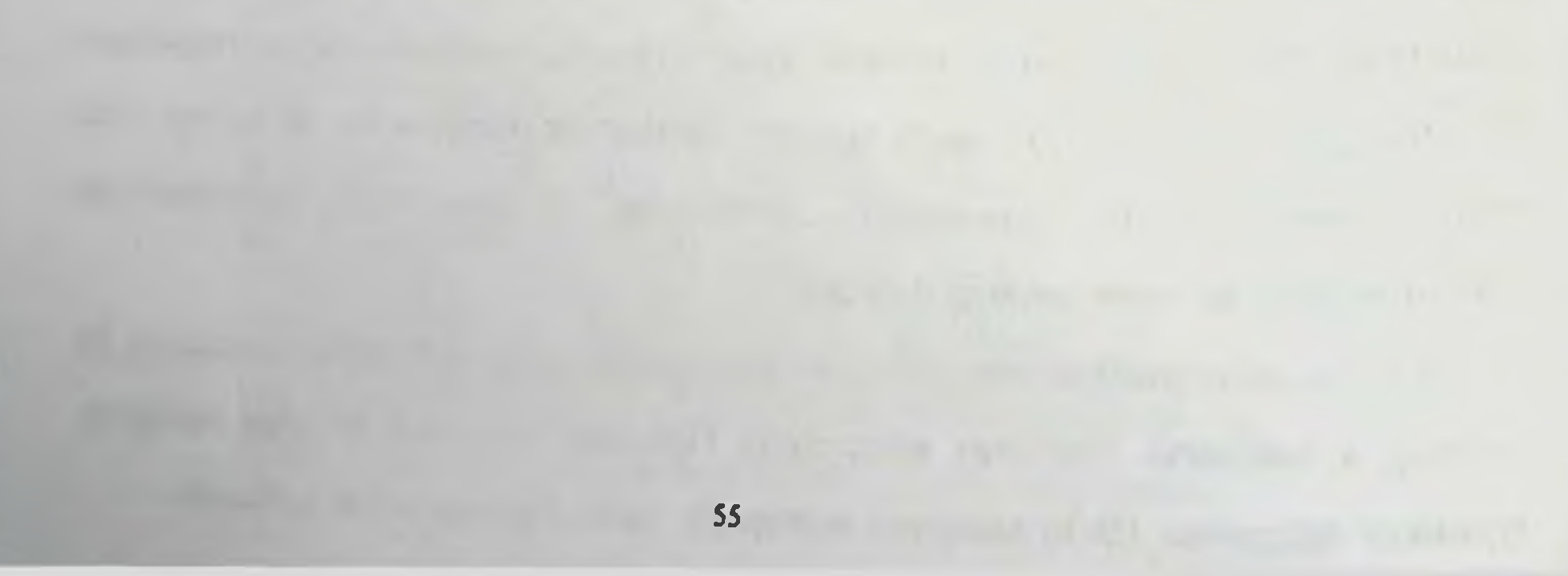

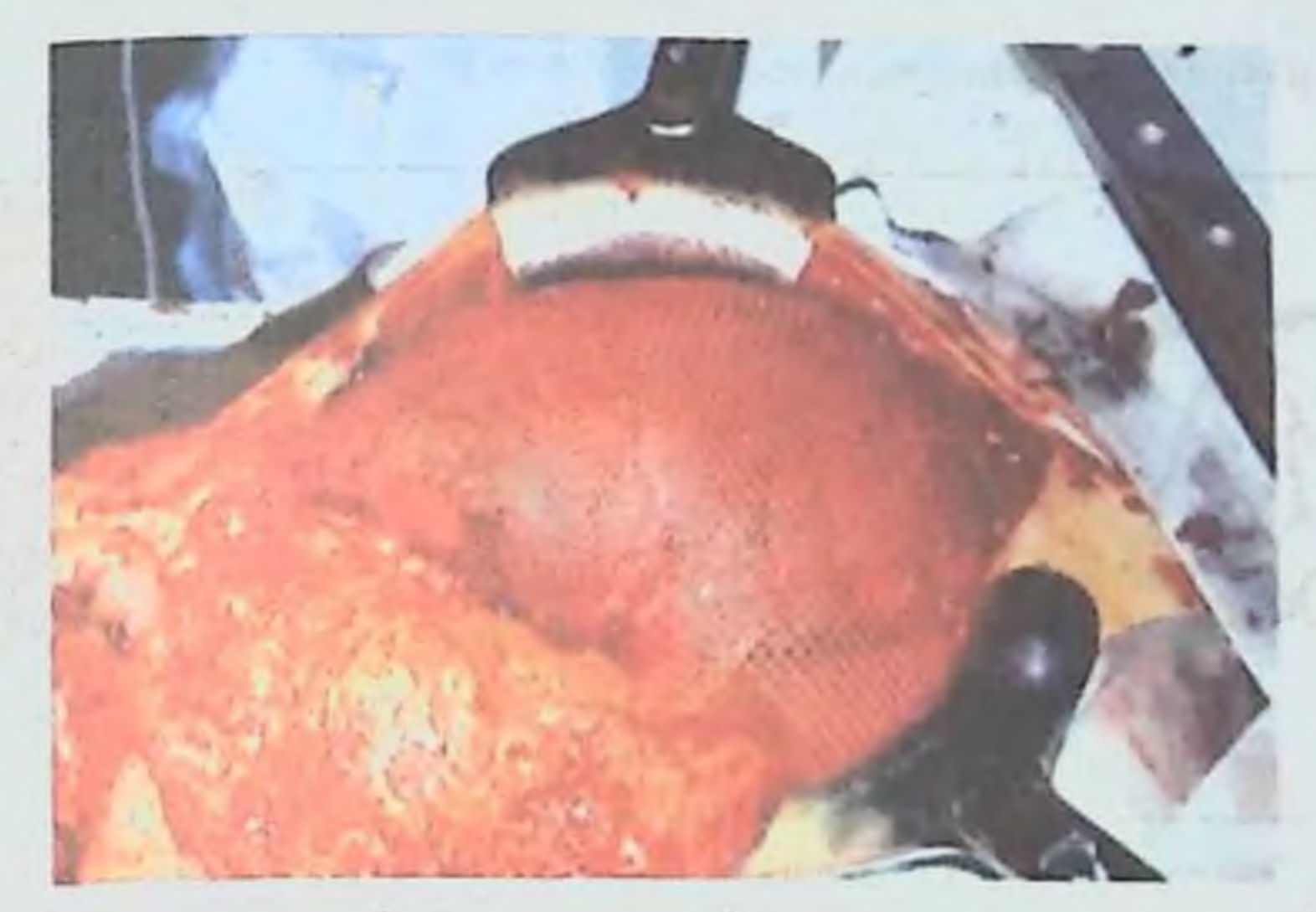

Расм 10. Жнгарни титилиб йиртилган жарохатларида гемостаздан сунг полипропилен сетка билан ураш.

Жигарнинг жарохатланган кисмини хаётийлигига гумон килинганда уларни жарохатнинг тубидан бошлаб олнб ташлаш лозим. Бу вактда бармок ёрдамида тўқималар кискариши йул билан кон томир ва ут йулларнни тортилиб турганлиги сеза туриб ажратилади (бу усул дигитоклазия дейилади), сунгра кон томир ва ут йуллари тикилиб богланади.

Жигар травмасида унинг анатомик резекциясига Е. Moore буйича IV-VI даражали шикастланишлари курсатма хисобланади. Шу билан биргаликда куп кон йукотилганда, ностабил гемодинамикада ушбу мураккаб ва травматик операцияларни 2-3 кунга кечиктириб, бемор ахволини стабиллаштириш ёки ихтисослаштирилган **ўтказиб** стационарга амалга ошириш максадга мувофикдир. Шуни ёдда тутиш лозимки, бу операцияларни бажаришда ўлим анча юкори булади (60-80 %гача). Ушбу пациентларда утган асрнинг 90-чи йилларидан чот эл адабиётларида келтирилган боскичли тактика "damage control" кулланилган. Мос равищда унга асосан биринчи боскич зудлик билан оператнв аралашув кон тухтатиш ва корин бушлигини санация килиш максадини ўз нчига олган. Гемостаз жигарни зич килиб тампонлаш ёки уни

пакетлаш (ураш) ва корин бушлиғини ёпиш билан туғатилган.

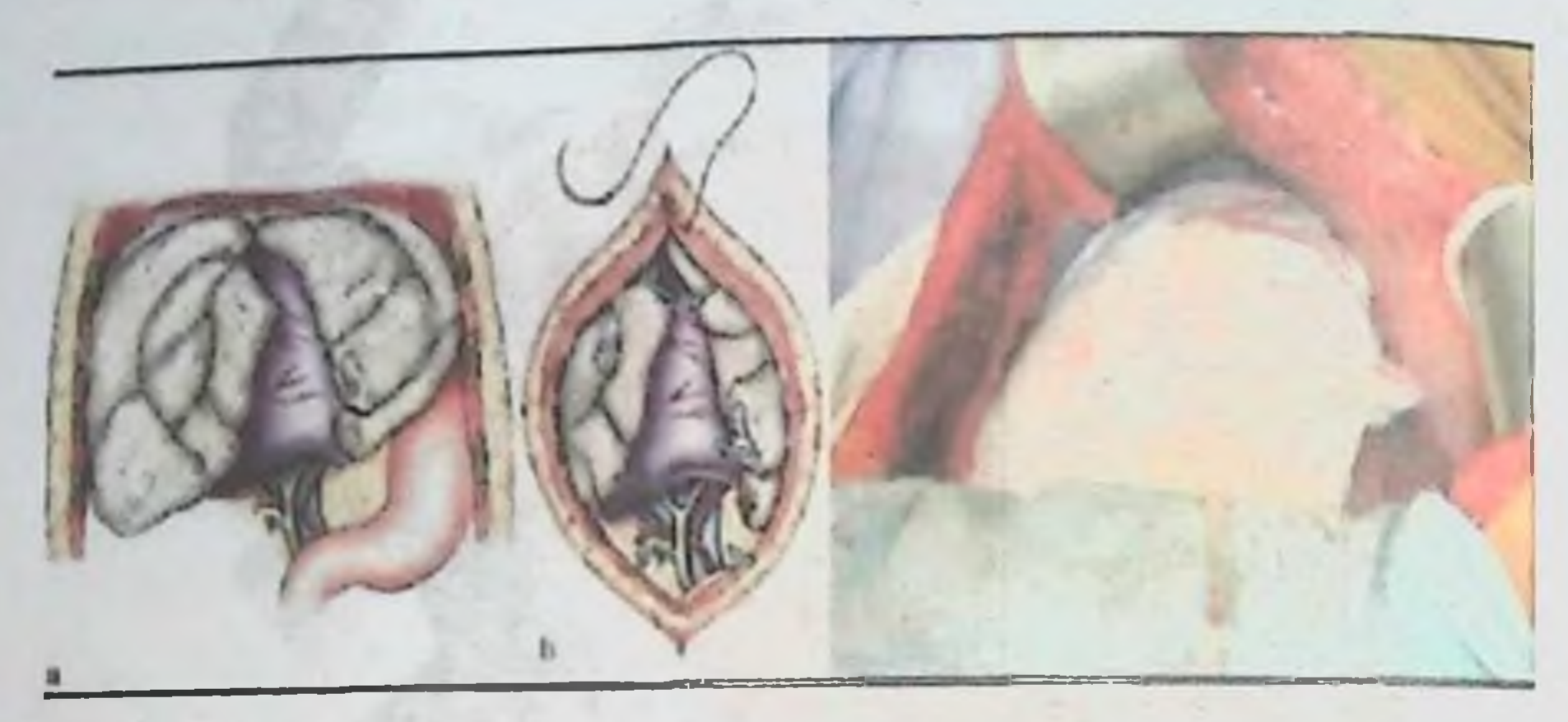

Расм 11. Жигарни тампонада килиш.

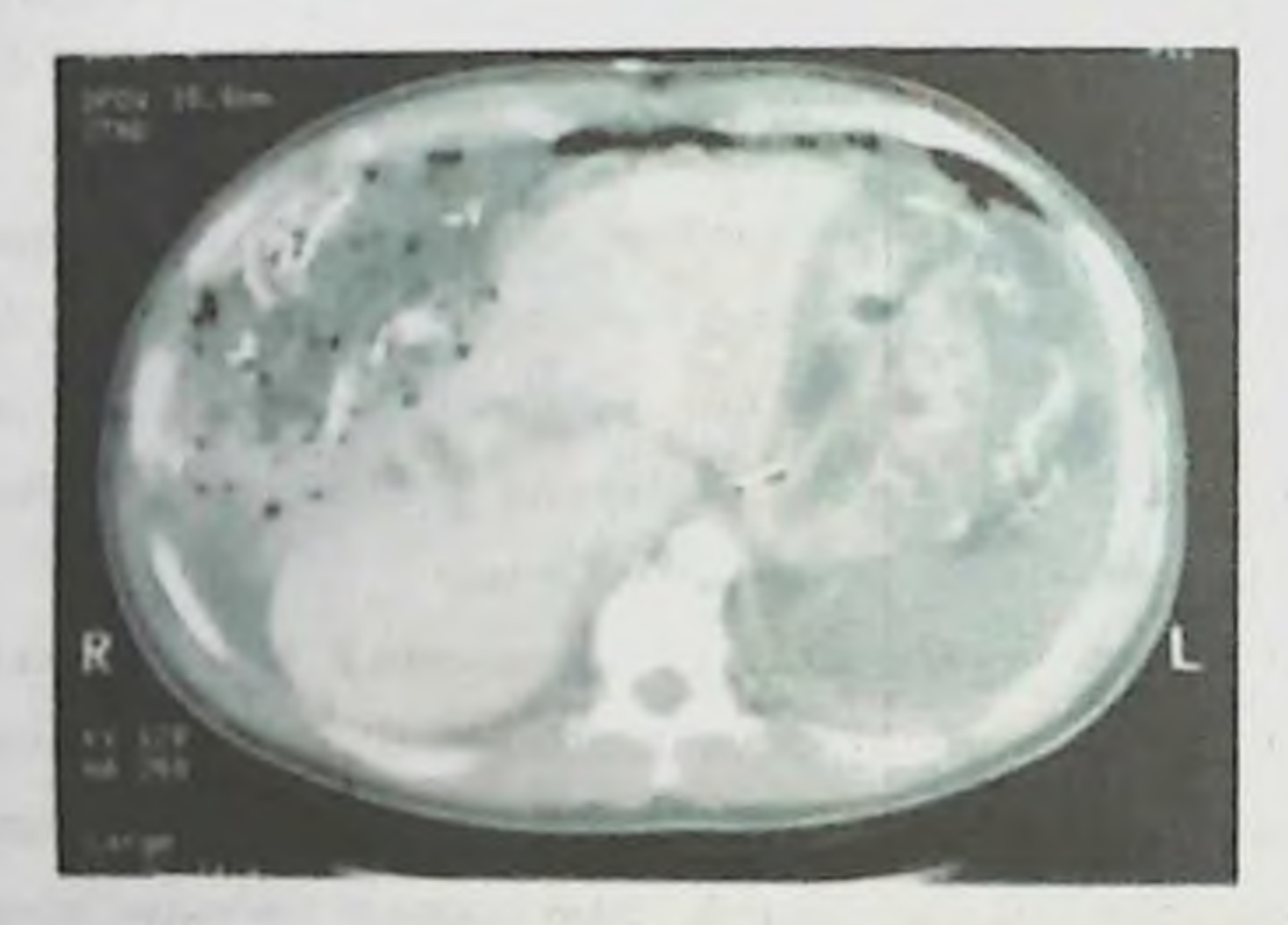

Расм 12. Жигарни тампонадасини КТ куриниши.

Жигарни зич килиб тампонада килиш учун 6-12 метр марлили тампонлар қулланилган ва улар корин бушлиғида колдирилган (улар режалаштирилган релапаротомия пайти олиб ташланган) ёки контрапертура оркали жигар ости сохасидан ташқарыға чикариб қуйилган. Жигар травмаси пайти пакетлаш вактинчалик гемостаз учун самарали усул хисобланади. Ушбу усулни кўллаш усул асосий шароит жигарни

богловчи аппаратларнни бутунлай мобилизация килиш, жигар веналаридан кон айланишнии таъминлаш, фиксациясини ўзгартириш ва аъзони олд-орка йўналишда салфетка ёки пленкалар ёрдамида ураб олишдир.

Жигарин чукур жарохатидан конни тўхтатиш кийин булган холатларда, гемостаз учун пакетлаш етарли булмаганда баллонли тампонада максадида катетер Фолье ёки Сенгстакон-Блэкмор зондини ишлатиш мумкин. Корин олдинги деворидан чикарилиб куйилган дренажлар кон тухтагандан 3-4 кундан сўнг олиб ташланади.

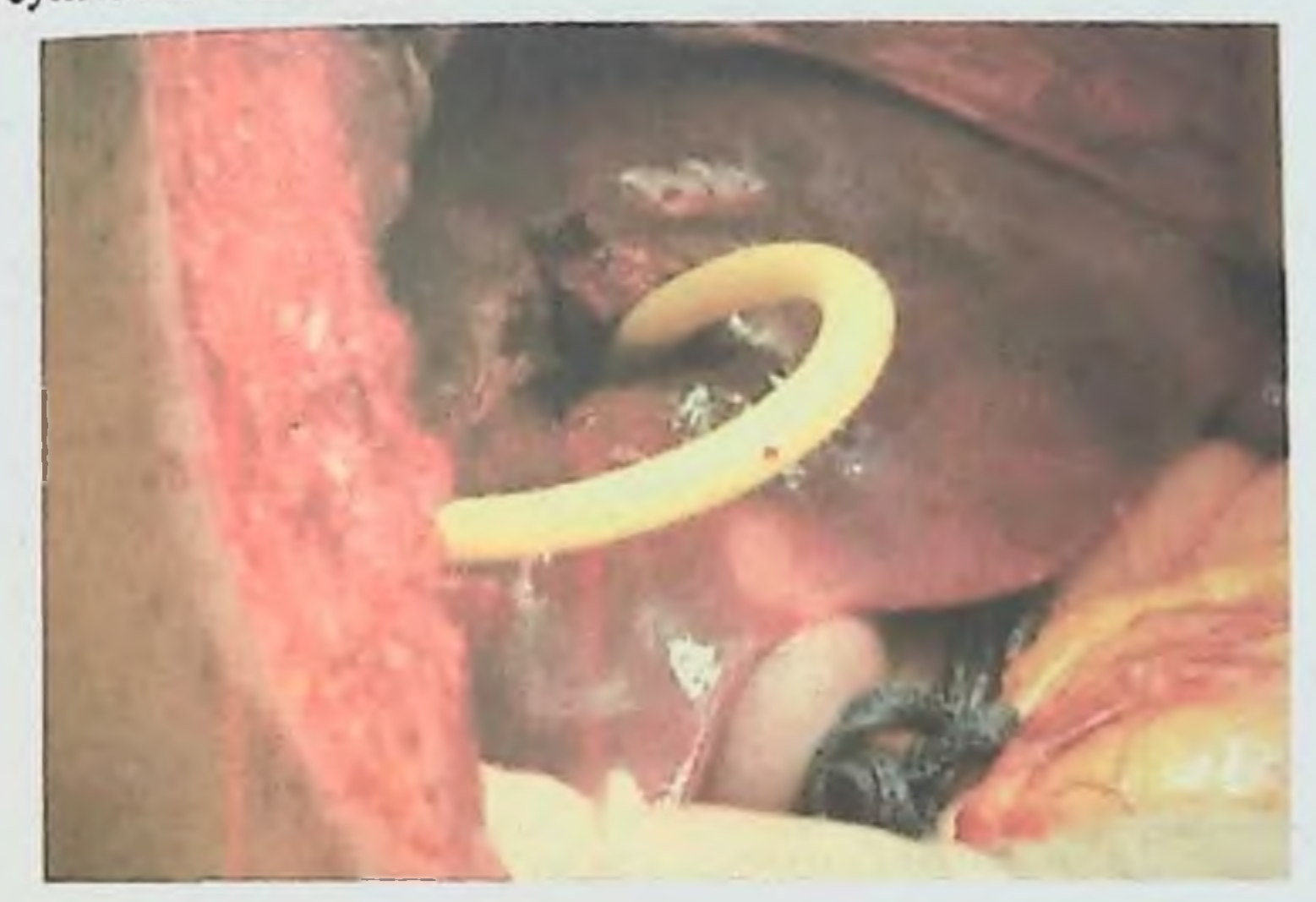

Расм 13. Жигарнинг чукур жарохатида катетер Фолье оркали гемостаз.

Иккинчи боскичда интенсив терапия ёрдамида гемодинамикани тиклаш амалга оширилади ва ушбу жараён бемор ахволини стабиллашувига мос равишда  $12$ соатдан 72 соаттача давом этиши Организмда мумкин.

курсатгичлар стабиллашгач, учинчи босцич - релапаротомия тампониар олиниб тулик гемостазга эришилади, агарда анатомик резекция лозим топилса у амалга оширилади. Жигариниг барча огир травмаларида, жумладан зич равишда бажарилган тампонаци килинганда хам диафрагма ва жигар ости сохалари икки бушликли силикон трубкалар билан дренажланади ва албатта жигар ташки ўт йуллари умумий ут йўлида декомпрессия максадида Кер бунича ёки булмаганда холецистостомия хөч бажарилиши ЛОЗНМ.

Операциялан сунгги даврда шокга каршидаво муолажалари давом эттирилади, кон компонентлари ва кон урнини босувчи суюкликлар, антибактериал терапиялар ўтказнлади. Жигарнинг огир формадаги шикастланншлари, одатда жигар ичи ва ташки ут нулларининг шикастланици билан кузатилади (2 жадвал).

2 жадвал

Билнар тракти шикастланишини шкаласи (E. Moore et al., буйнча 1992)

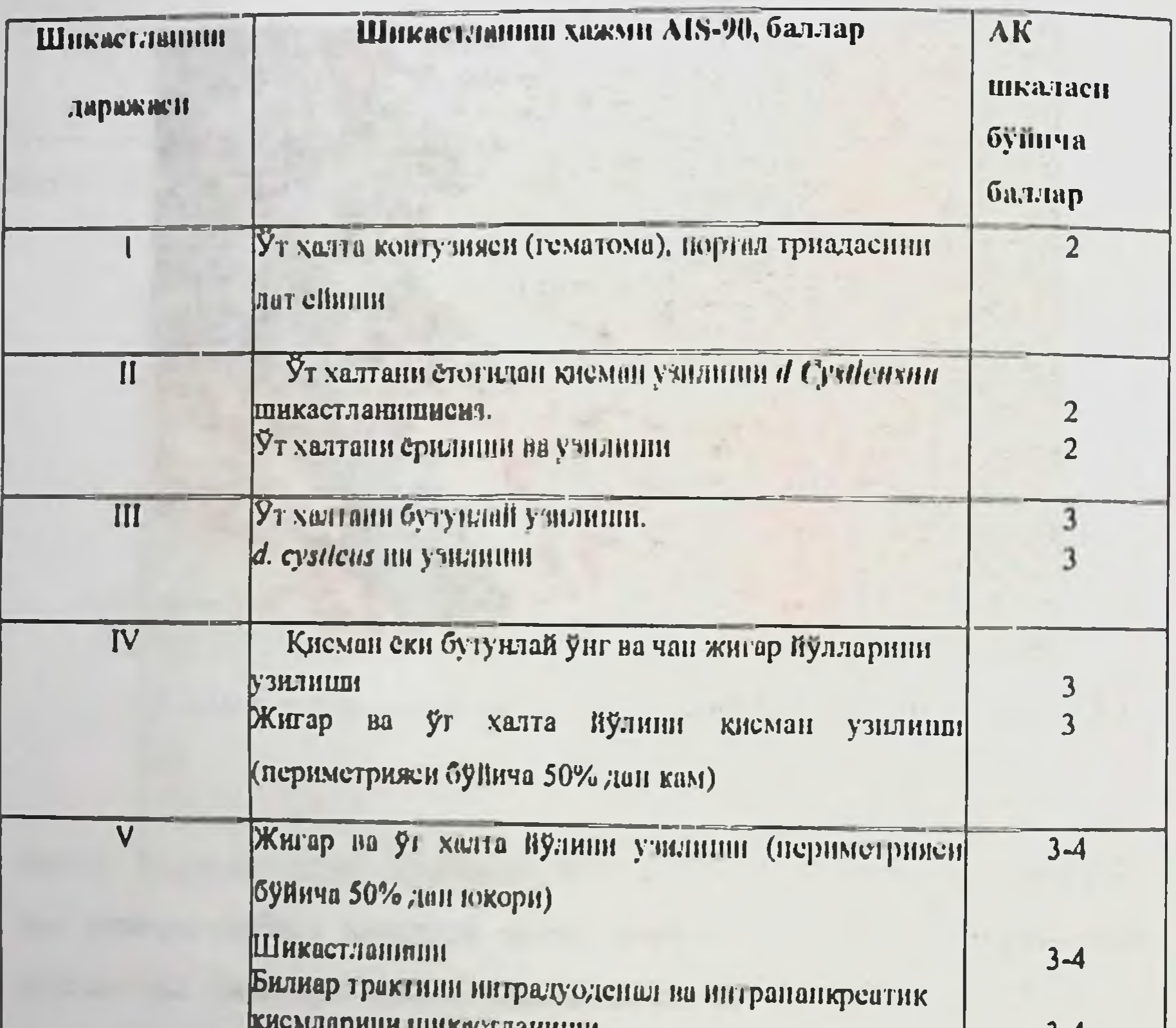

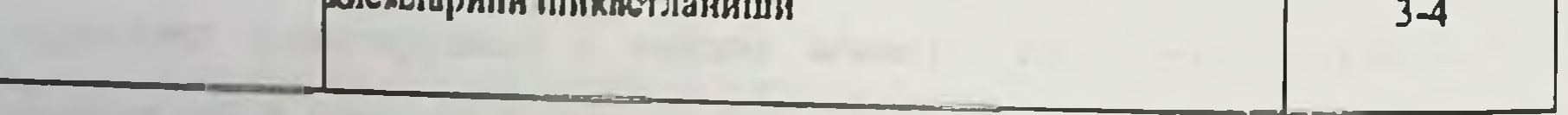

# Ут халтанинг кичик жарохатлари тикилади. Кенг жарохатлири хамда конкрементларнинг мавжудлиги холецистэктомияга курсатма хисобланади. Жигар ташқи ўт йулларини жарохатлари атравматик игнада тикилади ва холедохни ташки дренажлаш бажарилади.

Жигар ичи ут йуллари шикастланганда ўт йигилиши натижасида жигар ичи ва ташкарнсида суюклик йигилгани каби тупланади. Хозирги адабиетларда травмадан сунг жигар нчи ва ташкарисида йигилган суюкликни "билома", "билиогематома" деган тушунча кулланилади. Травмадан сунгги даврда билома ва билногематомани вужудга келиши специфик куринишдаги клиник картинага эга булмайди. Пациент асоратлар ривожланганича хеч бир канака шикоят билдирмайди. Билом, билиогематомалар йиринглаганда юқори иситма ва калтираци пайдо булади. Илгари, албатта, замонавий текшириш усулларини йуклиги сабабли жигар ичида пайдо булган суюкликларини аннклаш анча мушкул булган ва кам микдорида аникланган. Уларни аниклаш учун деворини посттравматик кесиш. тампонала. киста дренажлаш, марсупиализация килинган. Агарда йиринглаган булса корин пардадан ташқари ёки корин парда орқали дренажланған.

Ультратовуш, нурли ва эндоскопик технологияларни ривожланиши билан даволашнинг миниинвазив усуллари, тери оркали дренажлаш, эндоскопик папиллосфинктеротомня, энбилиар стентлаш, ретроград панкреатохолангнография кабилар ривожланди.

Миниинвазив усуллар самара бермаган вактда «очик» усуллардан фойдаланилади: жигар ичи булакчалари ут йўллари травмасида - жигар оркали дренажлаш туфайли ўт йуллари бутунлиги (дефект тикилади) тикланади, сегментар ўт йуллари шикастланганда - ўт йули богланади ва жигар сегменти резекция килинади.

### 6. ТАЛОҚНИНГ ШИКАСТЛАНИШИ

Корин 20-30% травмаси билан шикастланганларда **ТАЛОКННИГ** шикастланиши (3 жадвал) учрайди. Талоқнинг ёпиқ травмаси туғридан туғри зарба бериш, кисилиш ва аъзони тусатдан жойидан кучишида вужудга келади. Талокни жарохати синган қовурғаларнинг таъсири натижасида хам ривожланиши мумкин.

60

### $3 - \frac{3}{2}$

# Талокнинг шикастланиш шкаласи (E. Moore et al., буйича 1994)

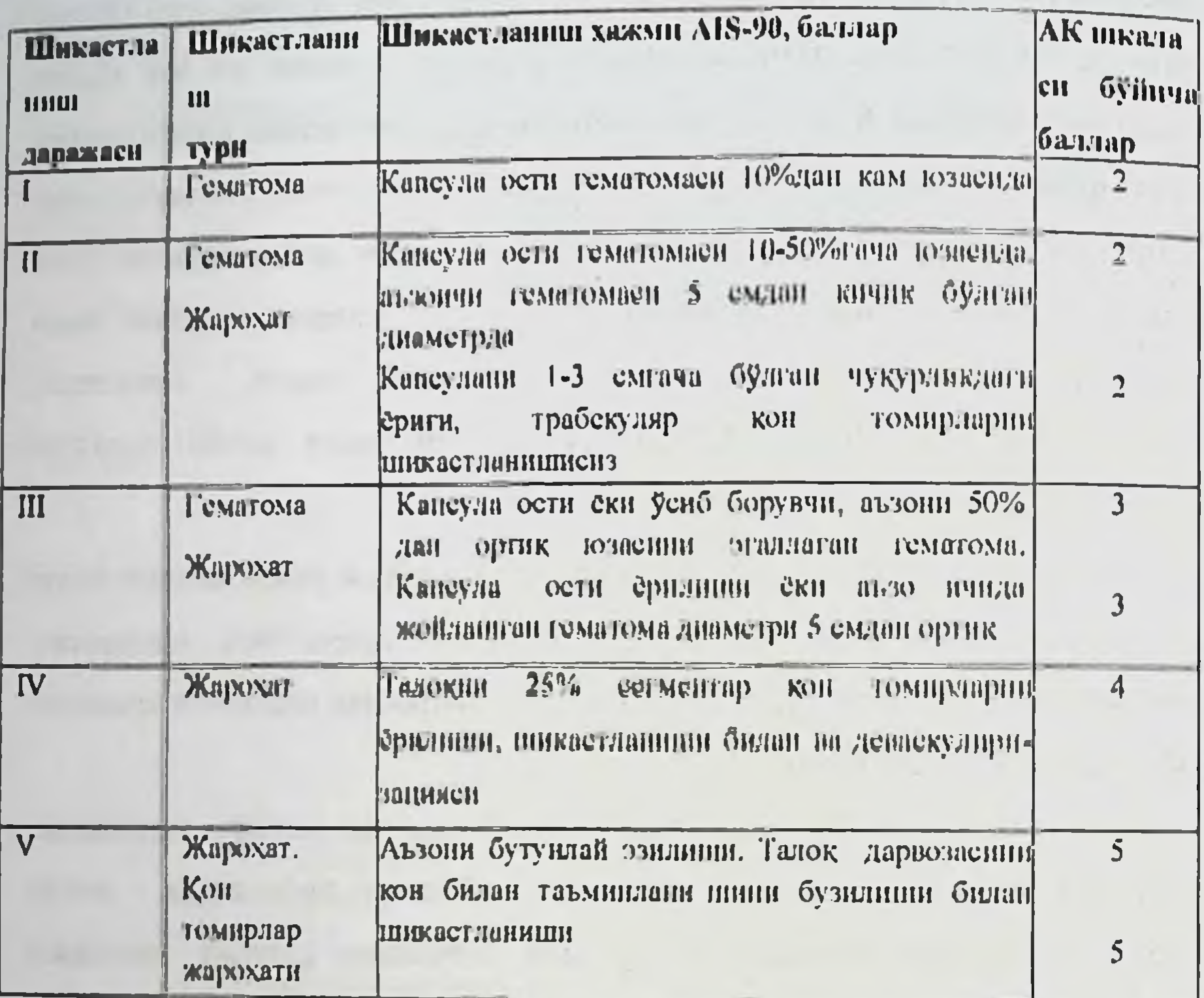

Вакт буйича талокии бирмоментли ва иккимоментли срилиши тафовут килинади. Купинча талоқни бирмоментли ерилиши учрайди (85% гача).

Иккимоментли ёрилиши (калсулаости гематомани ёрилиши) одатда 3-7 суткада рун беради.

Агарда коринни кирувчи жарохатларида талокни даволаш факат операция оркали амалга оширниса, ёпик травмаларида эса айрим холларда беморлар консерватив усулда оркали даволанади. Талок хам шикастланишида консерватив даволаш ўтказиш критериялари: бу уни КТ ва УТТ курсатмалари асосида тасдикланганлиги, минимал инфузион терапиядан

сўнг стабил гемодинамика, корин бушлиғининг бошка аъзоларида шикастланнш йуклиги ва беморнинг хушини бузилмаганлиги хамда бемор ешини 55 ёнидан юкори булмаслигидир. Талокдаги кичик жарохатлар коагуляция килинади. Талок жарохатини тикиш купинча кон кетишни янада кучайншига сабаб булади.

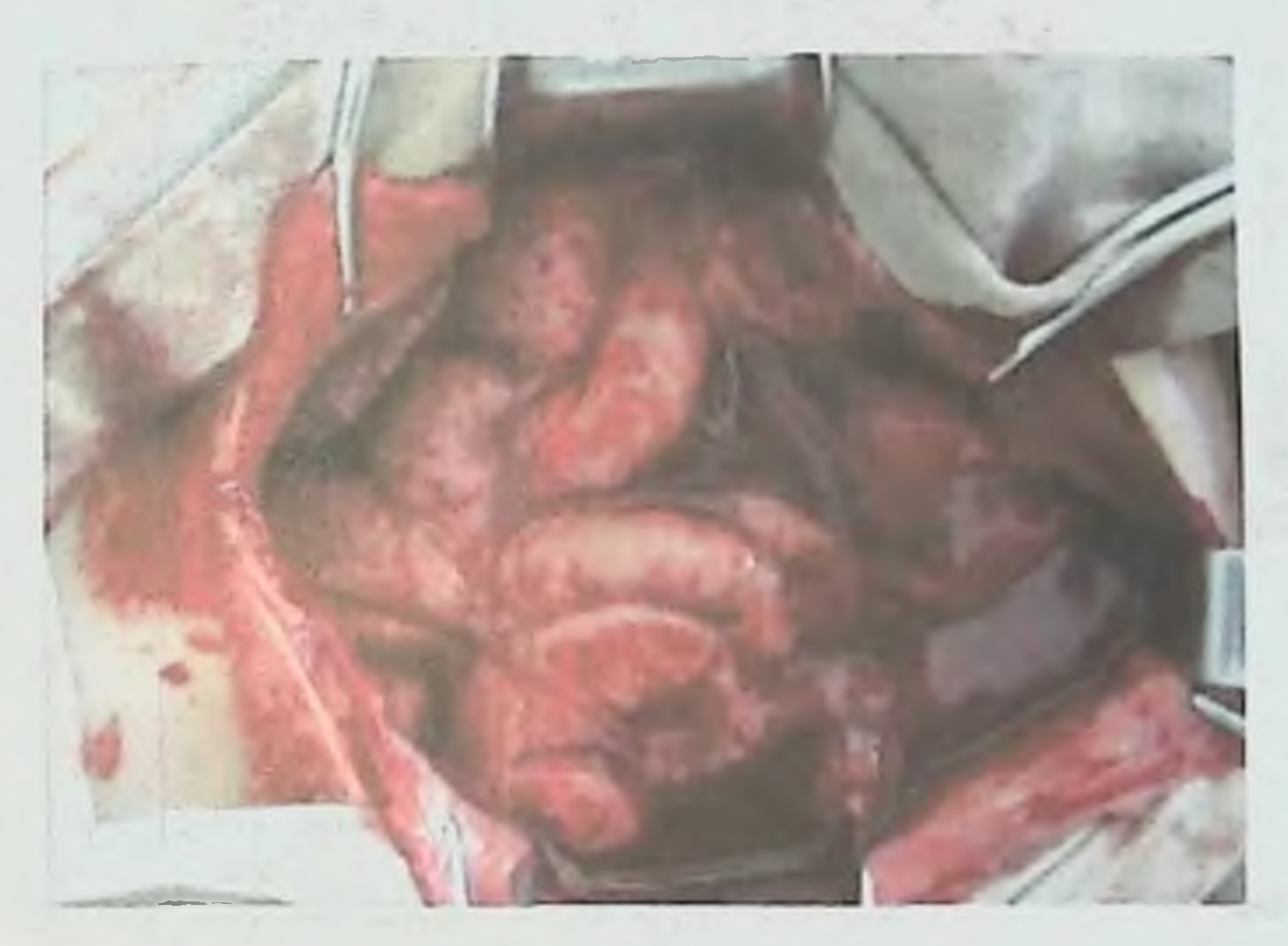

Расм 14. Талок гравмаси.

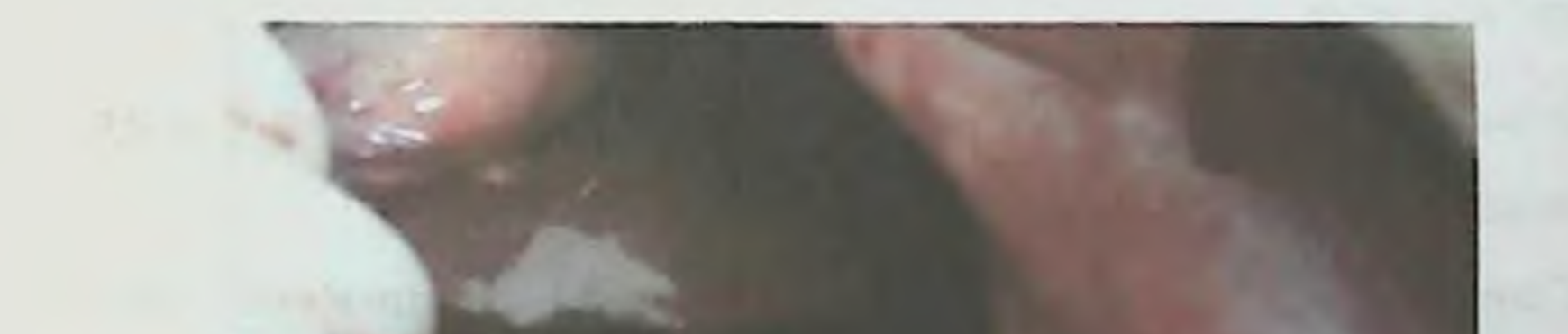

 $62$ 

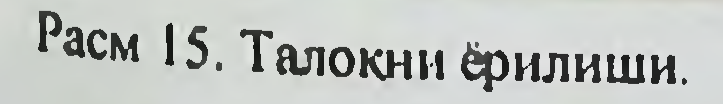

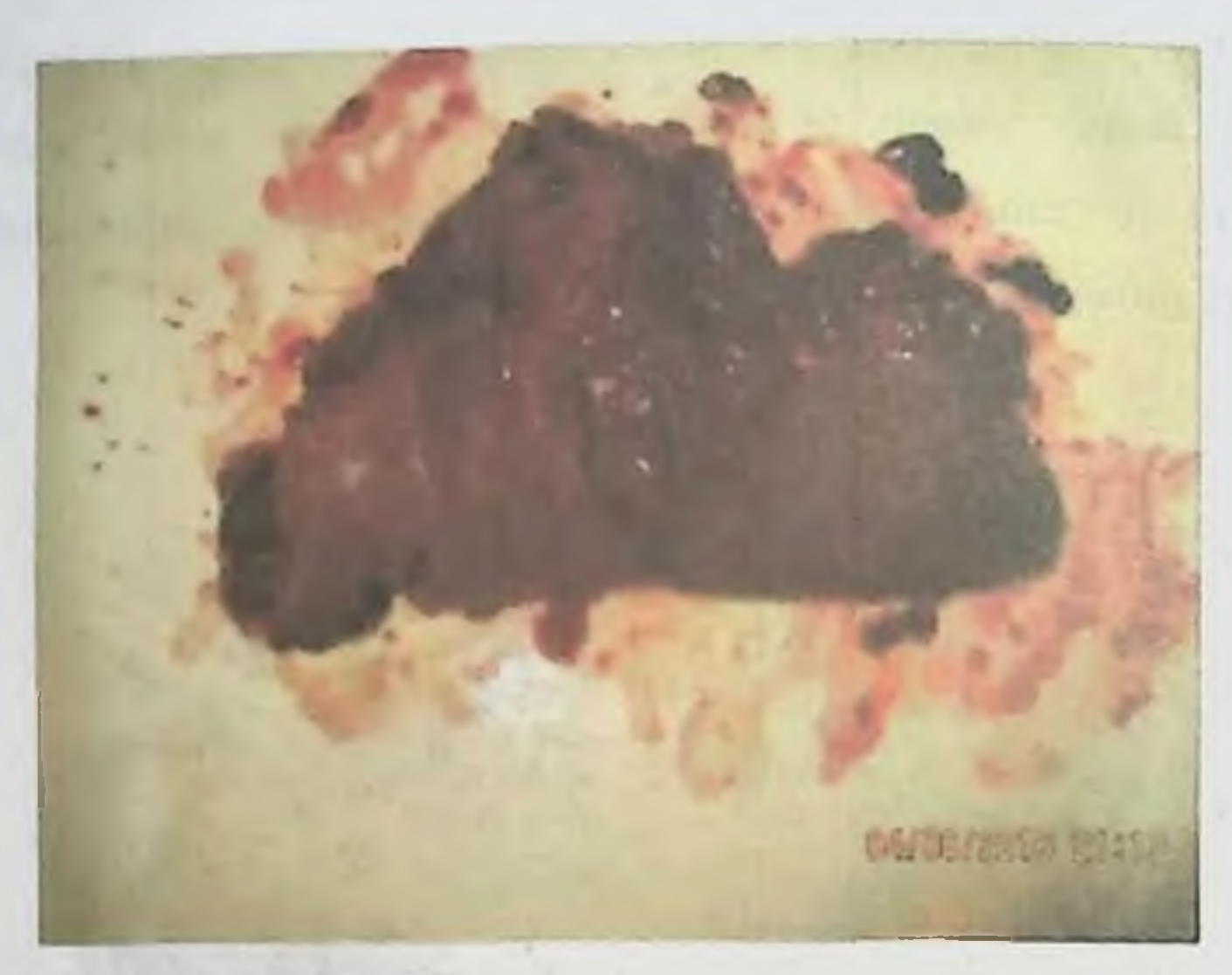

Расм 16. Спленэктомия - макропрепарат.

Талок шикастланганда давом этувчи кон кетиш белгилари, албатта зудлик билан операция килишга курсатма хисобланади ва бу вактда спленэктомияга курсатма булиб куйидагилар хисобланади:

1. Кенг куламли жарохатлар (талокни эзилиши, уни кон томир оёкчасидан узилиши);

2. Реконструктив операцияни бажариш учун бемор холатининг огирлиги сабабли имкониятни чекланганлиги;

3. Гемостазни ишончсизлиги сабабли реконструкциясини **ИМКОНИ** 

 $63$ 

#### йуклиги.

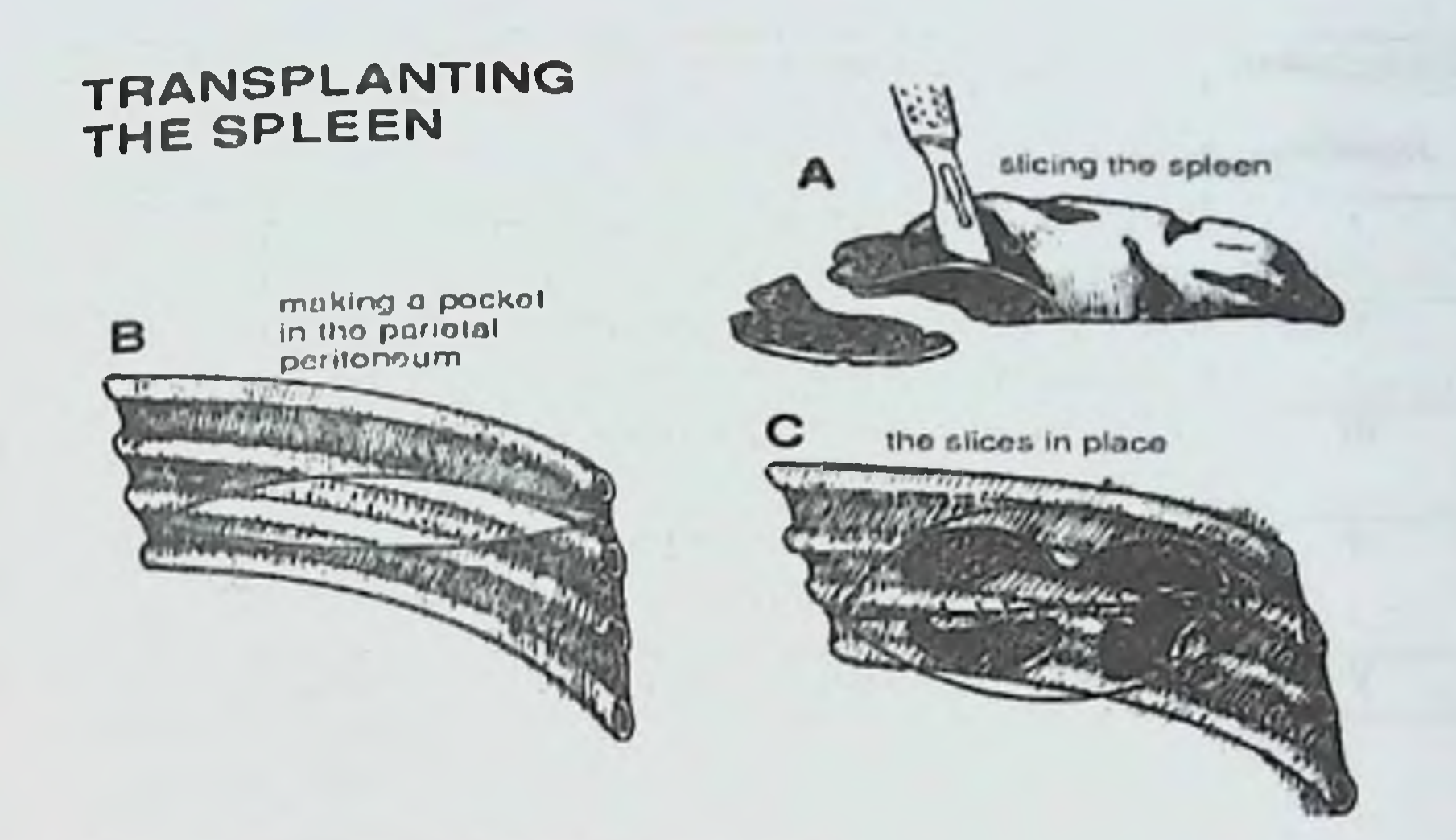

Расм 17. Аутоспленоимплантацияни бир тури.

саклаб  $6<sub>HP</sub>$ қиемини **ČKH YHHIIF V4VH** Талокин **КОЛИШ** Ba генерализацияланган постспленэктомик инфекцияси ривожланиши хавфини камайтириш максадида бошқа барча холатларда хар хил йул, усуллар, хар хил маъкул материалларни куллаш лозим.

Унииг тукимасини муртлиги ва чоклар енгилгина кесиб кетишини хисобга олган холда уларни мустахкамлигини ошириш учун катта чарвининг бир кисмини куллаш мумкин. Операция якунида эса чап диафрагма остини ишонарли равишда дренажнаш лозим. Талок шикастланишида ўлим 15-25% ни ташкил килади.

### ОШКОЗОН ОСТИ БЕЗИНИ ШИКАСТЛАНИШИ

Ошкозон ости безини шикастланиши 1-4% холатларда учрайди. Купинча унинг сабаби автоаварня хисобланади (рул халкасига урилиш). Деярли хамма вакт ошкозон ости бези травмаси жигар, талок, ун икки бармок ичак шикастланншлари билан биргаликда булиши мумкин. 4-жалвал

Ошкозон ости бези шнкастланиши шкаласи (Е. Moore et al., буйнча 1990)

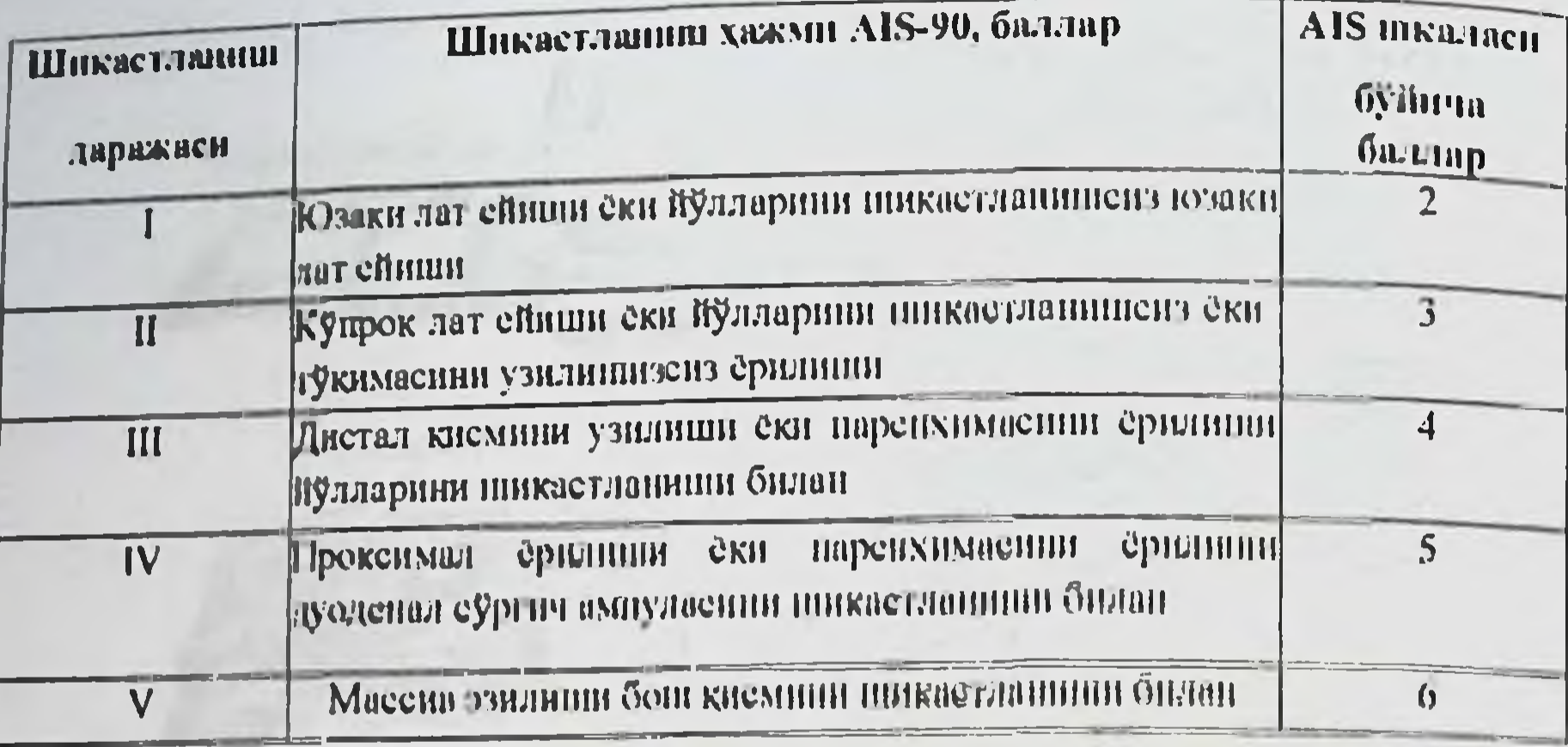

Безнинг юзаки жарохатлари атравматик игна ёрдамида тикилади. Тана ва дум кисминниг эзилиши безни чап томонлама резекция килишта курсатма хисобланади. Бош кисмининг кенг травмасида ўт йўлларн декомпрессняси бажарилади (холецистостомия). Панкреатодуоденал резекция бажарилмайди, касалликни окибати ёмонлашади ва улим ошади. Ошкозон ости безининг барча жарохатларида кичик чарви халтаси ва қорин бушлиғи дренажланади, кенг куламли гравмаларида эса кичик чарви халтаси марсупнализацияси бажарилади. Операциядан сўнгги даврдаги муолажалар худди деструктив панкреатитин даволашлек даволаш тадбирларидан фарк килмайди. Ошкозон ости безининг очик шикастланишларида ўлим 25%, ёпик шикастланишларида зса 5-60% ни ташкил этади. Ошкозон ости безн ва ун икки бармок ичакнинг шикастланишлари 60-80% холатларда улим сабаби булади. кушма

### 8. ОШҚОЗОН ШИКАСТЛАНИШИ

Ошкозонни ёпик шикастланиши (5 жадвал) эпигастрал сохага зарбада, юкоридан гушиб кетилганда ва купинча ошкозон тулганда (гидродинамик зарба) **юзага** келади. Ошкозонни ОЧИК шикастланишлари купинча торакоабдоминал травмаларда учрайди. Ошкозонни шикастланиши 0,9-5,1% ташкил килади.

5-жадвал

# Ошкозонни шикастланиш шкаласи (Е. Moore et al., буйича 1992)

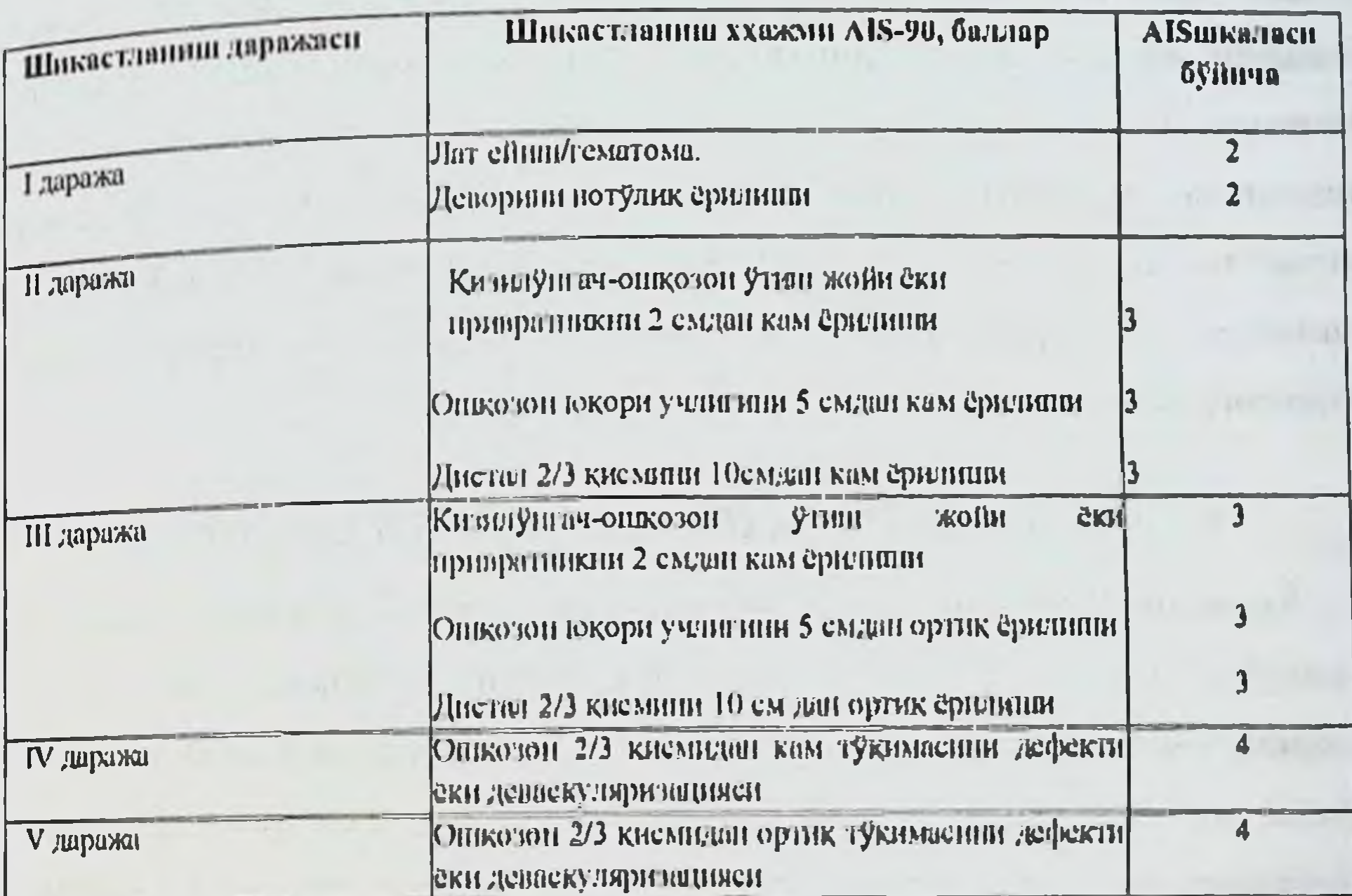

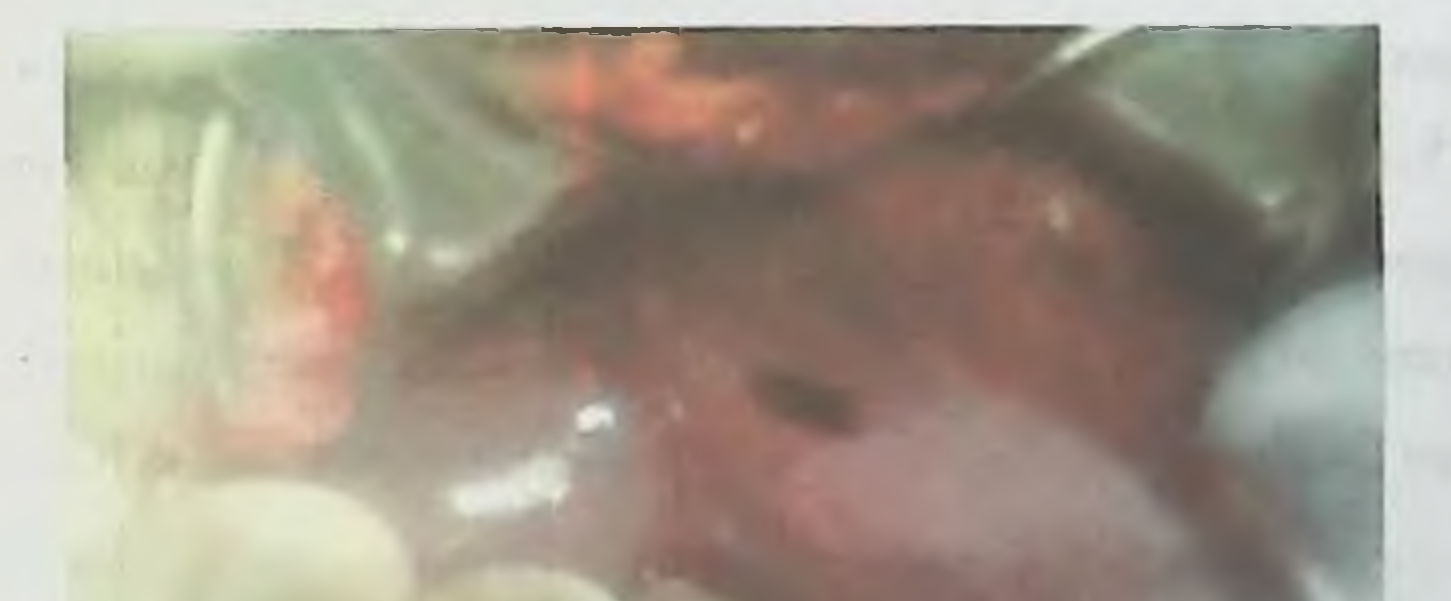

Расм 18. Ошкозон пилорик кисми жарохати.

Ошкозонни кесилган жароқатлари икки қаторли қилиб тикилади. Агарда ошкозонни олдинги деворида кесилган жарохат булса, албатта ошкозон кундаланг чамбар ичак боғлами кесилади ва унинг орка девори, ошқозоности

бези хамда ўн икки бармок нчак ревизия килинади. Хаётлійлигига шубха унготган тукималар кесиб олинади, шиллик ости кон томирлари богланади. шундан сўнг нкки каторли чок куйнлади. Ерилишларда жарохат четлари тежалган равншда кесиб олннади ва яна нкки каторли чоклар ёрдамида тикнлади. Кам холларда учрайдиган кенг куламли ошкозон тукимасини бўлади. курсатма Ошкозонни резекция килишга очик **эзилишида** шикастланиши ва ёпик девори ёрилишисиз травмаларида улим 0,5-3% дан ошмайди, ёпик ёрилишларнда эса 10-40 % га етади ва перитонитнинг боскичига боглик булади.

### 9. УН ИККИ БАРМОК ИЧАК ШИКАСТЛАНИШИ

Ун икки бармок ичакиниг шикастланиш сурати абдоминал травма умумий сонинииг 1.7% - 5% гача булган кисмини ташкил этади. Аъзо шикастланишинниг кам учраши унинг чукур жойлашгандиги, мушаклар ва кушни аъзолар хамда оркадан умуртка погонаси таналари срдамида химояланганлигидир. Шу билан биргаликда нчак жойлашган жойда асосини калинлиги, кам харакатланишини таъминланганлиги хам уни шикастланишлардан химоя килади. Ун икки бармок ичакнинг холис травмаси жуда кам учрайди. Ун нкки бармок ичакнинг травмаси (6 жадвал), одатда бир вактнинг ўзида корин бушлигининг кушни аъзолари билан биргаликда, айникса чамбар ичак билан биргаликда учрайди. Ун икки бармок ичакнинг корин парда орти кисмлари жуда кам харакатчанлиги гуфайли купрок травмага учрайди.

#### 6-жадвал

# Ун нкки бармок ичак шикастланишини шкаласи ( E. Moore et al., **буйича 1990)**

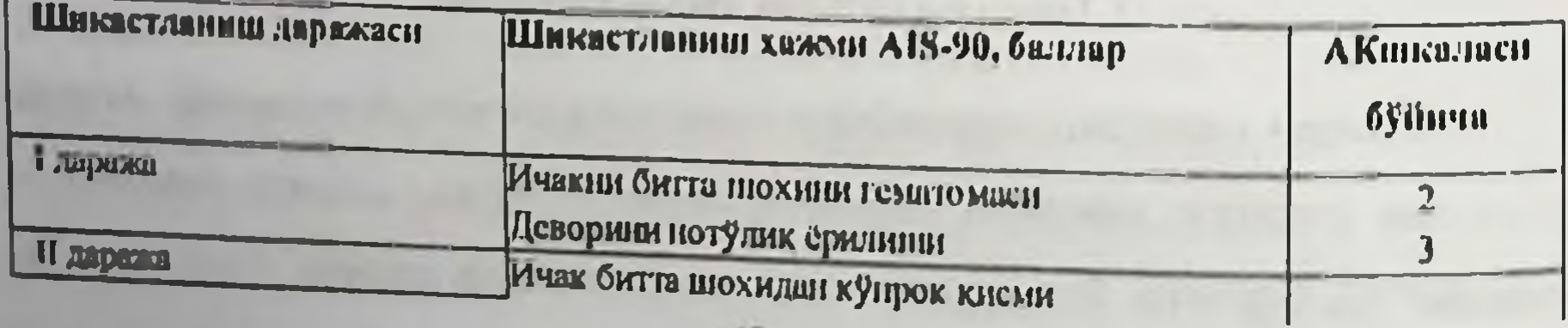

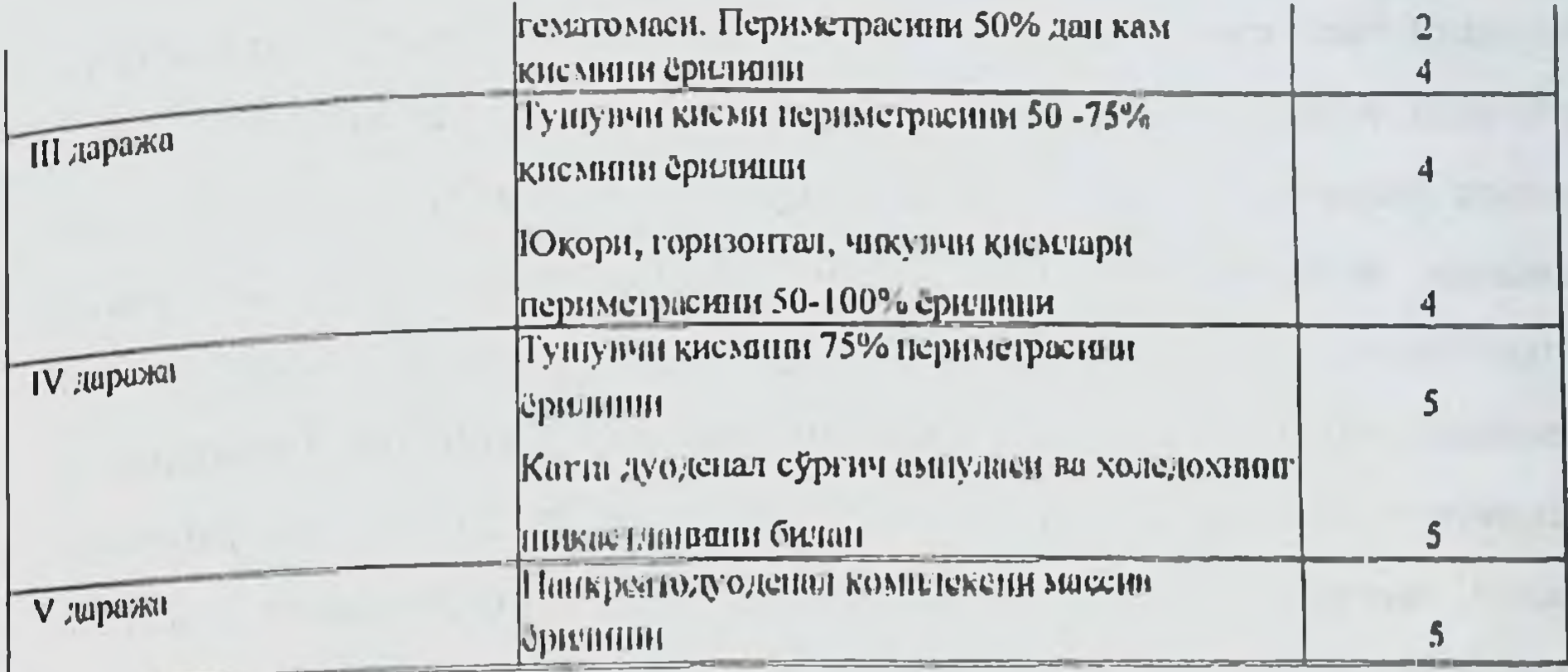

Ичакни корнн парда ичи кисми шикастланганда жарохат икки каторли ёрдамида тикилади, шу соха дренажланади ва назодуоденал чоклар интубация килинади. Тикншни иложи булмаган холатларда эса резекция килиниб ўн икки бармок ичак чўлтоги тикнлади, калта гастроеюностомня ёки Ру буйича халкани ёпиш бажарилади.

Ун икки бармок ичакни корин парда орти кисмларини шикастланишлари тезда корин парда орти флегмонасини ривожланишига олиб келади, 8-16 сунг эса перитонит белгиларн пайдо булади. Лапаротомия соатдан килинганда Ун икки бармок ичакнинг корин парда **Орти КИСМИ** шикастланишининг белгилари сарғиш рангдагн суюқлик, қорин парда орти гематомаси, корин парда орти эмфиземаси, нлвираган шиш ва шу сохада тукималарни саргиш-яшнятоп рангга буялганлигидир.

Ичак Кохер буйича мобилизация килинади. Ичак жарохати икки каторли

килиб тикилиди, назодуоденал интубация килиниб корин парда орти кисми люмботом кесим оркали дренажланади. Чоклар сохасини катта чарвини бир кисми билан ураб куйнш мумкин. Лозим топилган холатларда озиклантирнш максадида Кенг куламли Майдл куйилади. буйича еюностома шикастланиципрда ун икки бармок ичакни овкат пассажидан узиб куйиш лозим. Ичак ошкозондан кесиб олинади, иккала чулток ва ичакни жарохати

тикилади, ошкозон оч ичак билан Ру буйича халкани ёпиш оркали анастомоз куйилади. Агарда ичак девори дефектини тикишни иложи булмаса, унда шу хажмда операция ўтказилади ва ўн икки бармок нчак ичига трубка фиксация бажарнлади. холецистостома дуоденостома  $\mathbf{5}v$ **Вактда Ba** килиниб шикастланган соха катта чарви билан ураб олинади ва корин бушлигидан астойдил марлили тампонлар ёрдамида изоляция килинади. Тампонлар ва дуоденостомик трубка унг ковурга сохасидан килинган контрапертура оркали чикарилади. Корин парда орти сохасини дренажлаш албатта люмботом кесим оркали бажарилиши шарт. Ун икки бармок ичак шикастланишларида улим 50-80% гача етади.

### 10. ИНГИЧКА ИЧАК ШИКАСТЛАНИШИ

Ингичка ичак корин травмаларида энг кўп шикастланадн (24-26%). Ошкозон шикастланишидаги каби гидродинамик зарба (7 жадвал) роли ингичка ичак шикастланишида хам мухим ахамият касб этади.

Ингичка ичакни очик шикастланишида жарохатлари одатда куп булади ва ёпикда эса кам, битта-иккита. Енбош ичак оч ичакга нисбатан куп шикастланади. Ингичка ичакнинг куплаб шикастланишлари 10% холатларда учрайди. Ингичка ичакни шикастланишида қорни бушлиғидаги битишмалар хам урни мавжуд.

7-жалвал Ингичка ичак шикастланишини шкаласи (E. Moore et al., буйича 1990)

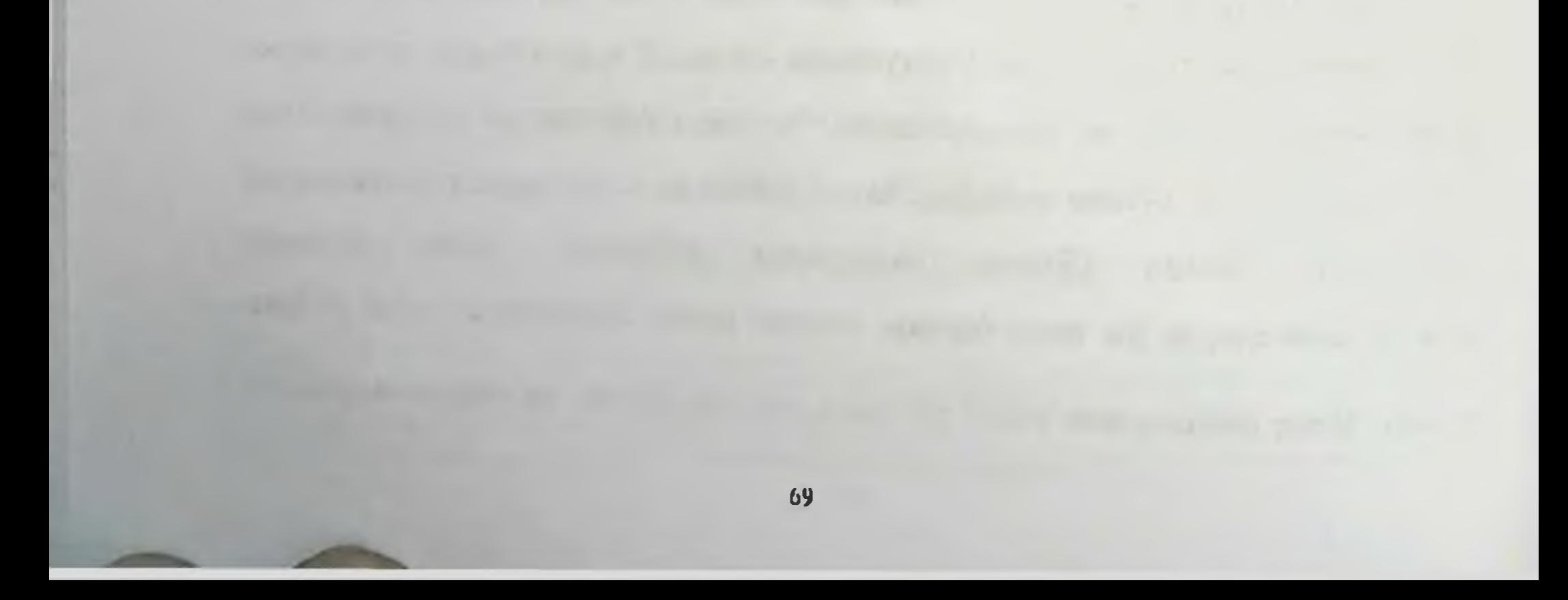

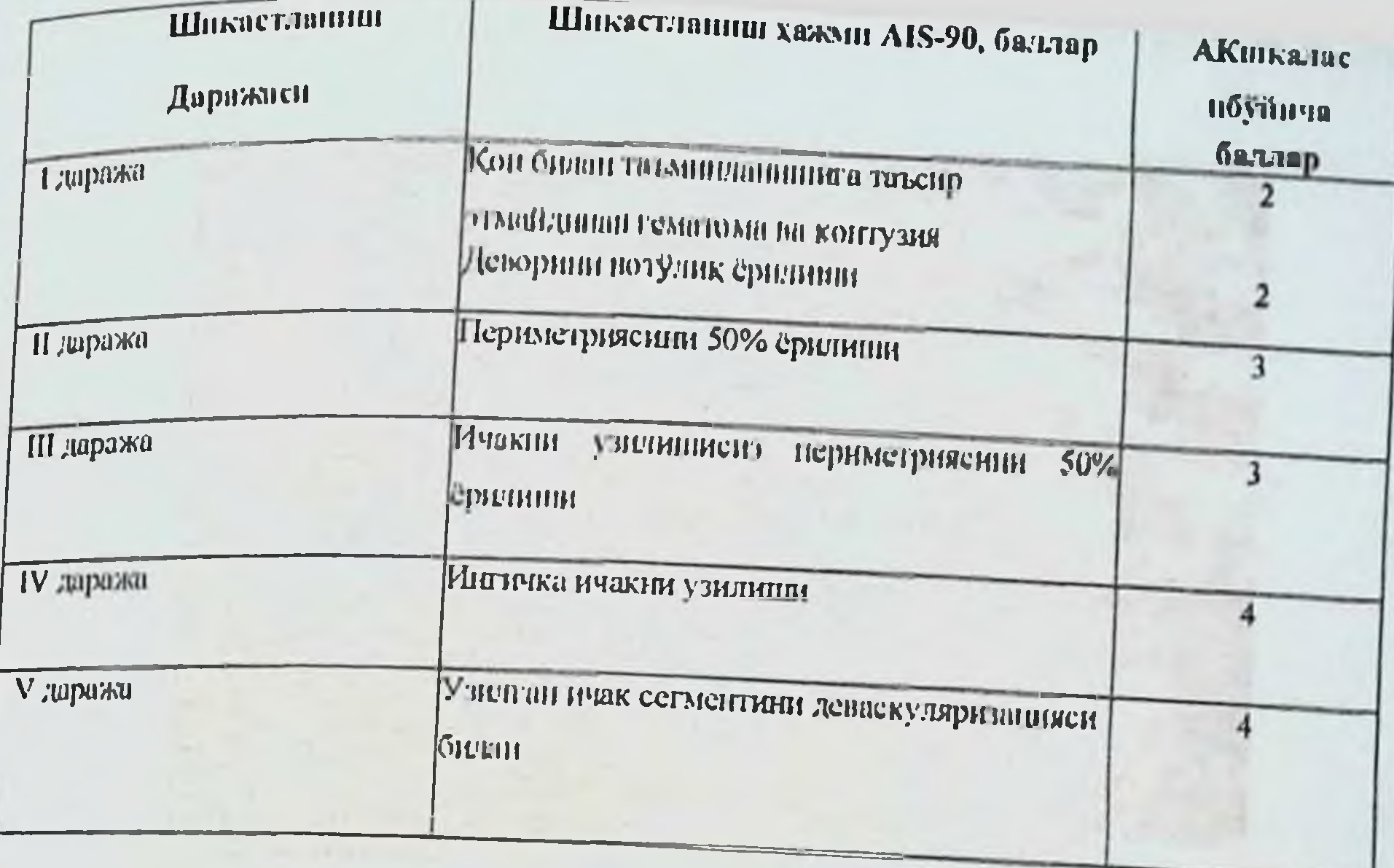

Десерозация сохалари сероз-мушакли чоклар ёрдамида кундаланг йуналишда чуктирилади. Чегараланган субсерөз гематомаларни өчиш шарт эмас. Кенг субсероз ва шиллик ости гематомалар ревизия килиниции лозим, чунки улар ичак девори ёрилишини бутунлай ёпиб турган булиши мумкин. Ичакни кесилган жарохатлари икки каторли чоклар ёрдамида кундаланг йуналишда тикилади. Йиртилган жарохатларнинг четлари тежамли равишда кесиб олиниб тикилади.

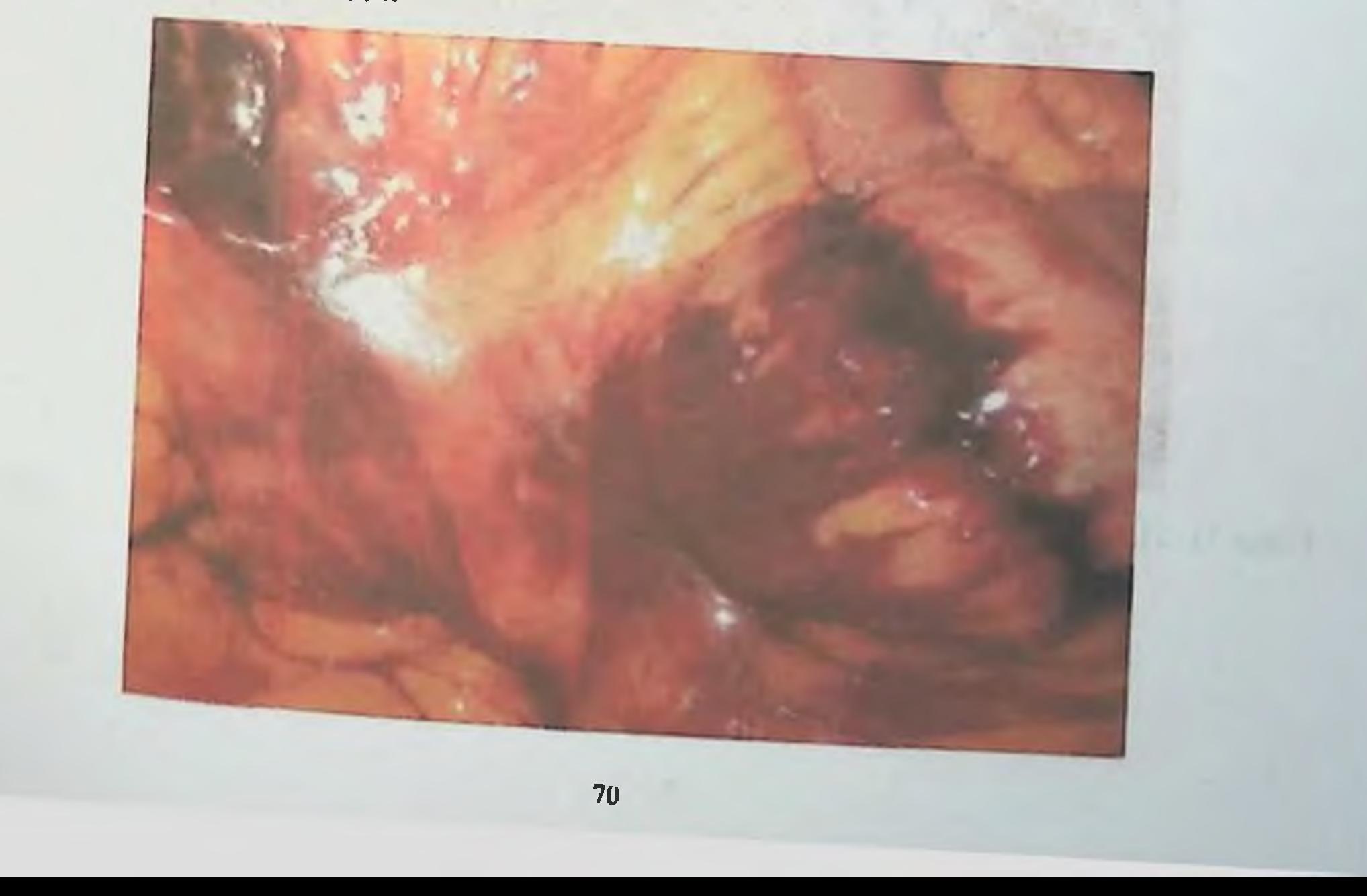

Расм 19. Ингичка ичак туткичи гематомаси.

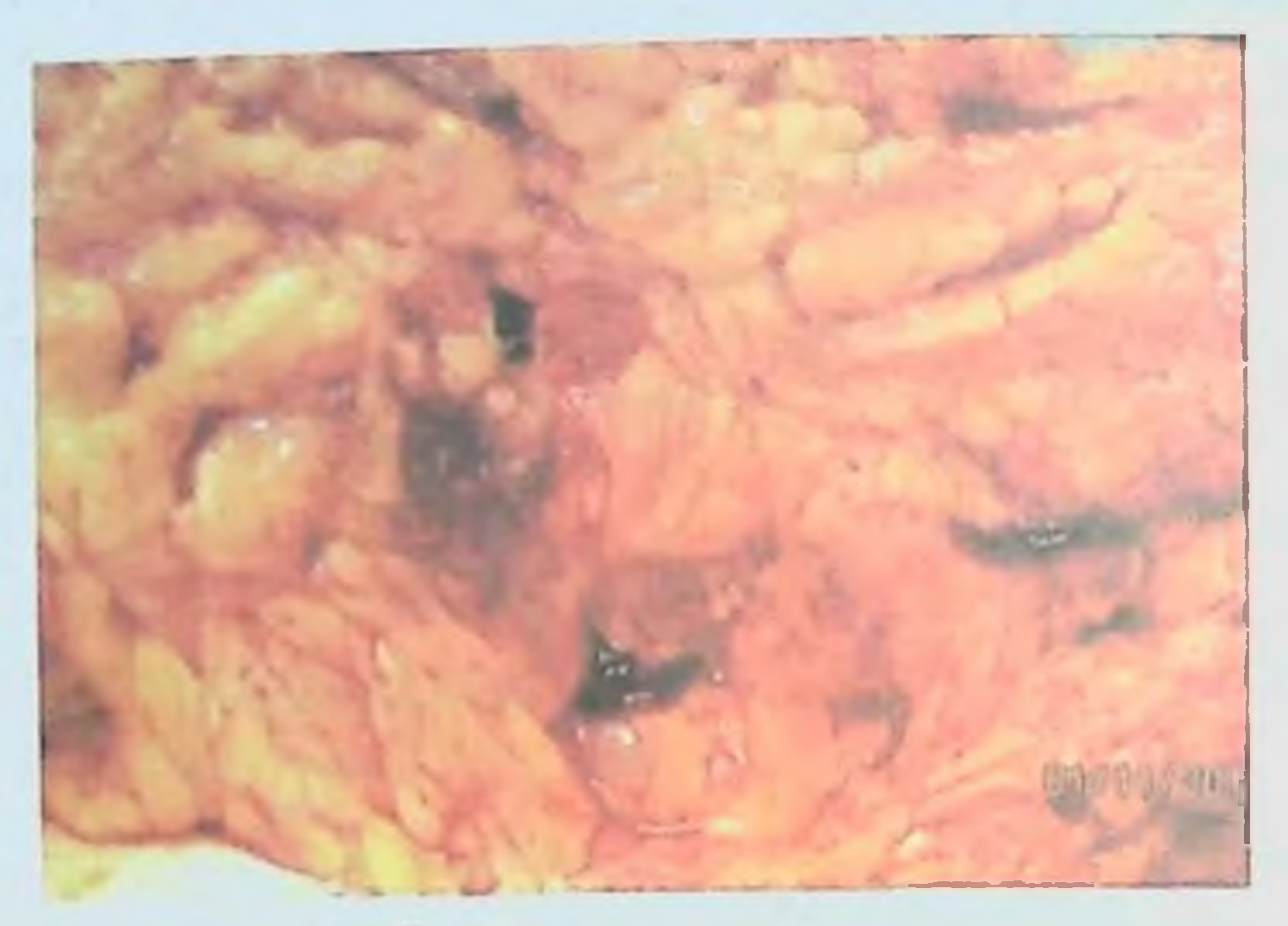

Расм 20. Катта чарвининг куплаб жарохатлари.

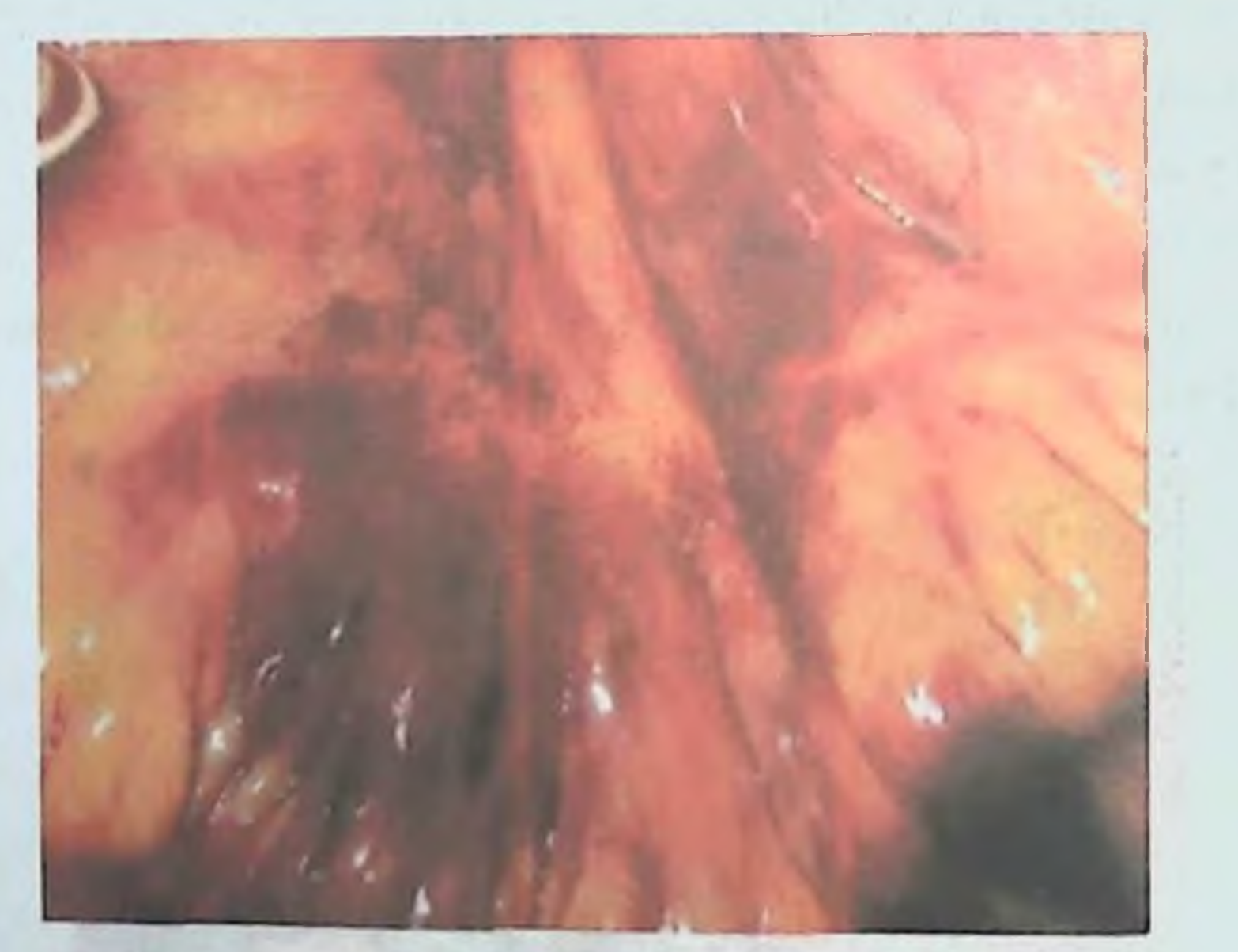

Расм 21. Ингичка ичак туткичининг постравматик ёрилиши.

 $71$ 

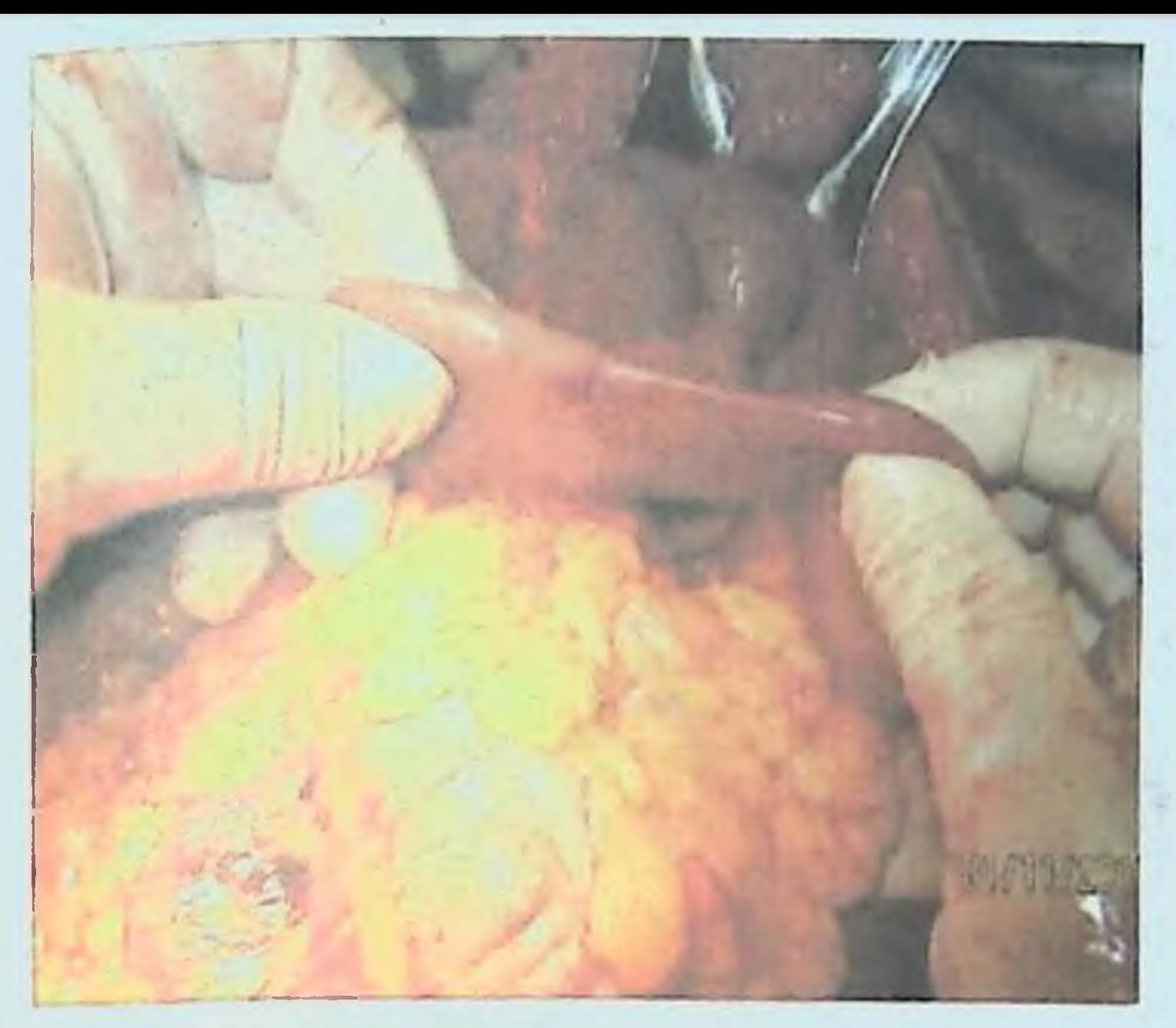

Расм 22. Ингичка ичак жарохати.

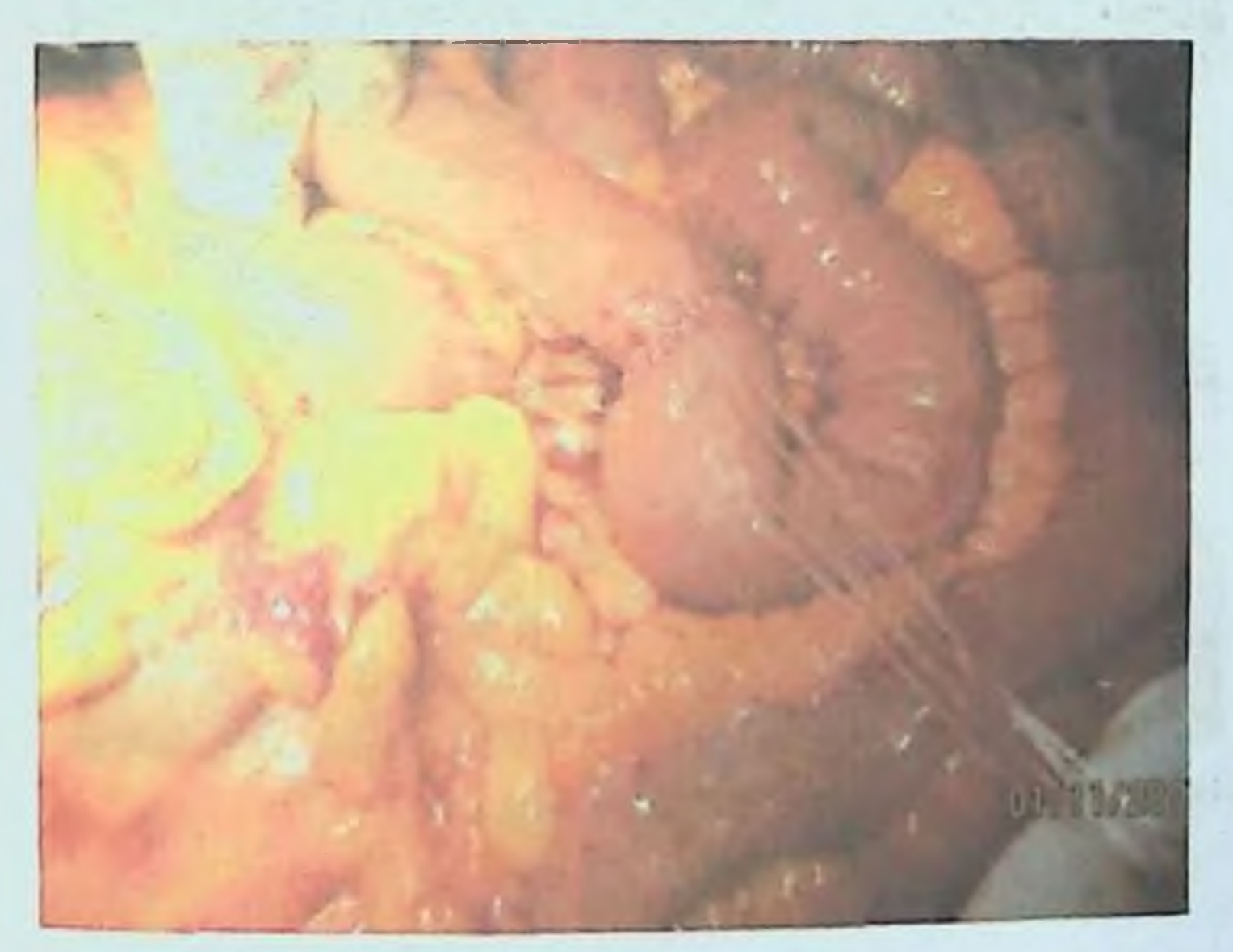

Расм 23. Ингичка ичак жарохати икки каторли тикилди.

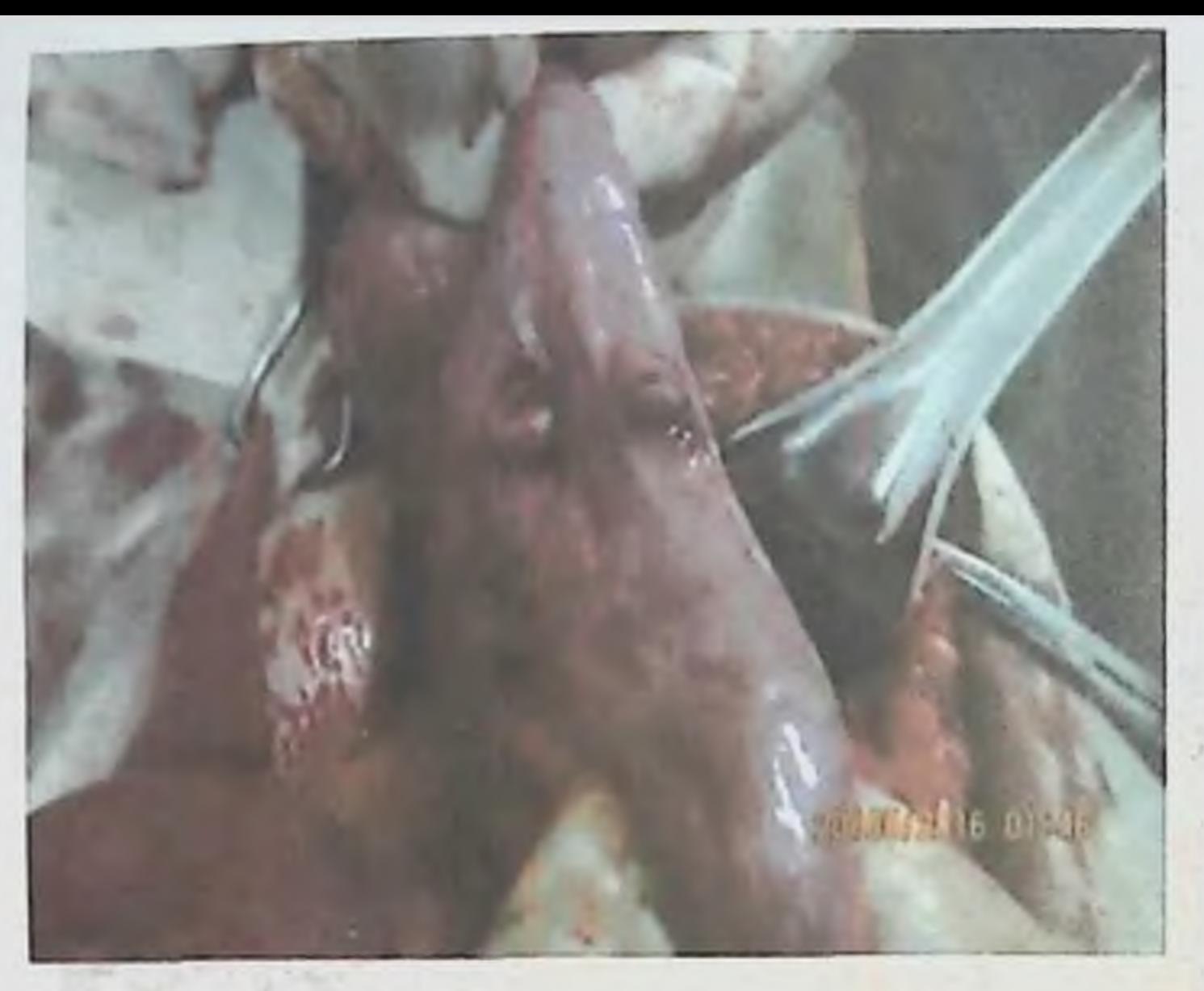

Расм 24. Ингичка ичакни тешиб ўтувчи жарохати.

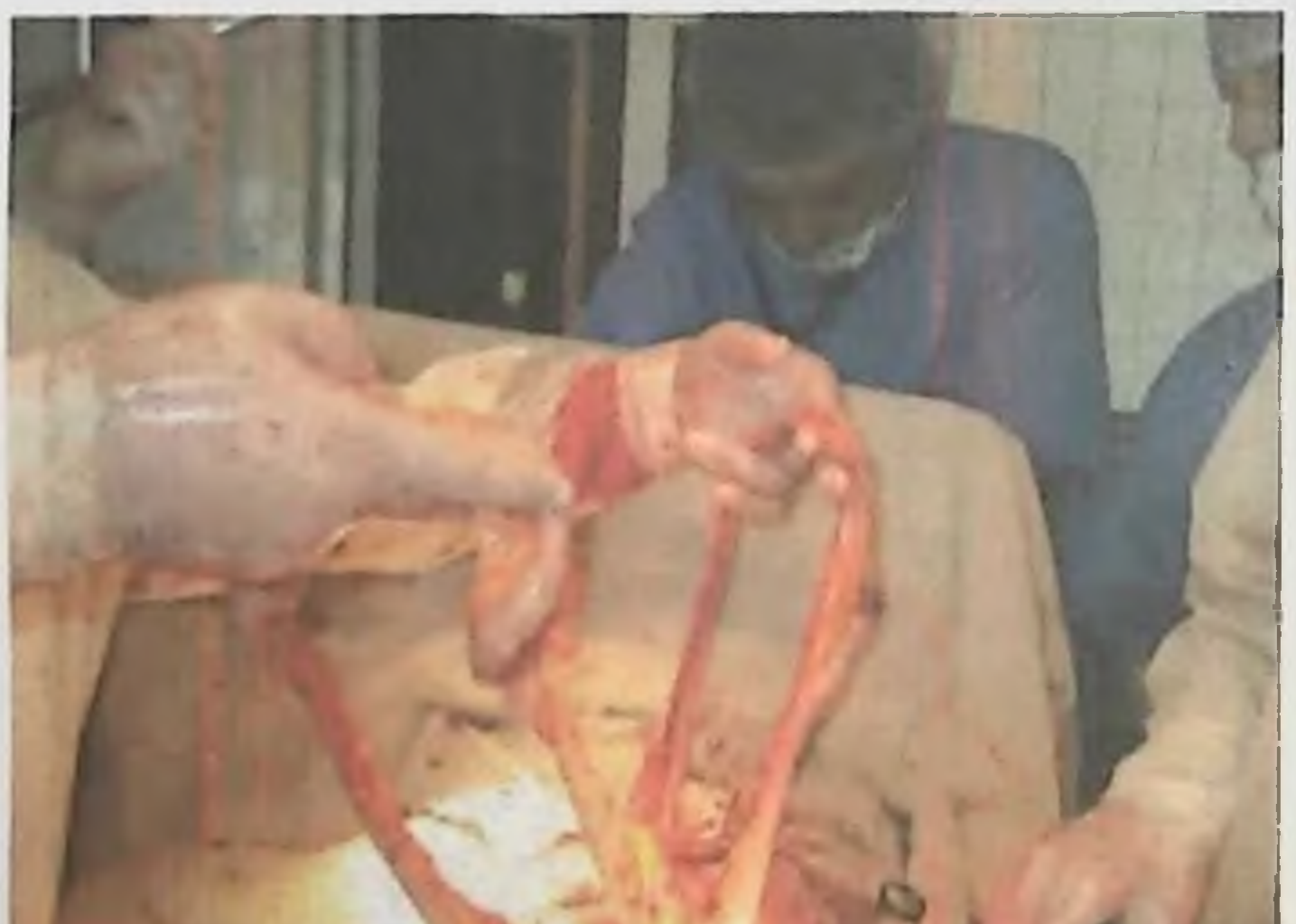

# Расм 25. Ингичка ичакни туткичидан тотал узилиши.

Агарда ичак туткичи ичак деворидан 5 см масофада узилган булибузилган сохани хаётийлигига гумон булса, унда ичак резекция килиниб учма-уч анастомоз шакллантиришга кўрсатма булади. Ичакни резекция килиш бир бирига жуда якин масофада жойлашган жарохатлар ва тикиш жараёнида жарохатнинг катталиги сабабли стеноз вужудга келтирадиган жарохатлар хам нчак резекциясига курсатма хисобланади. Тарқалған йирингли перитонит вактида ичакнинг шикастланган кисми корин бушлигидан чегаралаш, яъни энтеростома куринишида чикариш лозим. Ингичка ичак шикастланишида улим 6.5-24,5% ни ташкил этади.

### 11. ЙУ̀ҒОН ИЧАК ШИКАСТЛАНИШИ

Йугон ичак шикастланиши 6,2-9,7% ни ташкил этади. Йугон ичак (8 жадвал) травмасида очик ва ёпик, корин парда ичи ва корин парда орти шикастланишлари тафовут килинади.

8-жадвал

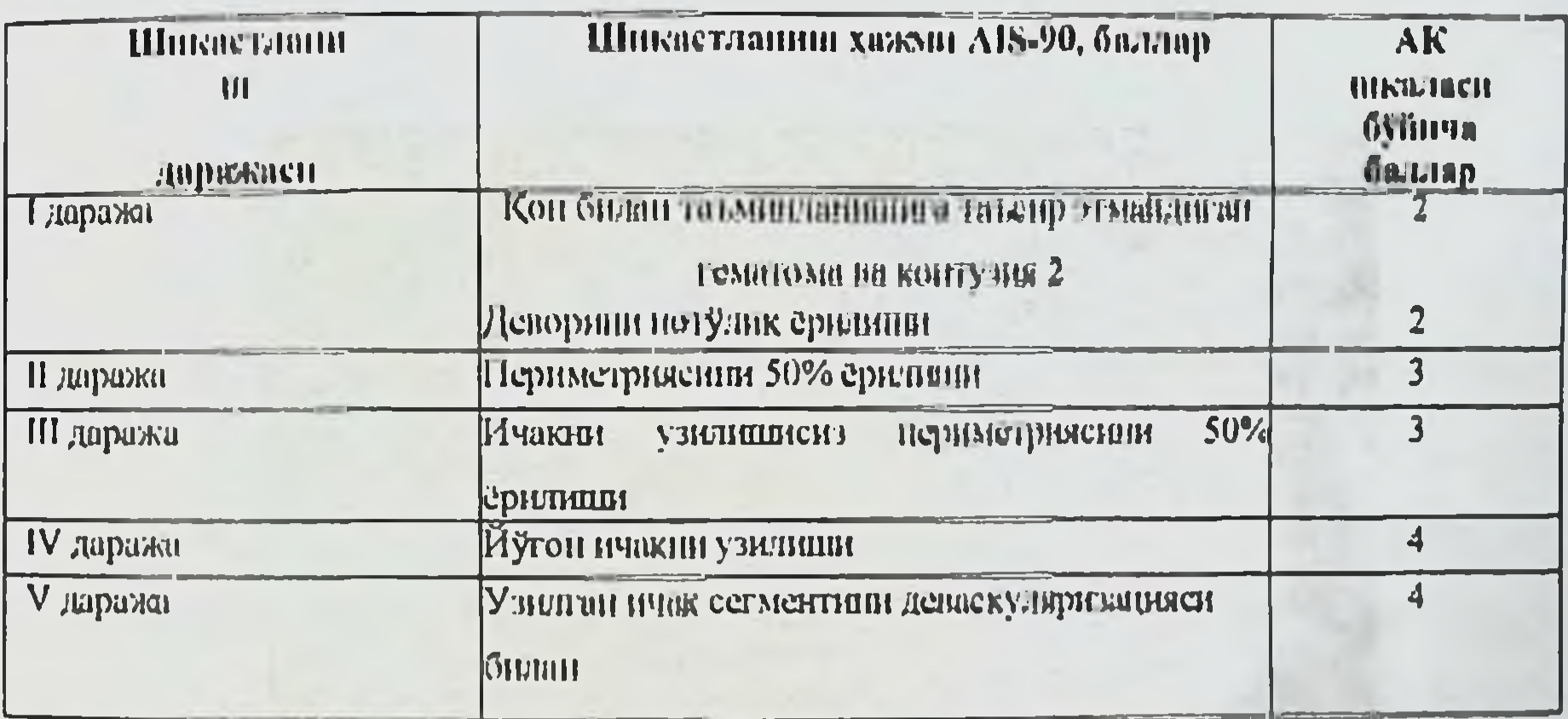

### Йугон ичак шикастланнии шкаласи (E. Moore et al., буйича 1990)

Десерозация сохалари ва жарохатлари худди ингичка ичакдаги каби

### тикилади. Уч каторли чок куйиш максадга мувофик эмас.

 $74$ 

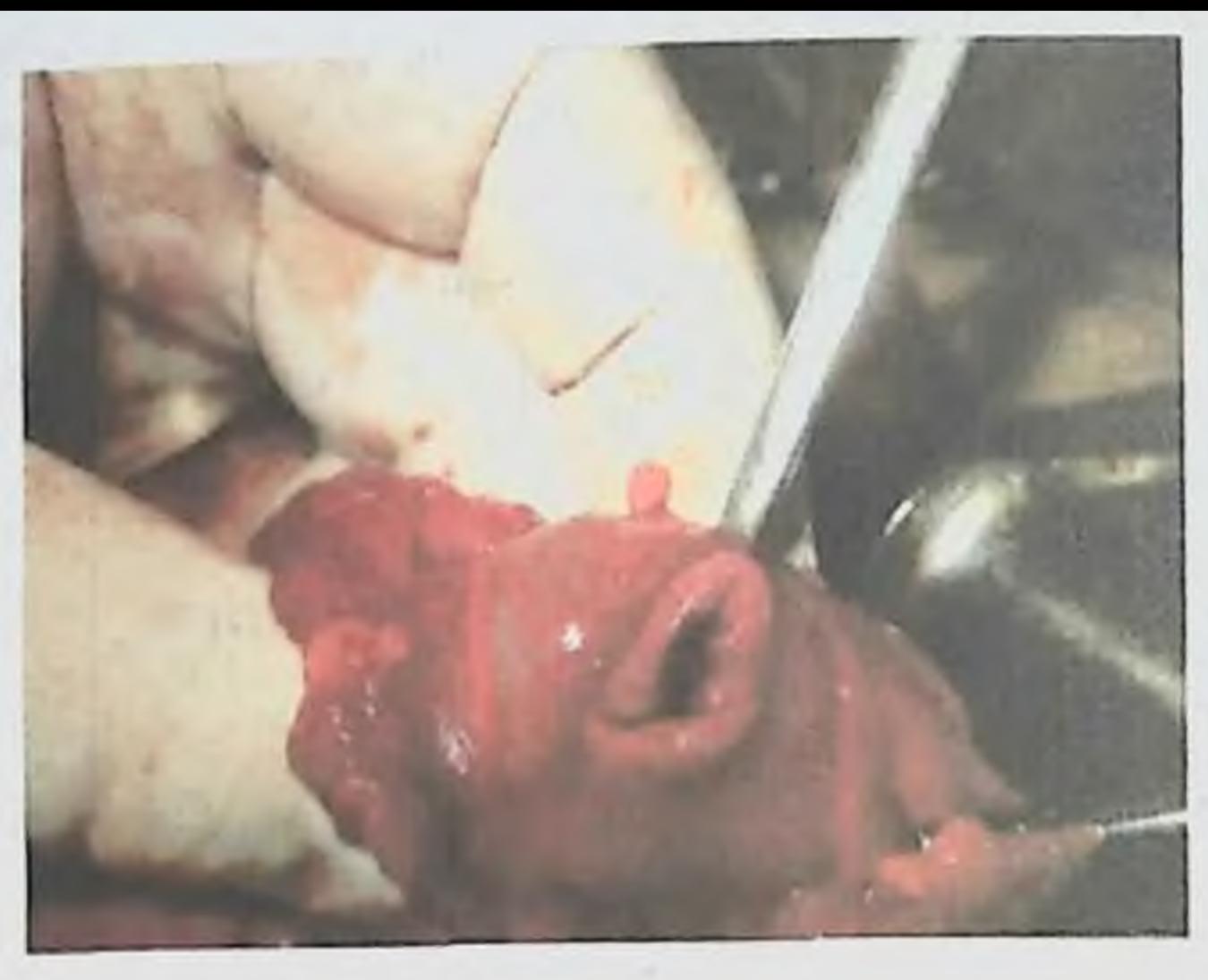

Расм 26. Йугон ичакни кесилган жарохати.

Кенг куламли ва куплаб жарохатларида ичак мобилизация кнлинади ва резекция бажарилади.

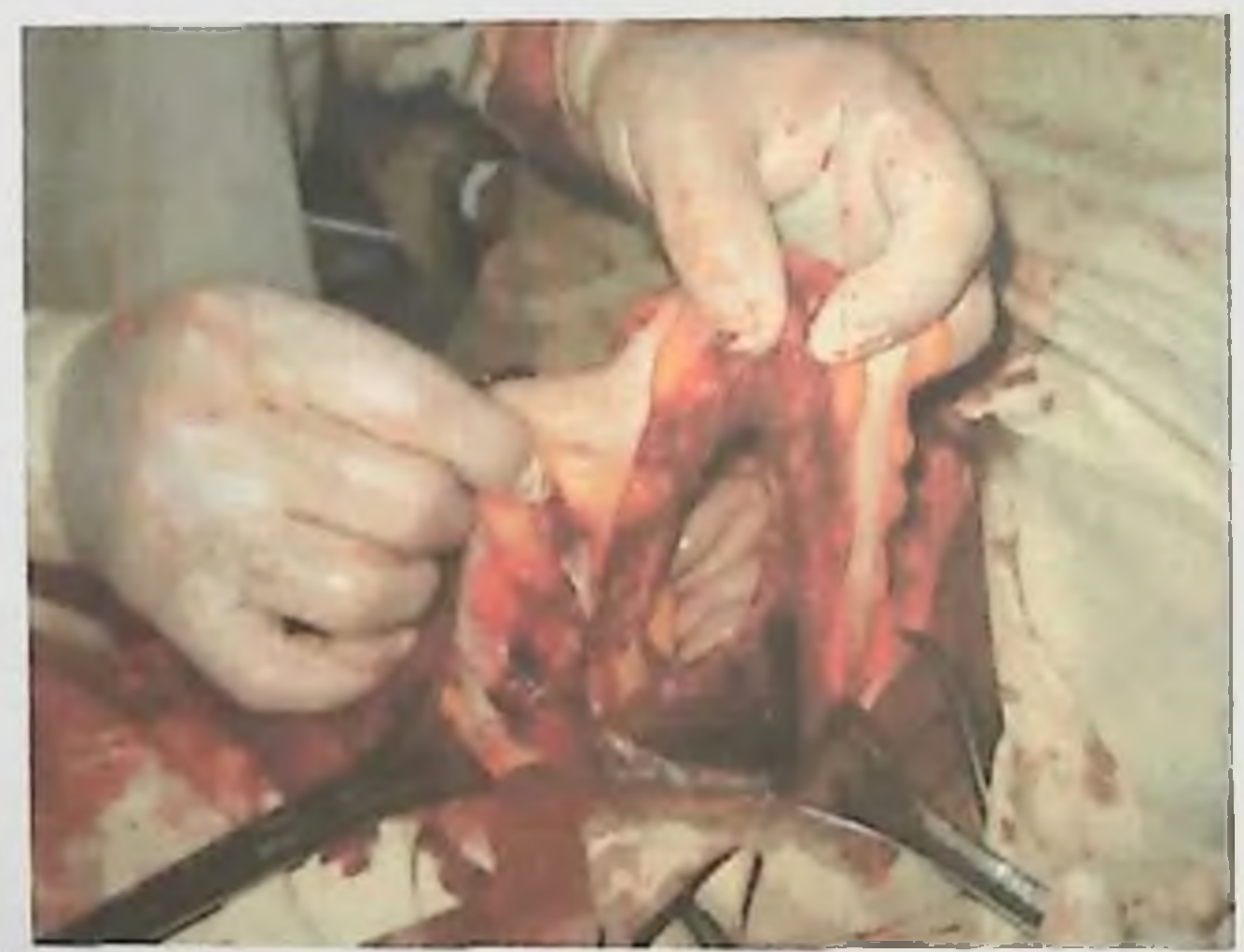

### Расм 27. Йўгон ичак туткичини травматик узилиши.

Анастомозни экстраперитонизация хам килиш мумкин (анастомознитери остига чикариш). Ичакни тикиш ва бирламчи анастомоз куйиш чоклар етишмовчилиги руй бериши мумкинлиги билан хавфли **НИХОЯТДА** хисобланади, шунинг учун факаттина травма содир булганлигига 6 соатдан ортик вакт ўтмаган ва корин бушлиги кам ифлосланганганда йўгон ичакнинг унг ярмида куллаш мумкин. Бошка холатларда йуғон ичакнинг шикастланган кисми резекция килинади ва стома шакллантириш билан тугатилади. Гартман типидаги операцияни куллаш хам мумкин. Шикастланган сохани жарохатга чикаришни нложи булмаса ушбу соха тампонлар ёрдамида чегараланади ва шикастланган сохасининг проксимал кисми стома шаклида чикарилади. Тугри ичак шикастланганида жарохат тикилади, шикастланган соха тампонлар билан чегараланади, сигмасимон ичак кесилади, дистал кисми мустахкам килиб тикилади, проксимал кисми эса стома куриницида чикарилюци. Оралик томондан параректал соха албатта дренажланици лозим.

Йугон нчак шикаетланишида улим 15-40%, туғри ичақда эса 50-70% ни ташкил қилади.

# 12. КОРИН БУШЛИҒИ ВА ҚОРИН ПАРДА ОРТИБУШЛИҒИ КОН ТОМИРЛАРИ ШИКАСТЛАНИШИ

Корин бушлиғига қон кетишда манба қорин бушлиғидағи қон томир ва корин девори кон томири хам булиши мумкин (уткир тихли жисм билан жарохат етказилганда қоринни тўғри мушаки артериясини кесилиши ва б.к.). Купинча кон кетиш катта чарви кон томирларидан кузатилади. Бу вактда кон кетиш фатал хисобланмайди. Туткич кон томирларини шикастланиши корин бушлигига куп кон кетишига олиб келади ва айрим холларда ичакни некрозига хам сабаб булиши мумкин (купинча туткични кундаланг узилишларида). Туткични лат ейнши (кичик кон томирларни шикастланиши билан), ёрилиши ва бутунлай узилиши тафовут килинади.

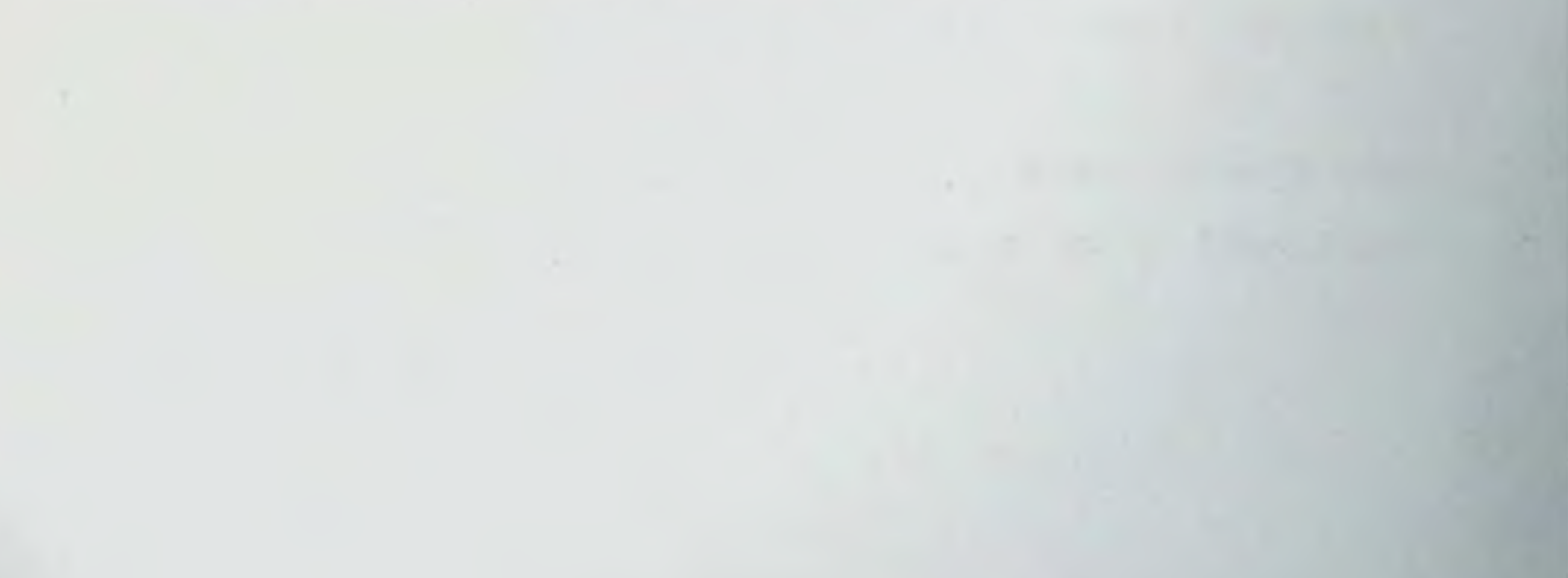

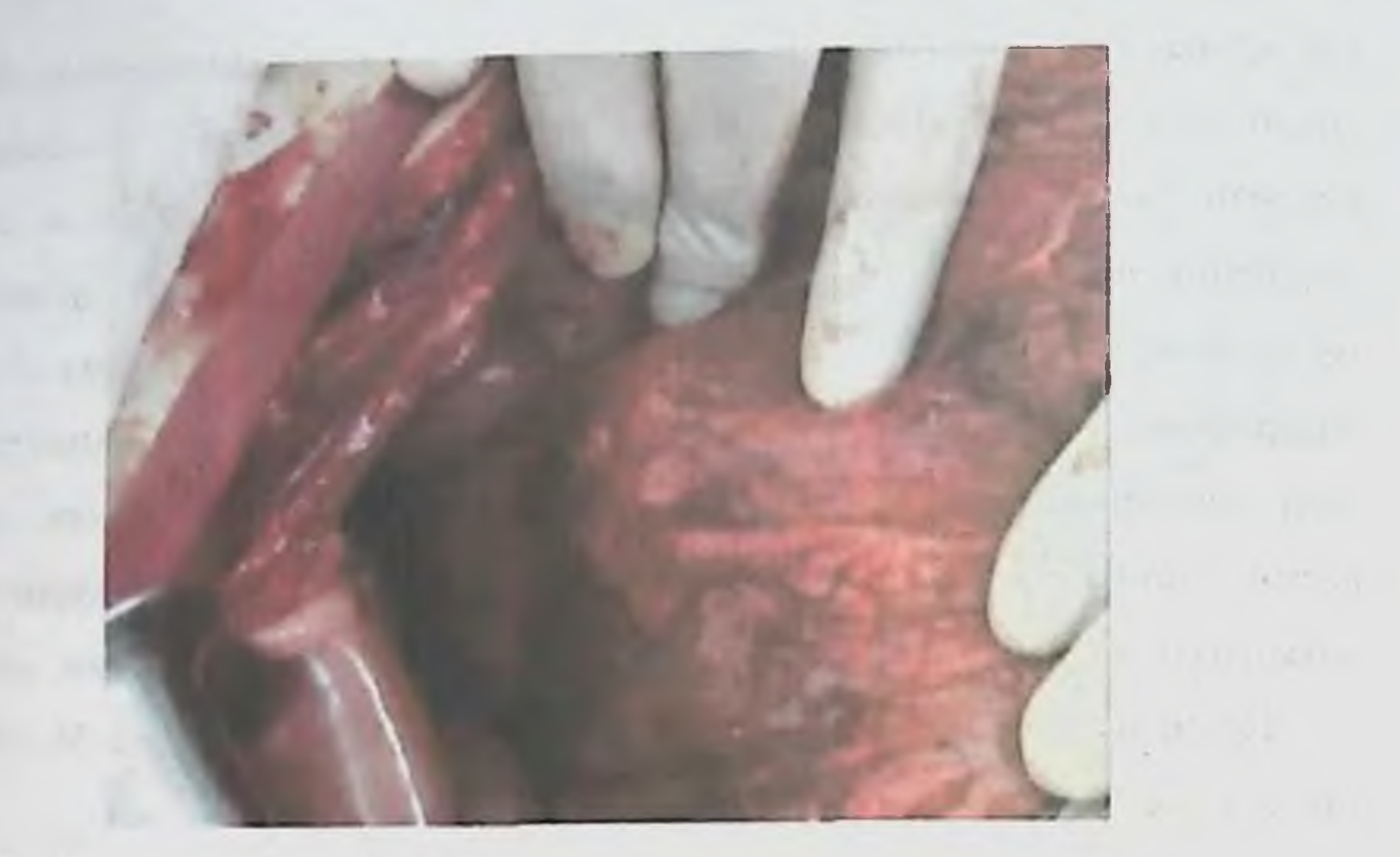

Расм 28. Корин парда орти гематомаси.

Таранглашган гематома аникланганда уни ревизия килиш лозим, чунки кон томирларни кисилиши ва иккиламчи тромбоз сабабли кейинрок ичак некрози ривожланиши мумкин. Гематома очилади, шикастлантан қон томирлар богланиб туткичдаги дефект тикилади. Ичак хаётийлигига гумон пайдо булса, шу соха резекция килинади. Корнн парда орти аъзолари ва корин парда орти кон томирлари шикастланиши, умуртка погонаси ва тос суякларини синишида корин парда орти гематомаси ривожланади.

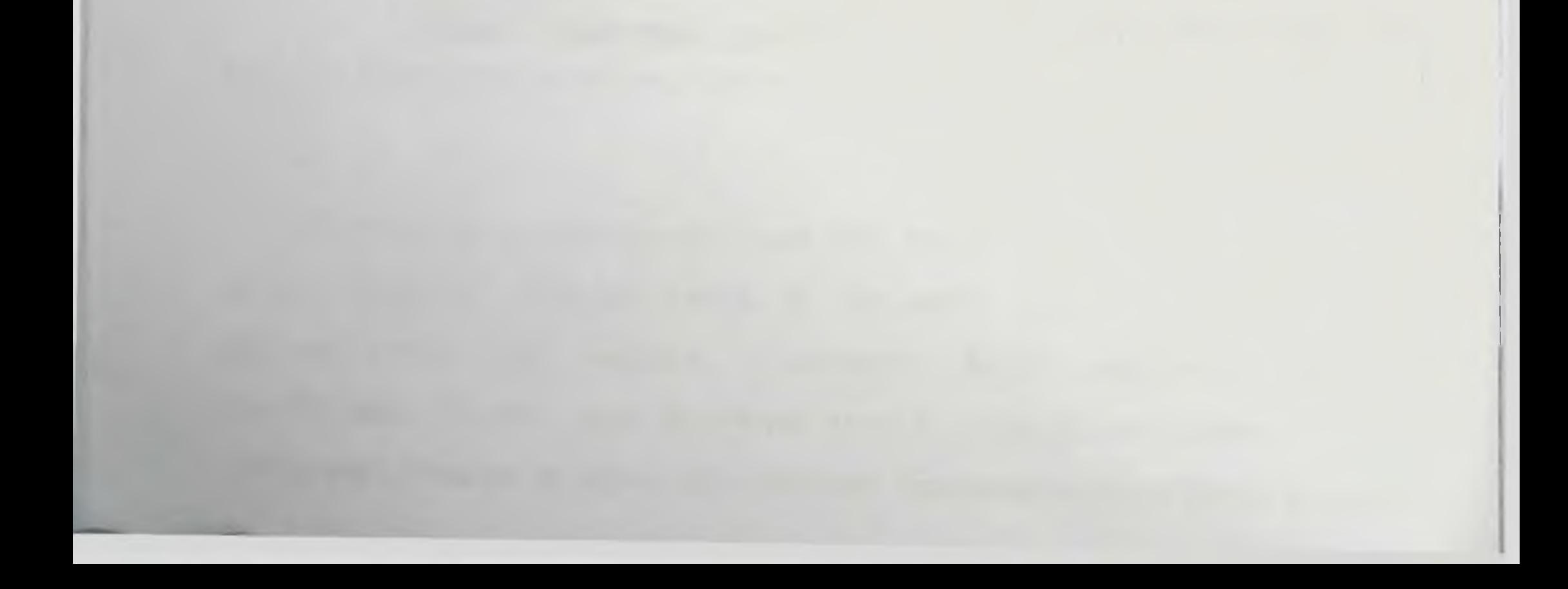

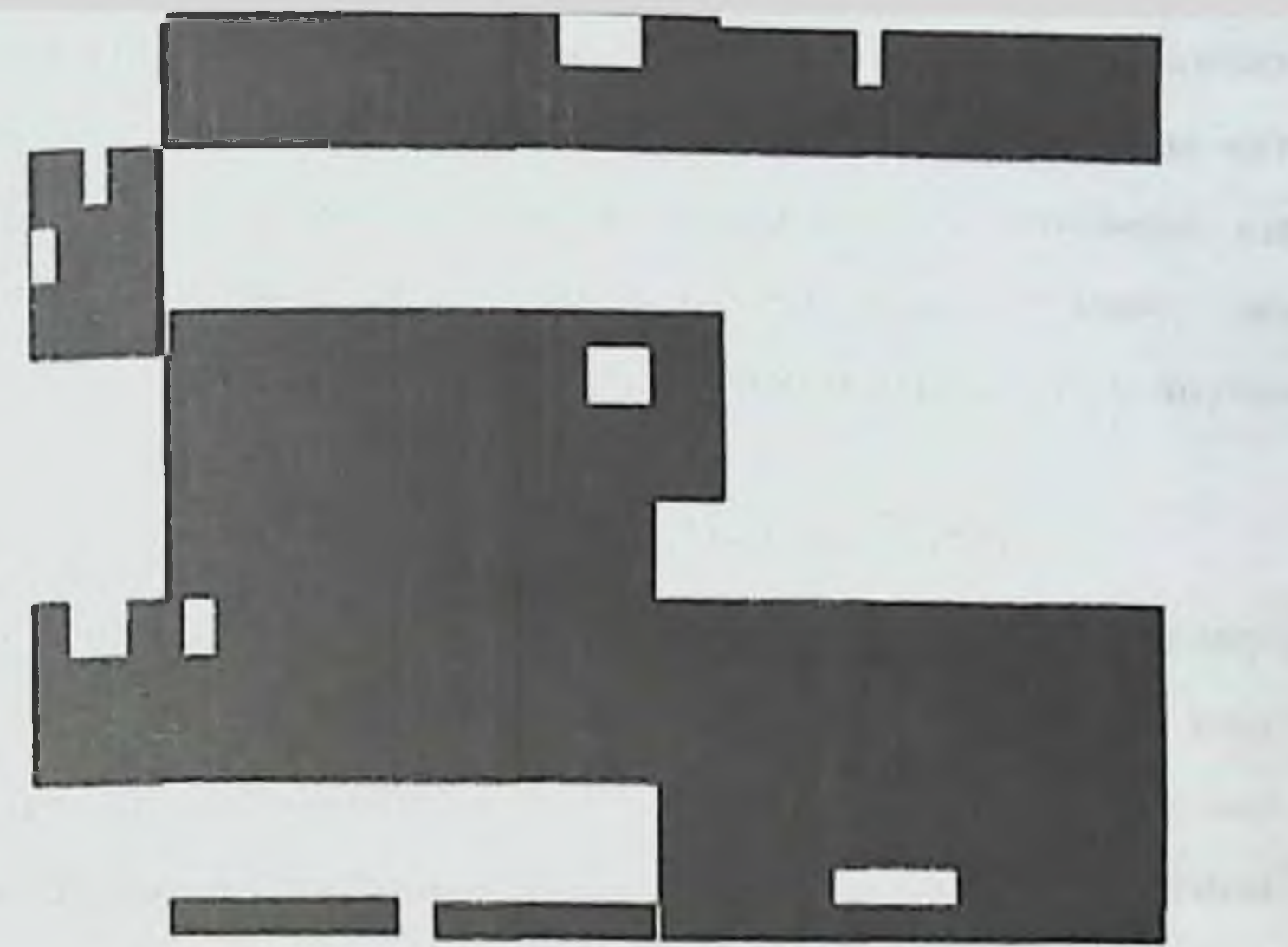

Расм 29. Ревизия пайти корин парда орти гематомаси хажми катталашмаяпти ва пульсация аникланмаган.

вактда огир анемия ва паралитик ичак тутилиши кузатилади.  $By$ Паралитик ичак тутнлиши травмадан сунг 1,5-2 соатдан сўнг хам ривожланнши мумкин. Корин парда орти бушлигига бу вактда 3 ва ундан ортик литргача кон куйилиши мумкин. Гематома хажмини унинг жойлашиш чегарасини караб тахминий куйидагича булиш кабул килинган:

- 500 мл. Гематома кичик чанок сохасида.
- 1000 мл. Гематома ёнбош суяклар киррасигача.
- 1500 мл. Гематома буйракларнинг пастки кутбигача.
- 2000 мл. Гематома буйракларнинг юкори пастки кутбигача.
- 3000 мл на ундан купрок. Гематома корин парда орти сохасини эгаллаб диафрагмагача боради.

Унчалик таранглашмаган қорнн парда орти гематомасини очиш шарт эмас.

Шуни эсда тутиш лозимки, кенг корнн парда орти гематомаси ун икки бармоқ ичак, кутарилувчи ва тушувчи чамбар ичак, буйракларни

шикастланганлигини яшириб туриши мумкин, шунинг учун уни очиш лозим. конаётган кон томирларини боглаш, ревизия килиш ва корин парда орти сохасини люмбатом кеснм оркали дренажлаш лозим. Магистрал кон тиббий купинча учрайди ёрдам Ba **KIIM** жуда травмаси **ТОМНОЛАР** курсатилгунича улим билан тугаши мумкин.

### БУЙРАКЛАР ШИКАСТЛАНИШИ

Буйраклар шикастланиши (9 жадвал) 10-15% травма олганларда учрайди ва купнича ёник шикастланиш пайти учрайди. Буйракларни лат ейиши одатда консерватив усул оркали даволанади. Буйраклар ёрилишнда тукимани хаётийлигига гумон бўлганда понасимон куринншда резекцня килинади ва дефект кетгут чоклари ёрдамнда туқимани барча катлами орқали тикилади. Чокларни кесилиб кетилишини олдини олиш мақсадида катта чарвини бир кисми ёки мушак тукимаси протектор сифатида ишлатилици мумкин. Буйрак тўкимасини эзнлиб кетганлиги ва кон томир оёкчасіццан узнлиши нефрэктомия килишга курсатма хисобланаци. Нефрэктомиядан сунг париетал корин парда тикилади ва буйрак атрофи бушлиги люмботом кесим оркали дренажланади.

9-жадвал

### Буйрак шикастланишинниг шкаласи (Е. Moore et al., буйича1989)

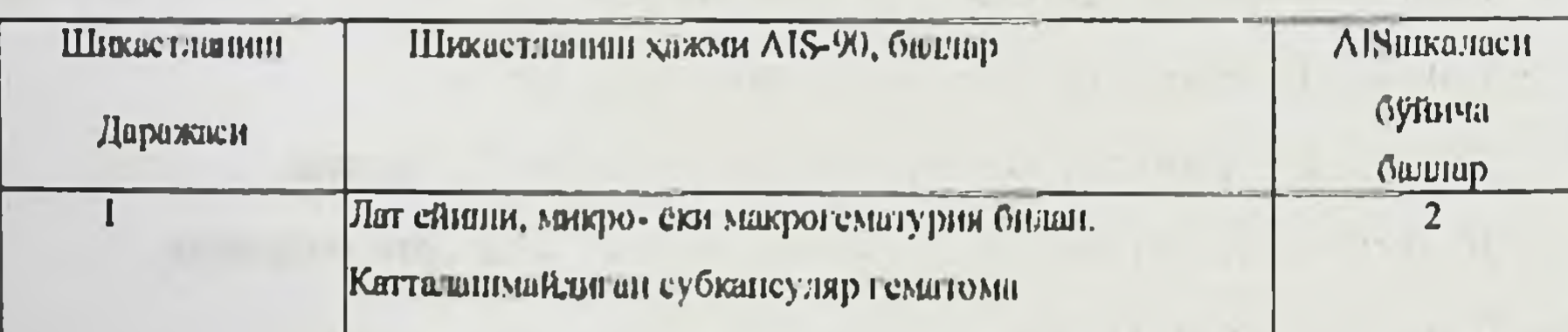

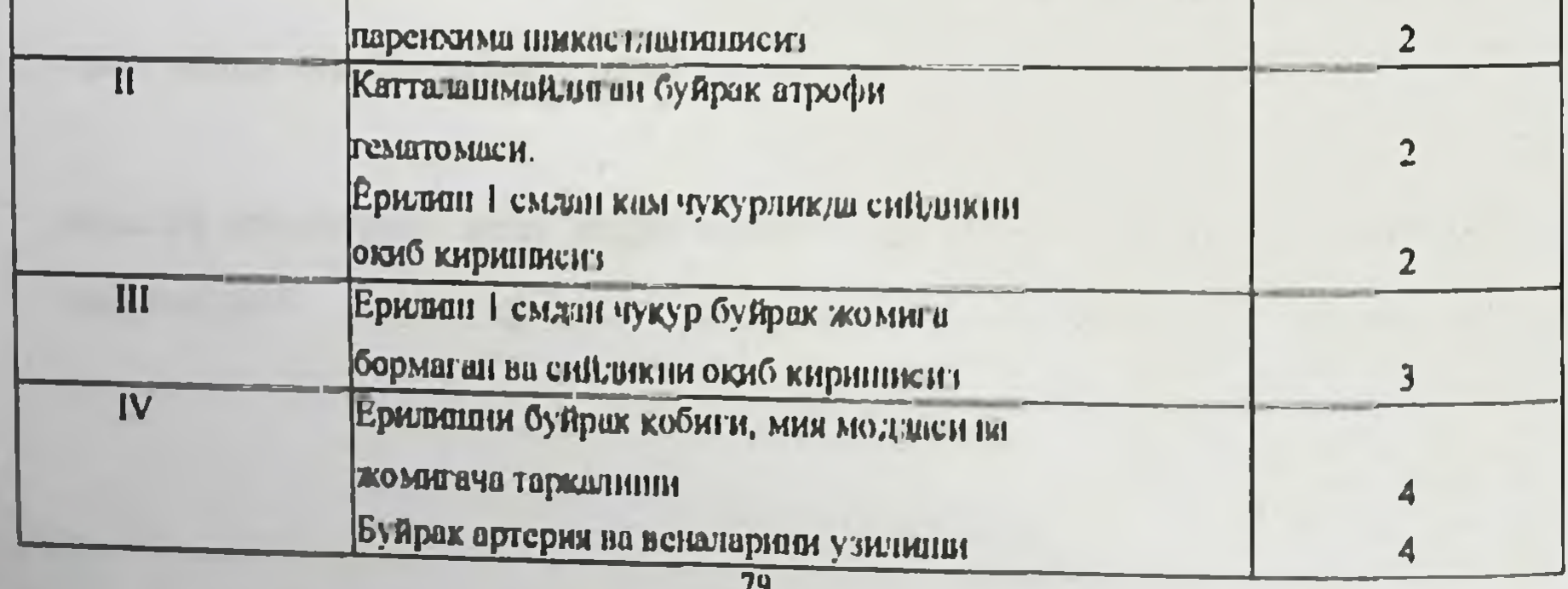

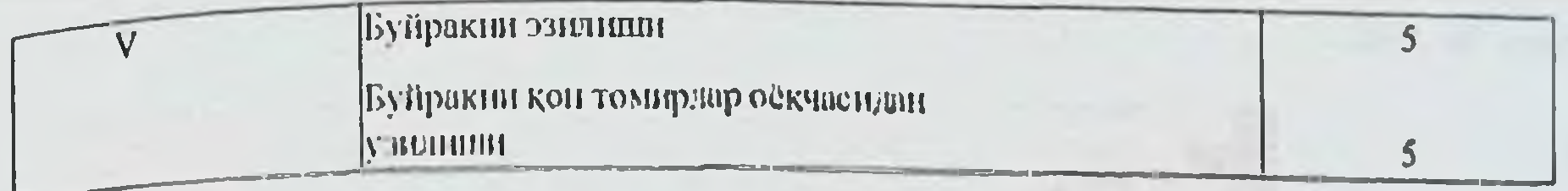

Нефрэктомиядан олдин, албатта иккинчи буйракни ишлаётганлигига ншонч хосил килиш зарур. Бунинг учун шикастланган буйракнинг кон томирлар оёкчаси кисилади ва вена ичига 5 мл индигокармин эритмаси юборилади. Шундан сунг сийдик катетери оркали буялган сийдикни чикиши нккинчи буйрак функциясини сакланганлигидан дарак беради. Агарда ягона буйракин шикастланганлиги кузатилса иложи борича нефростома куйилади ва паранефрал соха дренажланади. Буйрак травмасини алохида учрашида улим 15-25%, купима травмада эса 40% гача етици мумкин.

### 13. СИЙДИК ҚОПИНИНГ ШИКАСТЛАНИШИ

Сийдик қопини очиқ ва ёпик, корин парда ичи ва корин парда орти шикастланициари тафовут кнлинади. Очнк жарохатлари унчалик куп учрамайди, асосан уткир тигли жисм билан жарохат етказилганда учрайди. Епик шикастланишлари 5-10% холатларда учрайди. Корин пардадан ташки шикастланицилари тос суякларини синишида снинк учларини силжиши ёки уларни сийдик копига кириб колиши натижасида вужудга келади.

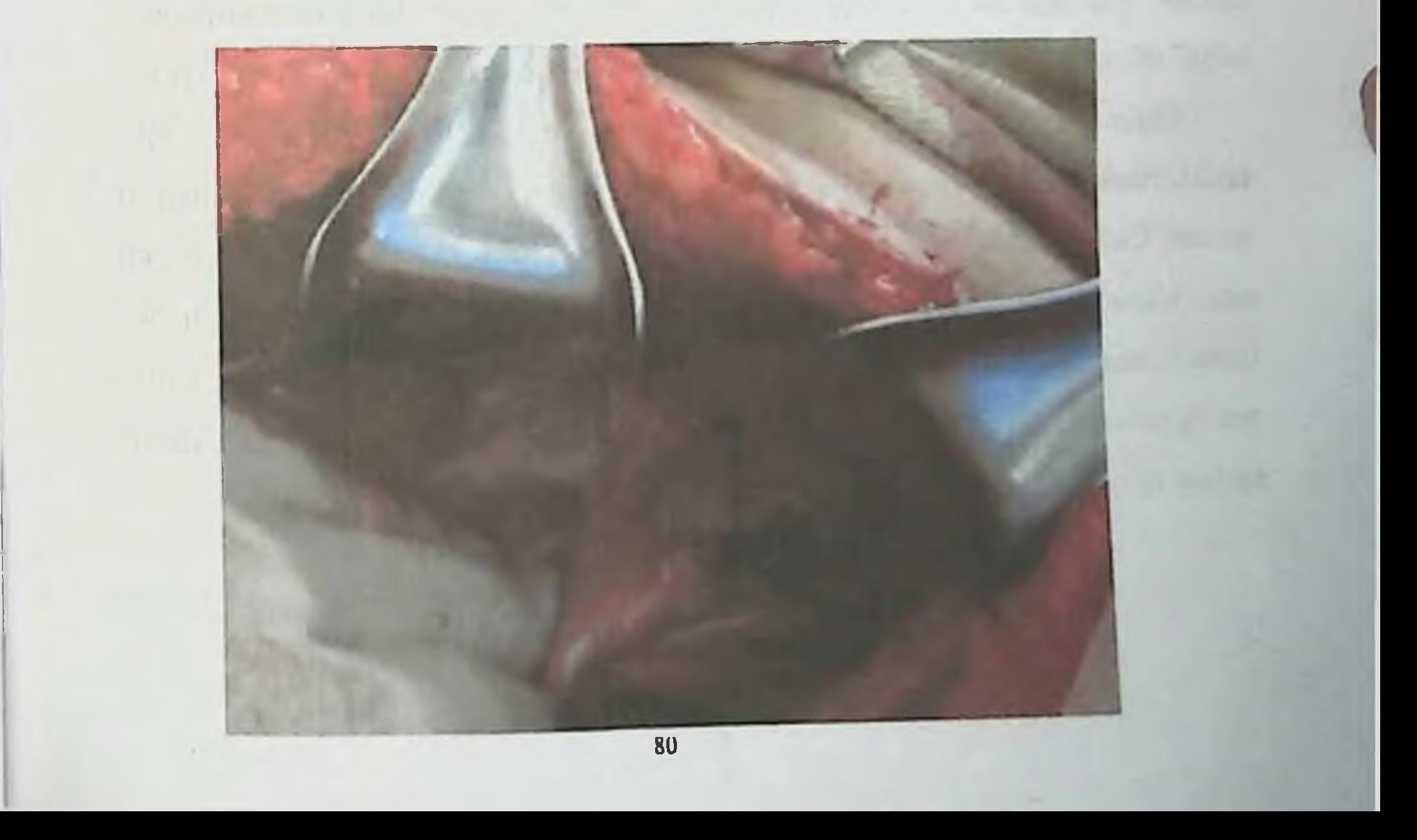
# Расм 30. Сийдик копи травмаси.

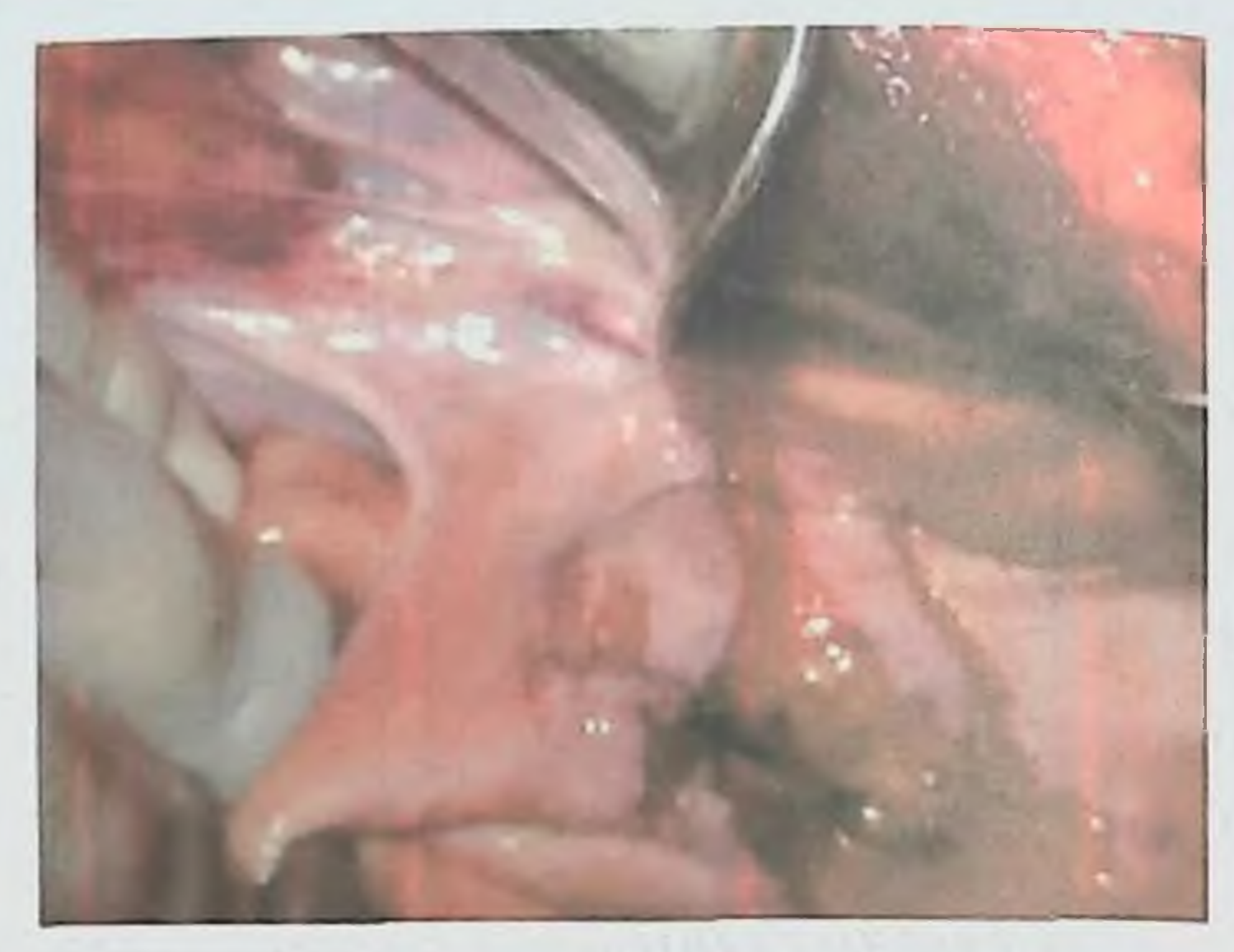

Расм 31. Сийдик копини корин ичи травмаси.

суякларини синишида сийдик копи буйинчасини Ков узилиши кузатилишн мумкин. Корин парда ичи ёрилишлари сийдик қопи тула булган пайтларда содир булади.

Сийдикни корин бушлигига тушиши перитонит ривожланишига олиб келади, тос атрофи бушлигига тушиши эса урофлегмонани ривожланишига сабаб булади. Сийдик окиб сон, думба ва оралик сохаларига ўтиши мумкин.

Сийдик жарохатида деворларини бошка КОПИ сохалари **XaM** шикастланганлиги унинг бушлигини пальпация килиш оркали аниклаш лозим. Сийдик копини кории парда орти кисми шикастланганда уни чуккиси

сохасидан очиш керак. Ичкаридан бошлаб ревизия килинади. Кейин эса паравезикал бушлик очилади. Сийдик копи дефекти ташкаридан нкки катор чок ёрдамида шиллик пардаси чокга олинмасдан тикилади. Агарда бунинг иложи булмаса жарохат ичкаридан хам тикилиши мумкин.

81

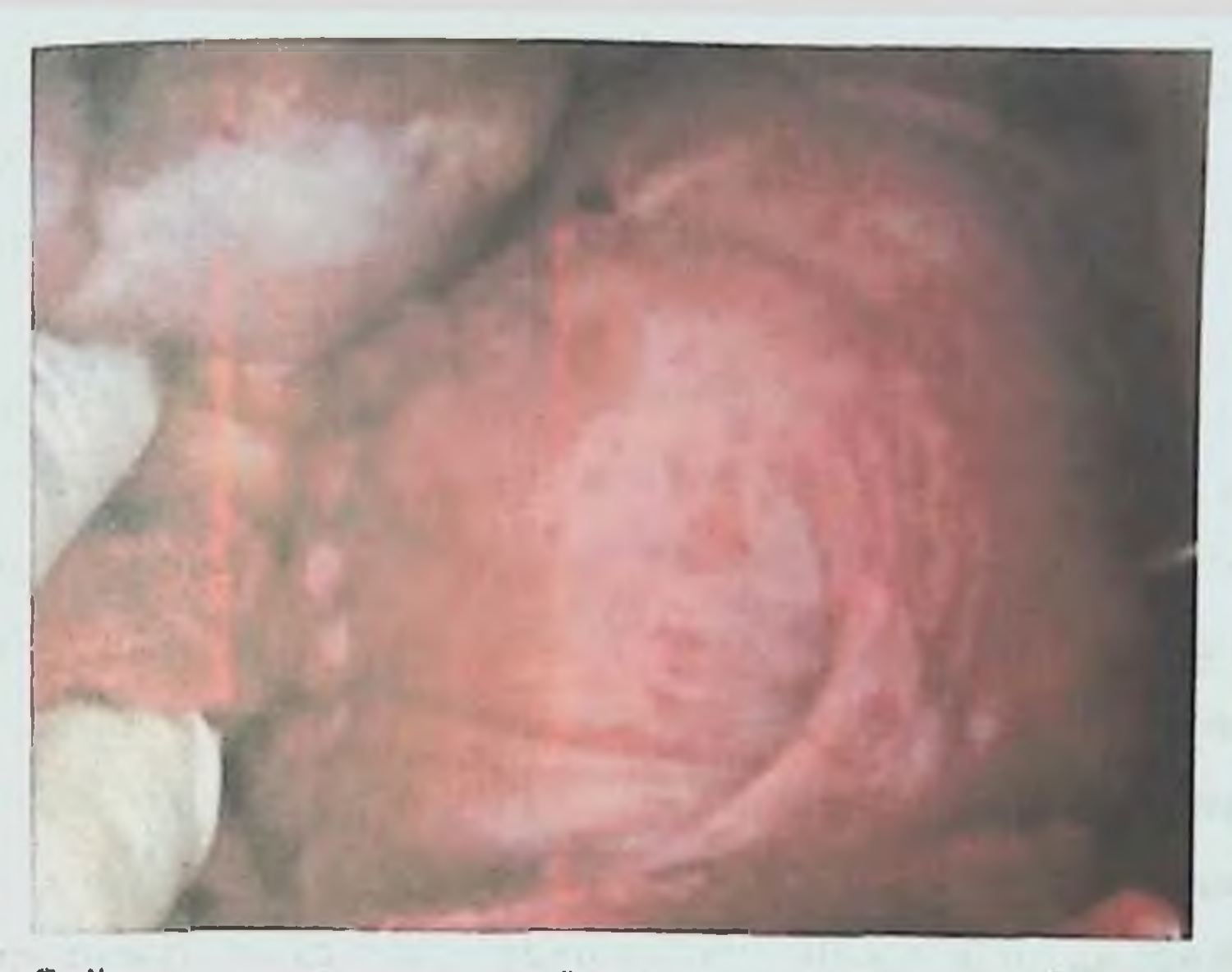

Расм 32. Сийдик копини травматик ёрилган кисми тикилган сунгги холат.

Сунгра эпицистостома куйилади ва паравезнкал соха корин олдинги деворидан книнитан контрапертура ва foramen obturatorium оркали Мак-Уортер - Буяльский буйича дренажланади. Сийдик копининг факат узнни травмасида улим 5% ни ташкил этади, кушма жарохатларда эса 25% гача етнши мумкин.

# 14. ОПЕРАЦИЯДАН СУНГИ АСОРАТЛАР

Махаллий (операция утказилган жонда) ва умумий (операция утказилган жойга боғлиқ булмаган) асоратлар фарк қилинади. Ташқи қон кетиш (операцион жарохатдан) лигатурани чикиб кетганлигидан ёки етарли даражада гемостаз булмаганлигидан дарак беради. Айрим холларда кон кетиш артеринл қон босимни кўтарилиб кетишидан сунг вужудга келиши мумкин (қон томир ичидан тромбни «ювилиб» кетишидан). Жарохатдаги кучсизрок қон кетишларда мақаллий совук ишлатиш оркали гемостазга эришилади. Агарда бу самара бермаса, унда махаллий огриксизлантирнш остида жарохатдан чоклар олинади, ревизия килиниб ва кон кетиш манбаи

тикилиб богланади. Жарохат сохасида таранглашган гематома аникланганда хам юкорида курсатилган манипуляция бажарилади. Кичик гематомачалар терига куйилган чоклар орасндан киритилган тарновсимон зонд орқалы чикариб юборилиши мумкин.

Иккиламчи кон кетишлар жарохатда йиринглаш натижасида KOH томирлар деворини аррозияси хисобига ривожланади. Жарохатдаги KOH томир деворини тикиш паллиатив чора-тадбир хисобланади. Бунда бир неча стукадан сўнг кон кетиши яна қайтарилиши мумкин. Ушбу холатда радикал усул томирни масофада тикиш хисобланади.

Операциядан сунгги жарохатда инфильтратии пайдо булиши жарохатда каттиклашган жойнинг пайдо булиши билан характерланади. Купинча унинг сабаби гематома хисобланади. Уни даволаш консерватив (инфильтратни зондлаш, спиртли богламлар куйиш, кенг таъсир доирали антибиотикларни куллаш). Инфильтрат йиринглаганда огрик кучаяди, шиш ва гиперемия пайдо бўлади, пальпацияда кучли огрикли бўлади, тана харорати ошади. Бу вактда, албатта жарохатдан чокларнинг бир кисми ёки барчаси олинади, жарохат антисептик эритмалар билан туалет килиниб дренажаланади. Кейин жарохатни даволаш очик усулда йирингли жарохатларни даволаш принципи буйича олиб борилади. Апоневроздаги чокларни кесилиб кетиши на жарохат четларини очилиши озғин беморларда гипопротоннемия натижасида вужудга Бунинг ривожланишига ичаклар келади. парези **Ba** сув-электролит алмашинувининг бузилиши сабаб булади. Агарда апоневрозни очилиб кетиши теридаги чокларни олгунга кадар кузатилса, унда тери ости звентрацияси руй берган булади. Бунинг энг асосий белгиси богламни куп микдорида сероз-геморрагик суюклик билан хул булишидир. Агарда теридаги чоклар олинган еки улар кесилган булса унда ички аъзоларни теридан ташкарига чикиши билан тулик холда эвентрация кузатилади. Агарда тери ости эвентрацияси вужудга келса даволаш катъий ётиш тартиби тавсия этилган холда консерватив даволанади. Тулик эвентрация зудлик билан операцияга курсатма хисобланади. Протекторли чокларни ишлатиш

83

оркали эвентрация бартараф этилади. Ички кон кетишда (корин бушлигига) кон йукотишни клиник белгиларини вужудга келади, қориннинг пастки сохаларида перкутор товушнинг кискариши ёки камайнши, перистальтикани сусаниции. Куленкампфа симптоми аникланади. УТТда эркин суюклик аникланади. Қорин бушлигина қон кетиши зудлик билан релапаротомияга курсатма хисобланади.

Меъда-ичакдан кон кетиши уткир (стресс) яра, сурункали ярани кузгалиши туфайли вужудга колиши мумкин. Айрим холларда сабаби анастомоз куйиш вакти ичак шиллик ости каватидаги кон томиридан гемостазни старли даражада булмаганлиги хамда операция вакти шиллик ости қаватндағи шикастланишни аниқланмай қолиши хам булиши мумкин. Клиникада кон кетиш «кофе куйкасисимон» ва мелена куринишида булиши мумкин.

Даволаш консерватив чора-тадбирларни куллашдан бошланади. Агарда кон кетиш манбан меъда-ичак трактининг юкори сохаларида жойлашган булса эндоскопнк гемостаз бажарилади. Давом этувчи кон кетиш хамда рецидив кон котиш зудлик билан релапаротомняга курсатма булади.

Анастомоздаги чоклар стишмовчилиги одатда операциядан сунгги 6-8 суткада вужудга келади. Купинча бунинг сабаби суст ривожланадиган перитонит хисобланади. Чоклар етишмовчилнги зудлик билан операцияга курсатма хисобланади. Операция чоклар етишмовчилигини бартараф килиш, корин бушлиги санацияси ва дренажлашдан иборат. Агарда чоклар етишмовчилигини бартараф килишни нложи булмаса, у холда шу соха корин олдинги деворига чикариб куйилади ёки корин бушлигидан тампонлар ёрдамида яхшилаб чегараланади.

Операциядан сунгги пневмония 3-4 суткада вужудга келиб купинча гипостатик хирактерга эга булади ва огир беморларда ривожланади. Шикастланган кекса ёшдаги кншиларда пневмония огир кечади, купинча абсцессга айланнб ва улим сабаби булиши хам мумкин. Упкани яллигланиш касалликлари профилактикасида энг асосий йўналиш адекват огриксизлан-

тириш ва беморларни эрта активлаштиришдир.

Оёклардаги тромбофлебит хаёт учун хавф туғдирувчи ОМИЛ хисобланади.

Тромбофлебитни ривожланишига варикоз кенгайган веналар сабаб булиб, кўпинча унинг ривожланншига узок давом этувчи пасснв хаёт тарзи олиб келади. Кутарилувчи тромбофлебитда тан олинган операция катта тери ости венасини куйилиш жойндан боғлаш хисобланади (Тренделенбург операцияси). Бошка холларда оёкга Белер шинасида кутарилувчи холат берилади, антикоагулянтлар, антнагрегантлар, антибиотиклар, яллигланншга карши препаратлар тавсия этилади. Махаллий сохага гепарин мази билан компресс кулланилади. Тромбофлебит ривожланишини профилактикаси максадида одклар эластик бинт билан уралади, операциядан олдинги ва кейинги даврларда гепарин, фраксипарин, клоксан қулланилади. Ётоқ яралари купинча узок вакт тушакда бир томонда ётган ознб кетган огир беморларда ривожланади. Ёток яраларини жойлашуви хар хил, купинча думгоза, товон, курак, сон сохасини катта буртигида булади. Ётоқ яраларнин профилактикаси максадида стокдаги бемор холатини тез тез ўзгартирнб туриш, айлана куринишидаги тагликни куллаш лозим. Терига камфор спирти билан ишлов бериш лозим. Еток яраси пайдо булганда калий перманганатни туйинган эритмаси билан ишлов бериб курук некроз холатигача олнб бориш керак.

ахволи стабиллашиб активлашгандан сунг Бемор **Пекрэктомия** бажарилади. Теридаги катта дефектларда хар хил пластик операциялар бажарилиши мумкин.

16. КУШМА ТРАВМАЛАРДА ХИРУРГИК ДАВОЛАШНИНГ

# **ЎЗИГА ХОС ХУСУСИЯТЛАРИ**

Огир кушма травма олган беморларни хаётга кайтишида, даволаш натижасида ижобий ютукларга эришиш охирги ўн йилликларда шошилинч ихтисослаштирилган тиббий ёрдам системалирини ривожланиции билан боғликдир. Бунга утган асрнинг 80-чи йилларида АҚШ, кейинчалик Ғарбий

Европа давлатлари ва утган асрнинг охирларида Республикамизда ташкил этилган шикастланган беморларга янги прогрессив тиббий ёрдам курсатиш системасини жорий кнлиш узининг катта таъсирини курсатди. Ахамиятли даражага эга булган хозирги замон Республика шошилинч тиббий ёрдам илмин маркази, унинг вилоятлардаги филиаллари, вилоятларда эса унинг субфилиаллари фаолият курсатмокда. Буларнинг натижасида стационаргача булган даврда бирламчи тиббий врачлик ёрдам кўрсатиш звеносини юкори малакали мутахассислар билан таъминланиши, коммуникация ва техника системалари таъминотнни ривожланнши хамда травмаларни даволашда янги принцип ва технологияларны тадбик килиниции юкори ахамиятга эга булган омиллардан хисобланади. Мамлакатимизда согликни саклашни ушбу сохаси биринчи даражали ахамиятта эга булиб бормокда, унинг вазифаларига бугунги кунда травма натижасида улимни камайтириш чораларини ишлаб чикиш ва бунинг натижаснда мехнатга лаёкатли ахоли қатламини улимдан сақлаб колиш натижасида улкан иқтисодий йўқотишни олдини олишдир.

Тинчлик ва уруш даврларида огир кушма травмаларни хозирги замон тадбик **ДОКТРИНАСНИН** амалиётга **КИЛНШДА** хозирги KYH **ХИРУРГИК** шикастланншларда кенг равншда кулланилиб бораётган хирургик даволашни режалаштирилган куп боскичли тактикаси билан тулдириб борилмокда. Унинг юзага келиши ва ривожланиши шикастланишларнинг усиб бораётган оғирлиги, шикастланган беморларни шифохоналарга тезроқ олиб келиниши хамда хирургия, анестезиология ва янги тиббий технологияларни интенсив равишда ривожланиши билан боғликдир. Ушбу тактика утган асриинг 80-чи йилларида огир кушма абдоминал шикастланишларда фаол холда синовдан утказилиб ушбу тактикани асосий боскичлари амалиётга тадбик килинди, булар кискартирилган лапаротомия, кейинчалик режалаштирилган лапаротомия на лапаросанация кабилардир. Бу янгича ёндашув "damage control" ("шикастланишларни назорат килиш") деб ном олди. Хозирги вактда ушбу термин остида шикастланганларни режалаштирилган куп боскичли хирургик даволаш тушунилади.

Хирургларнинг 1997 йнлдаги Бутунжахон 37 конгрессида даволашдаги бунака ендашув хар томонлама куллаб кувватланди. Шунака таърифландики, "damage control" - бу киска муддатда лапаротомияни бажариш ва критик холатда бўлган шикастланган бемор хаётнин саклаб колиш максадида вактинчалик интраабдоминал тампонадани амалга ошириш, кейинчалик кушма огир травма окибатларини бартараф этиш максацида махсус реконструктив-кайта тиклаш операциясини амалга оширишдир.

Хнрургияда "шикастланишларни назорат килиш" огир травмаларни даволашда анъанавий усулларга нисбатан альтернатив сифатида тавсия этилади. давлатларда шикастланишлар хирургиясининг булсада, барча Шундай мутахассислари, катастрофа медицинаси, харбий-дала хирургияси тажрибаси ушбу программага нисбатан шундай хулоса бердики, качондир жарохатланган ва шикастланган беморларнинг купчилик «умид килиб булмайдиган» кисмини бугунги кунда хаётга кайтаришга умидбагншлаган усул сифатида каралади.

Харбий дала хирургиясида бу аввалом бор куплаб санчиб тешиб жарохат, портлаш натижасида олинган травма, КУП. KOH **KHDYB4H** йукотилишига олиб келувчи массив травма, кенг ифлосланган жарохат ва узок давом этган гипотонияларга тегишлидир.

Хирургик тактикада "damage control" бирламчи корин бушлиги аъзолари ва магистрал кон томирларнинг огир жарохатлари буйича зудлик билан куриладиган чора-тадбирларни уз ичига олади. Ушбу травмаларнинг хакикий модделлари куйидагилар: 1) корин бушлиги магистрал кон томирлари шикастланишини куплаб висцерал травмалар билан кушилиб келиши; 2) корин бушлиги аъзолари ишемиясини кушимча висцерал шикастланишлар билан бирга келиши; 3) қорин бушлиғи аъзолари куплаб шикастланишларини оғирлиги буйнча мухим травмалар билан ракобатлашуви (масалан, бош, кукс оралиги аъзоларини огир ёпик травмаси, тос суякларини синишн). Энг асосий муаммо клчон куп боскичли хирургик тактикани танлаш хулосасини кабул килишдадир. Муаммо шу вакти келиб чикадики, качонким барча шикастланишларни радикал равишда бартараф этиш мумкин, лекин бунинг учун жуда куп вакт талаб этилади. Гахикардия, гипотензия, тахипноз ва беморнинг бехушлиги куринишидаги гемодинамик ностабилликнинг мавжудлиги шикастланишнинг барча асоратларини бир лахзада бартараф аньшавий тахтикадан ундайди. **By** кечишга **вактда** этишдек **BO3** режалаштирилган куп боскичли хирургик даволашин қуллашға курсатмалар чегара (урта огир) ва ностабил (огир) холатдаги шикастланган гурухи учун хам кенгаяди.

Режалаштирилган куп боскичли хирургик даволашни **куллашдаги** асосий курсатмалар куйидагилар хисобланади: 1) кон кетишни тугридан туғри усуллар ёрдамида тухтатиб булмаслик, айникса қон кетишни куп учогли ва куп бушликли манбалари мавжуд булганда (жигар, пастки ковак вена, кичик чанок бушлиги веналари шикастланганда ва б.к.); 2) огирлиги ва мухимлиги буйича тенг ахамиятга эга бир нечта анатомик сохалардаги кушма ва куплаб шикастланнцилар; 3) мураккаб реконструктив аралашувни этувчи шикастланишлар (панкреатодуоденал талаб резекция. **KOH** томирлардаги мураккаб операциялар); 4) ички аъзоларни катта хажмдаги травмасини радикал коррекция килиш шикастланган беморни физиологик меъёрларидан ошиб кетиши; 5) ностабил гемодинамика (АД < **70** мм.сим.уст.), мнокардни электрик ностабиллиги; 6) массив ўткир кон йукотиш (2 - 4 л); 7) гомеостазни огир бузилиши гнлотермняни рнвожланишн билан (тана харорати < 35°С), оғир метаболнк ацидоза (рН < 7,3), яққол ривожланган коагулопатия; 8) критик холатдаги пациентда кушимча огирлаштирувчи факторларнинг мавжудлиги: оператив аралашувни 90 минутдан ортик давомийлиги, утказилган гемотрансфузия хажмини 10 доза эритроцитар массадан ортиклиги.

"Шикастланишларни назорат килиш"да даволаш тактикаси уч фазага булинади:

- Биринчи фаза - жуда огир шикастланишларда қон кетишни тухтатиш учун энг оддий усуллардан фойдаланиш ва хозирги замон технологиялар ёрдамида шикастланишни бартараф килиш максадида "кискартирилган" операция усулини куллашдан нборат. Бу вактда тулнк реконструкцияга эришишни кейинги боскичга колдириш максадга мувофикдир.

- Иккинчи фаза - реаннматологлар томоницан максимал тезликда гемодинамикани стабиллаштириш максадида **ИНТЕНСИВ** терапия чоратадбирларини давом эттириш, тана харорати назорати, коагулопатия коррекцияси, СУВ давом эттириш; буларнинг барчаси билан биргаликда динамикада шикастланишларни идентификация килинишни уз ичига олади.

- Учинчи фаза - организмнинг физиологик курсатгичларн стабил даражага етганлиги билан характерланиб, кайта операция килиш учун шарт шароит туғилади (қорин травмасида релапаротомня, тампонлар олинады, вактинчалик кон томир шунтлари кайта тикланали ва б.к.), кайта ревизня килиниб лозим операциялар бажарилади. Ундан ташкари, РИТБ даволаш натижасида аникланган травмадан сунгги бошка окибатларни хам хирургик коррекция килиш зарурияти туғилиши мумкин.

Шикастланганларда травманинг характери ва унинг натижасида вужудга келган асоартларига караб танлаш, организмни критик патофизиологик курсатгичларини туғри бахолаш хамда хирургик гемостазин зудлик билан талаб киладиган ва жарохатдаги инфекцияни таркалиб котицинин олдини белгилаб ёндашувларни барча ОЛИШ каби аник олиш ЛОЗИМ. Мутахассисларнинг хар бир харакатидаги ушбу катъий регламентация тактик ва техник жараёнларда йул қуйилиши мумкин булган тузатиб булмайдиган хатоларни максимал равишда камайтиришга каратилаган. Ушбу тактикани ютуғи шикастланганларда чуқур гипоперфузия оқибатида вужудга келадиган патофизиологик бузилишларни бахолашга асосланган туғри танлашга боғлик.

Ушбу тадкикот жараёнида ганлаш утказишди бир канча мухим омиллар

идентификация килинган, катъий критерия ва критик омиллар аниклаб олинган. Шулардан куйидагилар шарт:

1) жарохат ёки травма характерини аниклаш;

2) вужудга келган асоратлар оғирлигини аниклаш,

3) организмда содир булган патофизиологик критик курсатгичларни бахолаш.

Ушбу ёндашув хаёт учун хавф туғдирадиган магистрал кон томирлар ва

паренхнматоз аъзолардан кон кетишда техник эхтиёжни хамда жарохатдаги ннфекцияни таркалиб кетишини олдини олиш каби барча ендашувларни ўз ичига олади.

Ущбу стратегия буйнча бирламчи боскичлар ва олинган натижаларни тахлил кила туриб пациентни физиологик статусларини бахолаш асосида оператив риск ва касаллик прогнозини аниклашда узимизни ХММК деб номланган шкаламизни ишлаб чикдик. Ушбу шкалада куйидагилар назарда тутилди: пациент ёши, артериал босим (мм сим. уст), юрак кискариши тезлиги (мин/уриши), Нb (гемоглобин) гм, К (ммольм), Na (ммольм), мочевнна (ммоль'л), лейкоцит, ЭКГ, юрак-кон томир ва нафас олиш системалари, температура ва рН. Барча параметрлар балл куринишида бахоланади ( 1 дан то 4 гача нормадан узгариш даражасига караб):

- компенсацияланган статус (хаёт учун ижобий прогноз)  $\mathbf{I}$  $10<sup>°</sup>$ - субкомпенсацияланган статус (чегарадаги холат)  $II-$ 29 30-44 - декомпенсацияланган статус (хаёт учун номувофик прогноз)

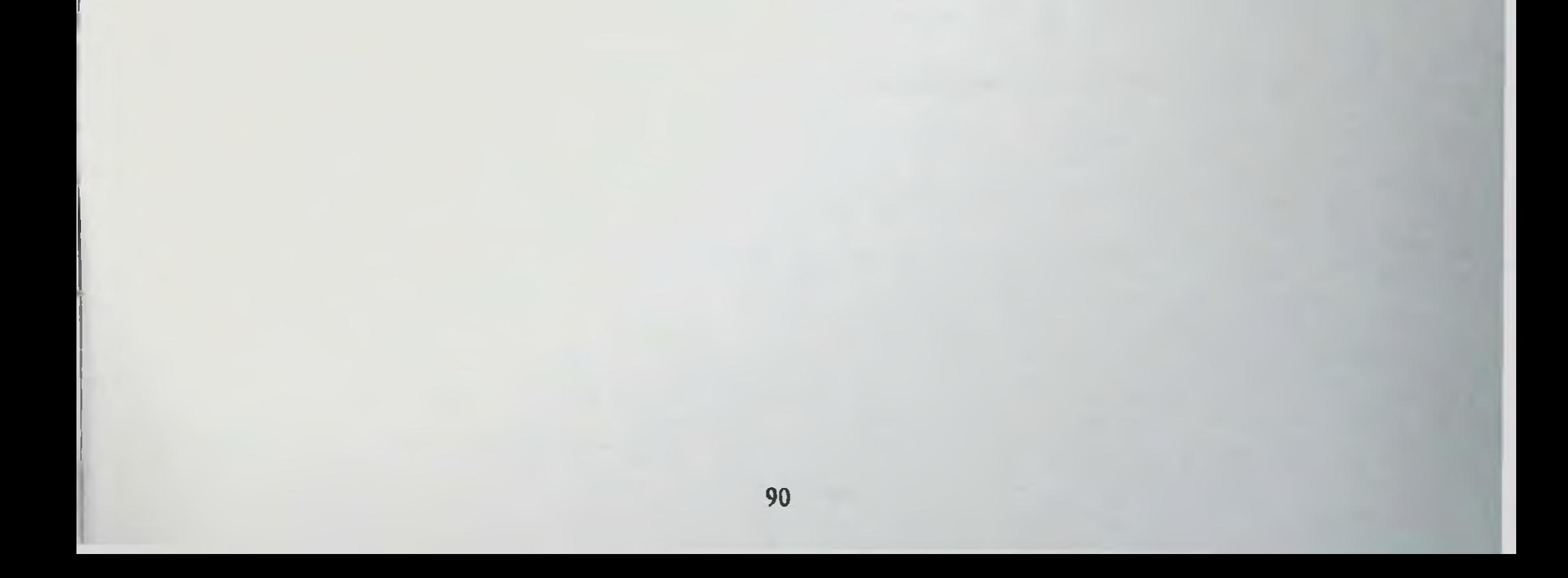

# ҚОРИН БЎШЛИҒИ ТРАВМАЛАРИДА ПАЦИЕНТНИНГ ФИЗИОЛОГИК СТАТУСЛАРИГА АСОСЛАНГАН ХОЛДА ОПЕРАТИВ РИСК ВА КАСАЛЛИК ПРОГНОЗИ ПРОГРАММАСИНИ АНИКЛАШ УЧУН ШКАЛА

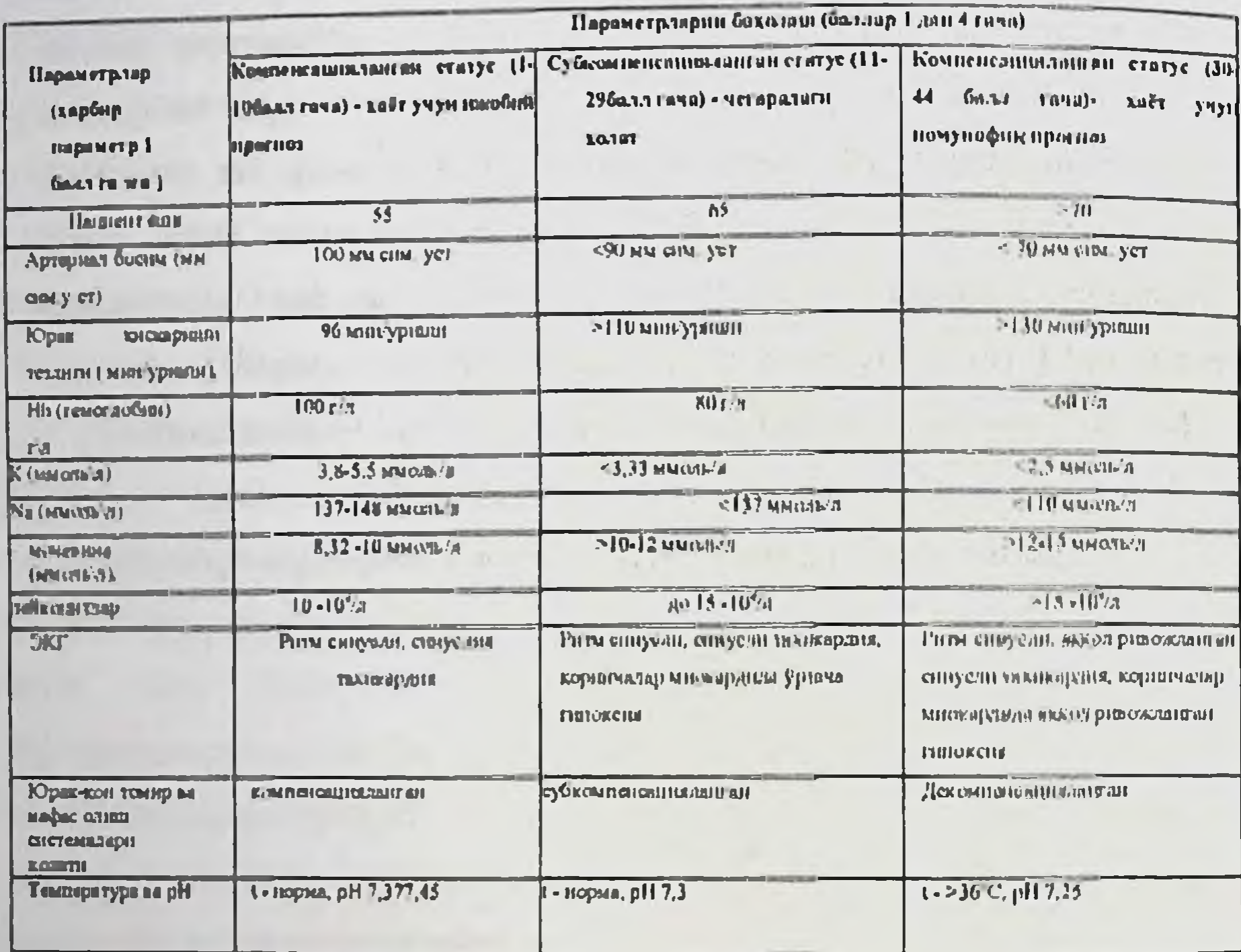

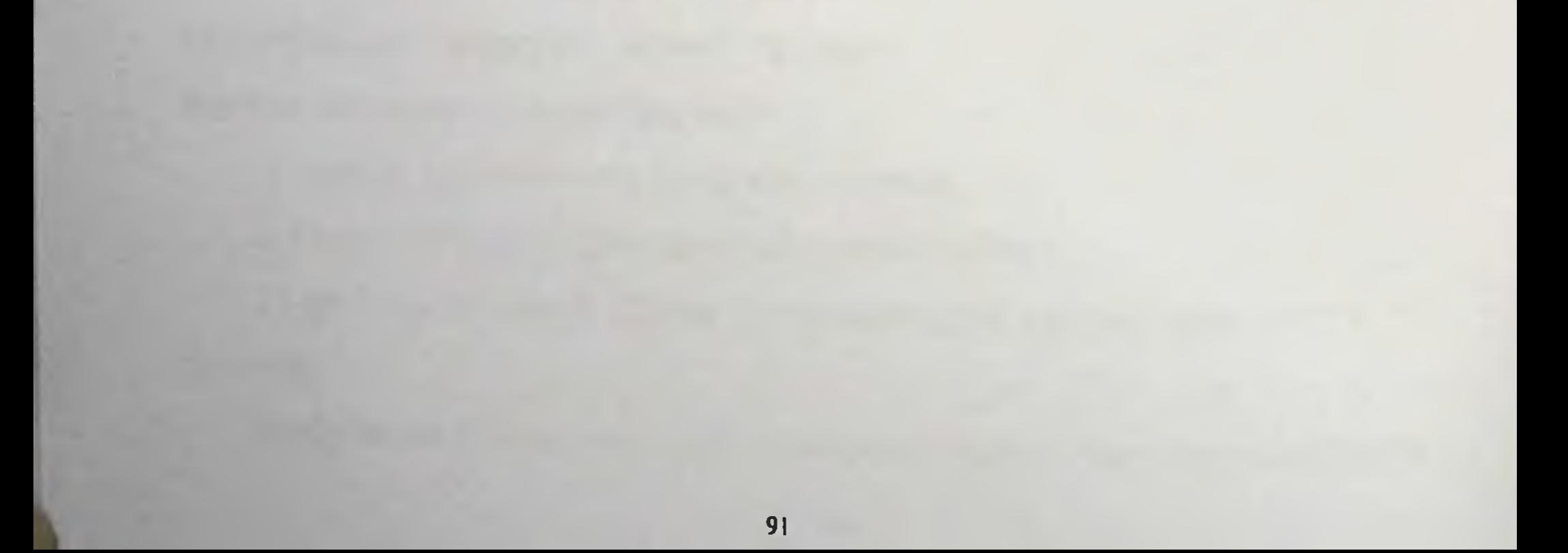

Janaxam

Шкала оператия хавф ва касаллогии прогнозиот **UNITED AND IMAGEMENT** кулланными.

**MURIER NEWS REALL** 

I. Hkana сператии - ханф  $\mathcal{B}$   $\Omega$ Kacamment ирогионни вностани мказација к§ллонылен.

Житеранин илельногалының ия қушма социор отполнительната последня 2. «Damage қудаашыншы колулонатия ва потпорын стишмен тратегичения абъенных пывмода Улимпи Inчилити рижкозанной хавфи кажда га камайтириб, упибу усулин 55лган и писитарды «Даньск совир)стандар **Ifficgauna** 28/01/11/11 куп боскичен кврупны вытикаси вкию-техник усудларга инсбатин кулицииди

3. Оператив хлоф ви касалении преднозния янию лании ушбуоваланн қ\$ланныңши хар кісі. категорияли и пламерить пирацияциих иличелить ча пивина путу шпали б содалив окибатини сериалин анислам имкописании бержи-5.Бемер холатиці шобатга озган холь операции даволацият бескичма-бумкич одиб бориланн хочцуги замен пителена равницы спостроманрбуйича терапи вы системали иниктация

«Domage controls **спатегиастив** кулланиянын абдеминин тавамала ymnant 16ta to kaudittittafo, yuoy усулин самарын жиндийн сингири тостис-тохинк усудиарта инселтив карпиткилий қулды.

 $4.$  Oneparing  $\frac{1}{2}$  Nange  $\frac{1}{2}$ косалины BH) прогнозици аннечаюда унроу шкалалаг хўлянатнинні хар хил катугоріаласц **Kelluni JUUN habidit/upitit** текширингларни ўзкачни учун саральш ва касалліце <del>саза</del>ятнин (убінція) аниклані имконцінтінің берүлі.

 $5.$  Equy Inufran Kelahim **NUTHER MOTHER** опамии **Лавочании** боскичми-босьнч бернинни **G9410 Resuprit samoit fun esc***it***h** 

Τ. ПЪтала оператив хамф ва месаллями прогнозите ависини максализм култаниялан

Alu apmur it selepte zurüh ufA купна огир инвостания да вкапостабит кой учиватия ва тконорган симпытаниляти ровозживним хамфизовери будеми temprocramma «Damage control» кун бескичли хирургия толивной кульници.

 $3.$  . Damage exition. стратегионни курывынини абломпыл пымым ўлямпі ібы та камайтириб, ушбу усулгат сонарым полиции станции тостивностите усудиатил писоптан маршизмано кузли-

4. CHORAINE NEED BEACHTRIEN TOURISMERAL мпіктанда saioy TREVIALE

культивнин хар хил катогорными подвещающи порадного вести в составления **GENERAL MOTOR CONTRACTS REGULARIO HITTERING SUBSTRAINS MHK5801** 

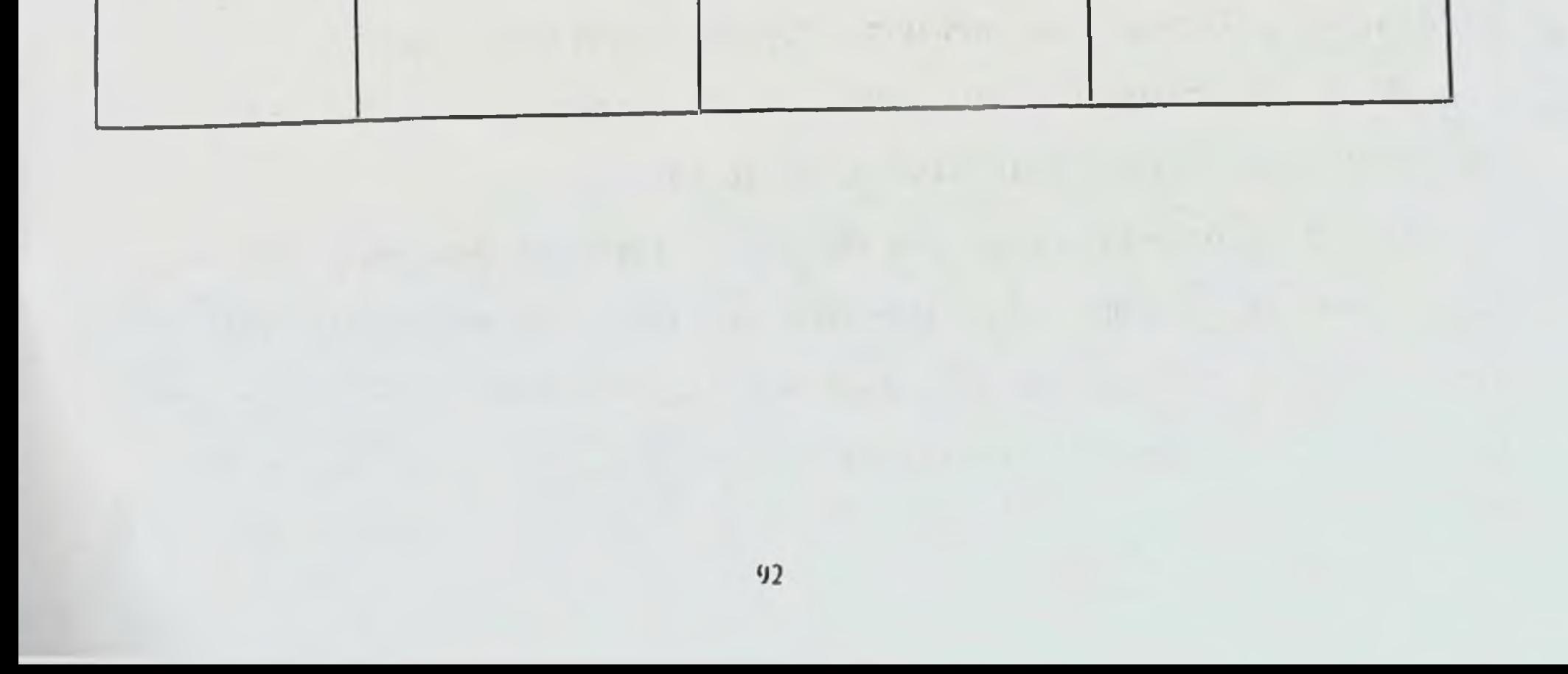

ронавием седени один **650INA** 

Absolute OS Materi **OSEURICEII SA NOBILIN RITIS BA CREMICANTIE TOPALICENTIE** спечуляциялар сродчи Coprupo & Consellato all ичиклар парегита каргии куразици Ушбу властични в Салаш оргали ўлюніні 53.3% дан 19,5% гича камайшинна **HETARDAK** разницая синдромлар буйнча

CHC PANN WH **IMMOUTHE** алангланиян романиясы олданы **Offlirm IMMI** 

аъзолар Ba. функциясын. бумгтан **GELALOPALITY** ho. MC3JIKAN CHTCO терапевтик отныуляциялар орказибартараф булмайдинан ичаклар порезии каршикуранний. Упибуалгоритэлни куллан срудчи улимпи. 53,3% дан 19,5% тичн камайтирниги эрганизин имхолятивн берали.

5. Бонор колятинг инебатта олган холн онератив даволации бескична-біл адн олно борилинин хозиргэт 3434011

поготнени равниция синдромлар бущим термина ва спетемлин алингланин ревкинаси однини олин буйны авжиар бузнини функциясний ва медиканство, b J चुंबाचारम् अप्र । - первиса нас етимулянными оркали бартираф булмация немомр паречна карши кураниям. Ym6y. кудлан оркали алгоритмин -Улимин 53,3% сын 19,5 % гача

камайтаранных эришилди.

#### Эслатма:

10 балгача - компенсацияланган статус (хаёт учун ижобий прогноз);  $\mathbf{I}$ 

балл - субкомпенсацияланган статус (чегарадагн қолат); 29  $\mathbf{II}$ 

30-44 балл - декомпенсацияланган статус (хаёт учун номувофик прогноз).

Башорат қылинганда шикастланганларни хаёти учун хавф туғдирадиган куйидаги критик патофизиологик омиллар кайд этнлади.

Ушбу омилларга киради:

1) оғир метаболик ацидоз (рН < 7,3);

2) гипотермия (температура < 35°С);

3) массив гемотрансфузия ўтказиш (10 дозадан ортик эритроцитар масса), тромбоцитопенияни ривожланиши, протромбин вактини ошиши ва тромбопластин вактини кисман ошишида вужудга келадиган механик

характерга эга булмаган кон кетишдан дарак берувчи коагулопатия;

 $4)$ шикастланган пациентни жонлантириш хамда операция давомийлигини 90 минутдан ортик давомийлиги.

[ фаза. Бирламчи шошилинч операция. Биринчи боскичда максимал вактда хаётий зарурияти булган кон кетишни киска тўхтатиш **Ba** ШИКАСТЛАНГАН аъзолар ковак ичидаги махсулотдан корин бушлиги ифлосланишини бартараф киладиган «кискартирилган» лапаротомия

операцияснни бажариш керак булади.

Кон кепшини тухтитини политравмада хирургнинг асосий вазифаси булган шошилинч операциядир. Асосий диккат ички бушликдан кон кетишни тўхтатншга каратилади ва кон кетмайдиган шикастланишларга ишлов беришга эса максимал кам вакт ажратилади.

Қуйидаги ёндашувлар ишлатилади:

а) шикастланган кон томирларни дастлабки назорат килиш конаётган томирни боглаш, кискичга олиш, чок куйиш хамда вактинчалик шунтлаш (стентлаш) кабиларни ўз ичига олади. Ушбу боскичда одатда KOH томирлардаги шикастланишларни мураккаб реконструкцияснни бажариш тавсия этилмайди.

Факатгина аъзоларни ишемияга олиб келмайдиган кон томирларни боғлаш мумкин. Шундай килиб, яккол функционал бузилишларга сабаб булмайдиган талок артериясини (чап ошкозон-коринёги артерияси билан анастомози мавжуд), чап на ўнг ошкозон артериялари, юкори ва пастки ошкозон ости-ун икки бармок ичак артериялари, юкори туткич артериясини ичак шохчалари (урта йуғон ичак артериясидан ташкари) ва хатто ошкозон трункаси асосий сохасини хам боглаш мумкин. Чап ва унг жигар артерияларнии, юкори туткич артериясини (ўндан хеч булмаганда битта ичак шохи чиккандан сунг ва уни ошкозон ости бези оркасидан бошланган кисмидан). Аммо релапаротомия пайти юкори туткич артериясининг утувчанлиги албатта тикланиции лозим. Лекин, хар кандай вазиятда хам шикастланган кон томирларни вактинча шунтлашни (стентлаш) куллаш лозим.

б) шикастланган аъзодан кон кетишин тухтатиш (жигар, талок, буйраклар).

Бу вактда оддий чора гадбирлар утказилади (резекция, тампонада, тромбин на гелларни куллаш). Талок ва буйракларни шикастланиши тез бажариладиган резекция, жигарнинг оғир жарохатлари - куп қаватли докали тампон ёки хар хил махсус материалларни кўллаш оркали бартараф этилади Жигарни анатомик резекция килиш, жарохатга комплекс хирургик ишлов

бернш, гепаторафия кнлнш тавсня этилмайди.

в) кон кетиш манбаини аниклашда инвазив радиология биринчи даражалик ахамиятга эга: ангиография хамма вакт хам хирургик гемостазга карамасдан давом этувчи кон кетишда бажарилиши лозим.

пфлосланинини myxmamuut хирургик **бактериал** Жарохитни вазифалар ичнда мухимлиги жихатидан иккинчи хисобланади. Киска муддат ичида бажариладиган лапаротомия жараёнида корин бушлигини ичак махсулоти, сийдик, ут билан давом этаётган ифлосланиши бартараф этилади, шу билан биргаликда куп вақт талаб этиладиган қовак аъзо шикастланишини максадли реконструкция килишдан воз кечилади. Ковак аъзолар жарохатини лигатура билан боғлаш, аппаратли резекция, степлер билан ёпилинии орқали бартараф этилади. Гастроинтестннал жарохатларни тиклаш колдирилади, нули шакллантириш кечиктирилади. Умумий **y**T жарохати стома дренажланади ёки охирини холедохостома куринишида шакллантирилади ёки оддий равншда дренажланади. Ошкозон ости бези жарохатида оддий резекцияни бажариш мумкин, аммо панкреатик секретни назорат килинда хал килувчи кенг ёпик аспирацион дренажни шакллантириш хисобланади.

Корин бушлигини вақтинча ёниш. Лапаротом жарохатин қаватма кават тикиш куп вактни талаб этади, юкори корин ичи босими эса апоневроз некрози ривожланишига олиб келиши мумкин, бу эса уз навбатида нчки аъзоларни эвентрациясига сабаб булади. Корин бушлигини тезда ёниш учун бир қулланилади. Купинча фақат усуллар канча терини узлуксиз сурилмайдиган материалдан тайёрланган чоклар билан тикиш ифзалрок. Айрим холларда, качонким массив висцерал шишларда бунн бажаришни иложи булмай колади, бу вактларда корин олдинги деворига куп каватли богламлар, йодопирон сингдирилган юпка адгезив елимли **ПЛАСТИК** плёнкалардан фойланиш мумкин ёки тери четларига Gore-tex, Marlex типидаги сеткалар тикилади. Ичакни кимоя килиш учун юмшок полиэтилен пакетлар кенг қулланилади.

Реаниматологик ёрдам куйидаги  $\frac{1}{2}$ чора  $\Phi$ asa. тадбирларни  $\prod$ утказишни уз нчига олади:

Тукималарда адекват перфузияни тиклашга 1. каратилган гемодинамикани стабиллаштириш. Доимий равишда кислородни етказилиши ва истеъмол кнлиниши хакидаги маълумотни мониторли назорат килиш учун упка артерияснии катетеризация (оксиметрик катетер Svan-Ganz) килинади. Ундан ташкари, шикастланган пациентни яшаб кетишини бевосита «башорат кнлувчи» булган сут кислотаси клиренси аникланади.

Тукималирда перфузия ва коагулопатия куринишини пасайтиришда  $\overline{2}$ мухим хисобланган тана ички хароратини тиклаш. Бунниг учун ошкозонни илик суюкликлар билан лаваж килиш, ўраб турган мухит хароратини кутариш, танани ташкаридан нентадиган курилмаларни куллаш, куйиладиган **Illy** кабилар килинади. **Hapca** характерлики, эритмаларни **ИСИТИШ** шикастланган пациентни иситишни иложи йуклиги ўлимнинг усиб бориши билан узаро боғликликда булади.

3. Коагулопатняни коррекция килиш. Коагулопатияни чакирувчи омиллар маълум: гипотермия, метаболик ацидоз, кристаллоид эритмалар ёки вужудга **куйншла** эритроцитар массани гемодилюцияни келиши, тромбоцитлар агрегацияси, конни фибринолитик фаоллигини ўзгариши. Коагулопатияни стандарт коррекцияси гипотермияни бартараф килиш ва V ва VIII омилларга бой янги музлатилган плазма куйиш, лозим булган холларда криопреципитат қўйнлади.

4. Л/С (assist/control) тартнбида упкаларни сунънй вентнляцияси ёдамчи-мажбурий режим ёки VCV (volume control ventilation) - хажми

бўйнча билан. Шикастланган **ВЕНТНИЯЦИЯ** пациентни назорати харакатсизлантириш учун албатта седация куллаш ва СУВ аппарати билан бутунлай синхронизация килиш лозим.

Травма ва жарохатларни тулик диагностикаси. 5.

6. Шикастланган пациент холатини огирлаштирувчи шунака типик

хатоликларга йўл куймаслик жихатларига эътибор каратиш керак:

а) кориничи босими ошганлигини тутри аниклаш. У балки клиник маълумотларга асосланган холда аникланиши мумкин, аммо уни туғри аниклаш сийдик қопи босимини улчаш орқали бахоланади, ушбу муолажа хар 6 соатда кайтарилишн лозим. Унинг 15 - 20 мм. сим. устунидан юкори булиши корин бушлиғи аъзоларида перфузияни бузилишига ва ишемияни ривожланишига олиб келади. Нормал курсатгичларга эришилгач ва мос картинани мавжудлиги релапаротомияни бажаришга имкон KJHHHK туғдиради, аммо бу вактда реперфузион синдромни улимга сабаб булишини ёддан чикармаслик лозим.

давом этувчи назорат килиб булмайдиган KOH кетишда  $\delta$ ) вактида аниклаш. Гемодинамик релапаротомияга курсатмани уз курсатгичларини ёмонлашуви, **ШИКАСТЛАНГАН** пациент **ХОЛАТИНИ** стабиллаштирни максадида і соат ичнда эрнтроцитар массанн 2 упаковкасини куйиш хирург ва реаниматолог оллига осон булмаган кайта операция бажариш масаласини қуяди.

Ш фаза. Тикловчи (иккинчи) операция. И фазанинг давомийлиги уртача 36 соат будиб, бу вактда организмнинг оптимал физиологик курсатгичлари тикланиши мумкин. Бу вакт бошка мутахаесисларни консультациялари ёрдамида барча шикастланишларни аниклаш учун етарли. Хамма вакт хам иккиланиш булади: шикастланган пациентни барвакт иккинчи операцияни бажариш максалида (тикловчи) операцион столга олиш коагулопатня ва кон кетишни давом этишига сабаб булса, реоперацияни оптимал вактини утказиб юбориш эса корин ичи инфекциясини ривожланиш хавфини ва шикастланган аъзо ва системаларни уз вактида анатомик яхлитлигини тикланмаслигига

олиб келади. Купчилик хирурглар биринчи операциядан сунгги даврда тана харорати ва гемостаз системалярини тикланиши билан 24 - 48 соцтдан сунг режалаштирилган релапаротомияни бажаришади. Аммо кислород транспорти курсатгичларини стабиллашуви зирурияти туғилганда қайта операцияни 48 - 96 соатгача кечиктириш мумкин. Релапаротомия корин бўшлигини диккат билан ревизия килиш, кон томирларни реконструкция кнлиш (биринчи навбатда) ва ошкозон-ичак тракти кетма-кетлиги тиклашдан иборат. Тампонлар олиб ташланиб, кон томирларга қуйилган вақтинчалик равншда чоклар куйилади. циркуляр Колостома урнига **шунтлар** куйишдан кура афзалрок йугон ичакга анастомоз шакллантириш хисобланади, чунки анастомоз стишмовлиги хавфи жуда юкори булади. Жигарни анатомнк резекциясн бажарилади. Корин олдинги деворини ёпиш айрим мураккабликларга эга ва операциядан сўнгги даврда чурра хосил булиши эхтимоли катта булади. Иккинчи операция жараёнини утказиш учун 6-8 доза эритроцитар масса ва шунча микдорида янги музлатилган плазмани тайёрлаш зарурият хисобланади.

Операциядан сунгги даврда асоратларни учраш сурати 35% гача етиши мумкин. Корин ичи абсцесслари, окмалар, жигар некрози, анастомозлар етишмовчилиги, панкреатик окма, корин ОЛДИНГИ девори **Некрози** мумкин хамда анъанавий умумий асоратлар: сепсис, ривожланнин пневмония, буйраклар уткир етишмовчилиги, ДВС-синдром, катталарда респиратор листресс-синдром, аъзоларни куплаб дисфункцияси ва полиорган етишмовчилиги.

Купчилик ихтисослаштирилган марказларда **КУШМА** етакчи жарохатларни даволашда амалиётга "damage control" программасини киритиш энг огир гурухдаги шикастланганларни, илгари "умид узилган" деб хисобланган пациентларда улимни камайтиришга имкон яратди. Бунака шикастланган пациентларни тирик колиши 50% ва хаттоки 70% ни ташкил реаниматологларнинг организмдаги Хирург *HYKYD* КИЛМОКДА. **Ba** патофизиологик бузилишларни олдини олишга каратилган "жуда тез

харакати" деган ёндашувни куллаш карорини кабул килиниши принципиал булиб қолмоқца.

Ушбу тактикани нафақат абдоминал травмаларда режалаштирилган куп босқичли аралашувларда қулланилиши, балким, уни бошқа травмаларда хам оммалаштириш зарур. У травматологияда хам кенг кулланилади ва

«orthopedic damage control» деган ибора билан юритилади, унинг шошилинч кон томирлар хирургиясида анчадан буен элементлари томирларни вактинчалик шунтлаш. шикастланган магистрал **KOH** торакоабдоминал травма ва жарохатларда, умуртка погонаси хирургияси ва тананннг бошка айрим сохаларида ишлатилиб келинмокда.

Шундан килиб, "damage control" программаси стационарга критик холатда келтирилган шикастланганларга режалаштирилган куп боскичли хирургик даволашни амалга оширишни назарда тутади.

# ФАРМАКО-ИКТИСОДИЙ АСОСЛАШ

Ушбу категориядаги пациентларда адекват даволаш тактикасини куллаш натижасида бюджет сарф харажатлари муваффакт тежашга булинади.

1. Кон препаратларини тежашга эрницилади: 5 ва 10% альбумин, янги музлатилган плазма: минимал экономия 200 мл 5% альбумин на 2-3 доза криоплазма, тахминан 80 000 сум атрофида.

2. Инфекцион асоратларни аник пасайишига эришилади. позокомнал инфекция пайти антибиотикотерапияни 1 курси ўртача 60 000-80 000 сумга тушади (бу киммат турувчи цефалоспоринлар ва тиеномицинларни хисобга олмасдан туриб).

3. Пациентларни интенсив терапия ва реанимация булимларида булишини ўртача 2-3 кунга камайтиради, бу эса ўз навбатида 250-350 000 сумни тежалишнин ташкил этали.

4. Пациентларни стационарда булишини ўртача 3-4 кунга камаяди, бу холат 110 000-150 000 сумни тежалишини ташкил этади.

5. Хрзирги кунда бир пациент хисобига таклиф этилган даволаш тактикасини куллаш натижасида иктисодни суммар тежалиши яна инфузионтрансфузион терапияни хисобга олган холда 250-300 000 сумни ташкил этади.

## **ИЛОВАЛАР**

Кукрак қафасининг ёпик ва очик шикастланишлари мавзуси буйича тест саволлари

- 11. Травматик асфикация синдроми куйидаги холатда руй беради:
- 1. буйраклар лат ейишида
- 2. кукрак кафаси томирларидан кон кетишда
- 3. кукрак кафаси сикилишида
- 4. кукрак кафаси аъзолари гипоксияда

 $2!$ .

Травматик асфикация синдроми билан биринчи навбатда нимага асосланган:

- 1. оёклар артериал кон томирлари спазми
- 2. упка кон томирлари рефлектор спазми
- 3. кукрак кафаси кон томирлари сикилиши
- 4. юкори нафас йуллари ўтказувчанлиги бузилиши

 $131.$ 

Кукрак кафаси очик жарохати туфайли шокда лозим:

- 1. аввал шокдан чикариш, кейин жарохати бирламчи хирургик ишлов бериш
- 2. бирламчи жаррохлик ишлов бериш
- 3. жарохат кенгайтирилиб, синган ковургалар репозиция килинади, жарохат тикилади

4. умумий огриксизлантириш остида шошилинч операция

141.

Кукрак кафаси олд девори травмасида кузатилмайди:

- 1. парадоксал эмболия
- 2. гемоторакс
- 3. вентрикуляр экстрасистолия
- 4. инфарктсимон узгаришлар
- 5. аорта ёрилиши

151.

Ковургаларнинг куплаб синишида бирламчи навбат килиш лозим:

- 1. бир томонлама лейкопластерли боглама куйиш
- 2. паравертебрал спирт-новокаин блокада килиш
- 3. «уч жой» блокадаси (синган жой, вагосимпатик ва паравертебрал)
- 4. вагосимпатик блокада килиш
- 5. кукрак кафасига циркуляр боглама куйиш

161.

Упка ёрилишниниг характерли белгиси:

- 1. гемо-пневмоторакс
- 2. гемоторакс
- 3. пневмоторакс
- 4. рентген текширганда ўпкада сояланиш
- 5. контуфлаш

 $171.$ 

Кукрак кафаси травмасида энг аввалги шошилинч чора-тадбирлар килинади:

- 1. умров суяги синганда
- 2. туш суяги синганда
- 3. курак суяги синганда
- 4. зурикиш пневмотораксида
- 5. ковургалар синганда

181.

Огир ахволда тушган беморда ковургалар синиши (чапдан 5 та, ўнгдан 4 та) хамда тери ости ва кукс оралиги эмфиземаси, икки томонлама пневмоторакс

# аникланди. Ердамни нимадан бошлаш керак?

- 1. тери остига игналар санчиб куйиш
- 2. сунъий нафас бериш, интубация килиш
- 3. трахеостомия ва сунъий нафас бериш
- 4. ИККИ ТОМОНЛИМА ТОРАКОТОМИЯ
- 5. иккала плевра бушлигини дренажлаш

 $19!$ 

Кукрак қафаси ёпик травмаси механизми буйича фаркланади (нотуғри жавобни курсатинг!):

- 1. кукрак кафаси олдинги-орка йуналишида босилиши
- 2. кукрак кафаси кийшик-кундаланг йуналиши кукрак кафаси кундаланг йуналишила босилиши
- 3. кукрак кафаси лат ейиши
- 4. кукрак кафаси

чайкалиши

 $110!$ .

Кукрак кафаси жарохатларида карши курсатма:

1. кукрак қафасп жарохатини зондлаш

2. марказий веноз босимни аниклаш

3. кукрак кафаси рентгенографияси

4. Бирнер симптомини аниклаш

5. кукрак кафаси

сукуссияси

 $1111.$ 

Туш суяги синиши барча саналган симптомлар билан кечади (нотугри жавобни курсатинг!):

- 1. хансираш, бугилиш
- 2. тери қопламаси окариши, шиллиқ қаватлар цианози
- 3. туш суяги синган жойда кучли оғрик, чап елка ва чап куракка иррадиация билан

#### 4. юракда ишемия

# 5. туш сохасида зинапоясимон деформация булиши

#### $|121.$

"сурилиш" механизмида купрок кайси Кукрак кафаси травмаларида

ковургалар синади.

- $1. 1 2$
- $2.3-4$
- $3.5 7$
- $4, 7-9$
- $5.8 12$
- $113!$

Кукрак кафаси огир жарохатида травматик шок ривожланишида мухим урин тутадиган өмиллар (нотугри жавобни курсатниг!):

- 1. КОНТУЗИОН ПНЕВМОНИТ
- 2. клапанли ёки зурикиш пневмоторакси
- 3. юрактампонадаси
- 4. массив гемоторакс
- 5.  $PaCO<sub>2</sub> = 60$  MM c.yc.

 $|14|$ 

Перикард бушлигига канча микдори кон киска вакт ичида куйилса юрак ишфаолияти тухташи мумкин

- 1. 100 мл
- 2. 150 мл
- 3. 200 мл
- 4. 250 мл
- 5. 300 мл
- $!15!$

Юракнинг лат ейиши деб ташхис куйишдаги текеширув маълумотларининг нотугрисини курсатинг:

- 1. РО2 ва РСО2 венозконда
- 2. ЭКГ маълумотлари
- 3. кон плпазмаси ферментлари (АСТ, ЛЛГ, ЛДГ)
- 4. юрак чегаралари ўзгариши
- 5. инфузион ва медикаментоз терапияга карамай тургун булмаган

гемодинамика

 $[16].$ 

Плевра бушлиги пункциясини бажариш нуктаси (нотугри жавобни  $Kypcathth$ !

- 1 урта-куйнк ости чизиги буйлаб туртинчи ковурга оралиги
- 2. орка-куйнк ости чизиги буйлаб олтинчи ковурга оралиги
- 3. курак чизиги буйлаб саккизинчи ковурга оралиги
- 4. ўрта-умров чизнғи буйлаб иккинчи ковурга оралиғи
- 5. қовурға юқори кирраси буйлаб пункция

 $117!$ 

Гемотраксда плевра бушлиги дренажланади:

- 1. олдинги култик ости чизиги буйича бешинчи ковурга оралиги
- 2. урта-култик ости чизнги буйнча олтинчи ковурга оралиги
- 3. урта-умров чизнги буйнча учинчи ковурга оралиги
- 4. олдинги култик ости чизнги буйича еттинчи ковурга оралиги
- 5. курак чизиги буйича саккнаинчи ковурга оралиги

 $[18]$ .

Кукрак кафаси огир травмаларида торакотомияга курсатмалар (нотугри жавоб!):

- 1. аэростатик курсатмалар
- 2. гипоксемнк курсатмалар
- 3. гемостатнк курсатмалар
- 4. қушимча кўрсатмалар
- 5. курсатмалар йук
- !!!!

#### курсатмаларнинг кафаси ёпик травмасида торакотомияга Кукрак нотугрисини топинг:

- 1. Упка обтурацион ателектази бартараф булмаслиги
- 2. дренажлашга карамасдан плевра бушлигига донмин хаво келиб туриши
- 3. Ивиган гемоторкас

4. 3-ковурга сатхигача гидроторакс

5. плевра бушлигига давом этувчи кон кетиш

1201.

Кукрак кафасига кесувчи ва санчувчи предметлар билан очик жарохат етказилганда характерли булган белгилар (нотугри жавобни курсатниг!):

1 жарохат чегларининг текис булиши

2. жарохатнинг купинча чал томонда булиши

3. жарохатдан факат артериал типдаги кон кетиш

4. жарохат канали учбурчакснмон булиб, ташки томони тери жарохати

5. жарохат улчамларининг кичик булиши

Кушма шикастланишларда торакоабдоминал жарохатлари мавзуси буйнча ОСКЕ саволлари

#### $N_2$  1

Еш эркак киши автохалокат вактида кўкрак кафаси ўнг томони билан урилган. Бемории нафас олганда лат еган жойидаги кучли огрик безовта килади. Курик вактида 5-7 ковургаларнинг олдинги култик ости линиясида огрик ва тери ости эмфиземаси аникланади. Аускультациясида унг томонда сусайган нафас эшитилади. Перкуссияда тимпанит, беморнинг умумий ахволи коникарли, хансираш ва тахикардия йук.

1) Сизнинг ташхисингиз.

2) Кўшимча текшириш усуллари.

3) Даволаш тактикаси.

ЖАВОБ (максимал 5 балл)

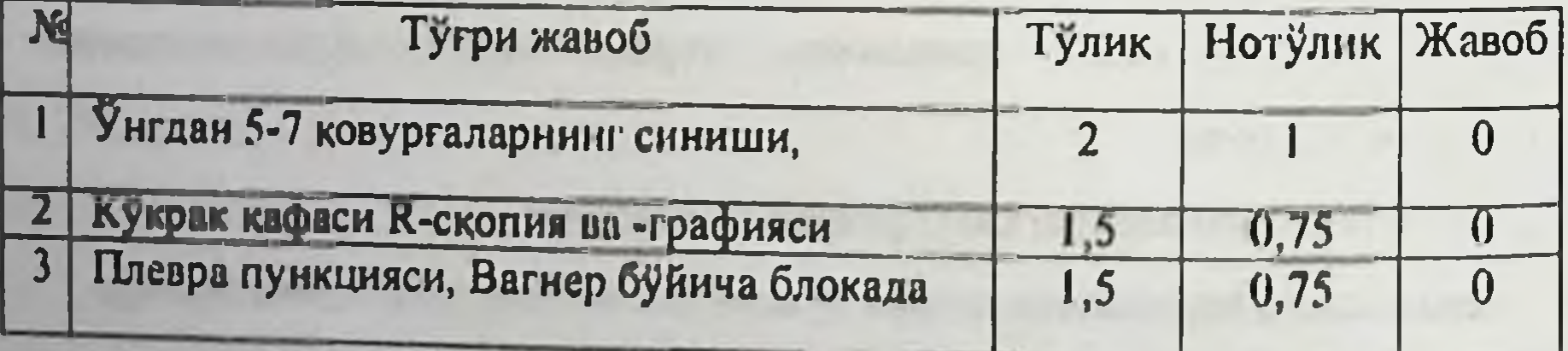

Беморни автохалокат натижасида огир ахволда клиникага олиб келинган Шикояти нафас кисишига, кон туфлашга, кукрак кафасига чап томонидаги огрикка. Объектив курганда: чап томонда тери ости эмфиземаси аникланади. Аускультацияда чап томонда нафас эшитилмайди. Перкуссияда тимпанит аникланади. Унг томонда везикуляр Hadac эшитилади. 80/60 **AKE** мм. сим. уст. тенг. Пульси мннутига 120 та.

- 1) Сизнинг ташхисингиз.
- 2) Кушнмча текшириш усуллари.
- 3) Даволаш тактикаси

#### ЖАВОБ (максимал 5 балл)

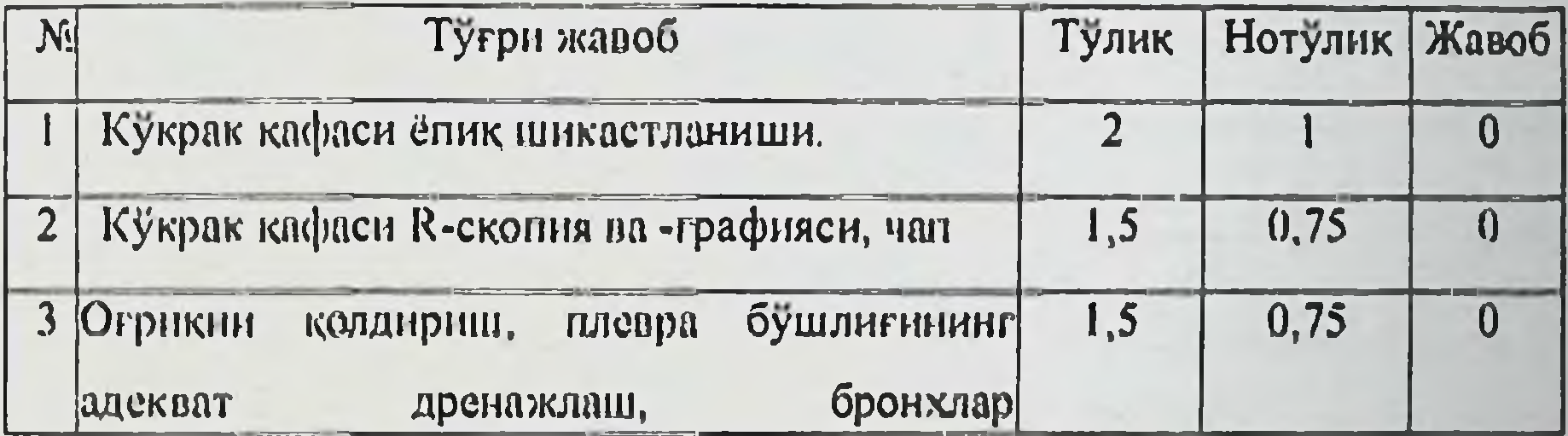

#### $N<sub>2</sub>$  3

Бемор куп қаватли уйнинг юкори қаватидан тушиб кетган. Шикояти кукрак кафасидаги огрикка, йуталга, нафас кисишига шикоят қилади. Тери ва кузга куринадиган шиллик каватлари окимтир. Аускултациясида унг томонда сусайган, нафас шовкини перкуссияда шикастланган **ТОМОНИДА** кискаришиланиш аникланади. АКБ 100 мм. сим. ует. тенг. Пульси минутига

100та. Рентгенологик текширувида курак суяги бурчагигача суюклик сатхи аникланади. Пункцияда 7-8чи ковурга оралигидан килинди ва кон олинди. 1) Сизнинг ташхисингиз.

113

- 2) Қушимча текшириш усуллари
- 3) Даволаш тактикаси.

# ЖАВОБ (максимал 5 балл)

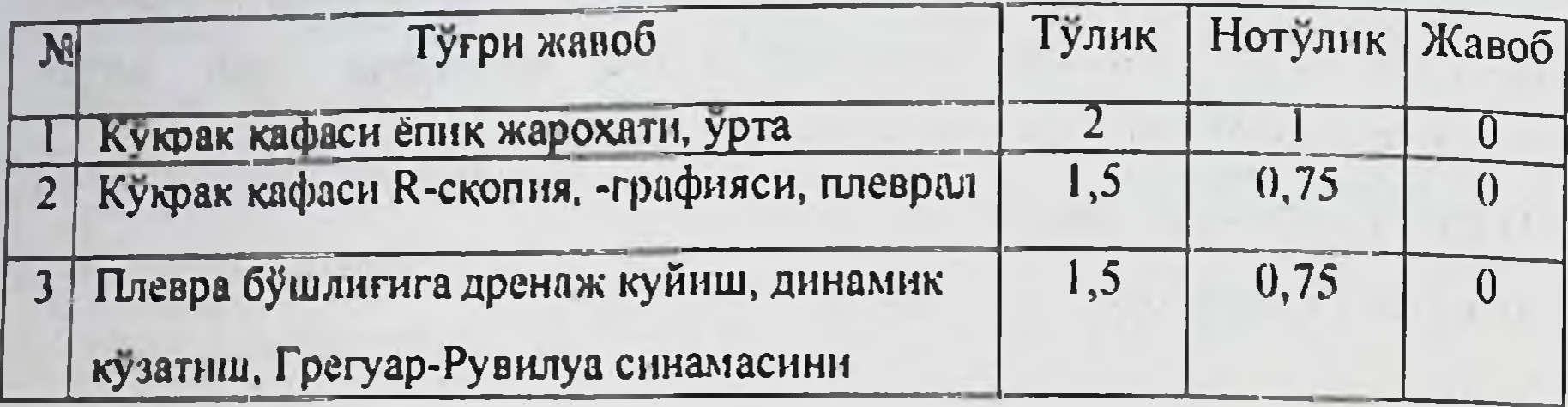

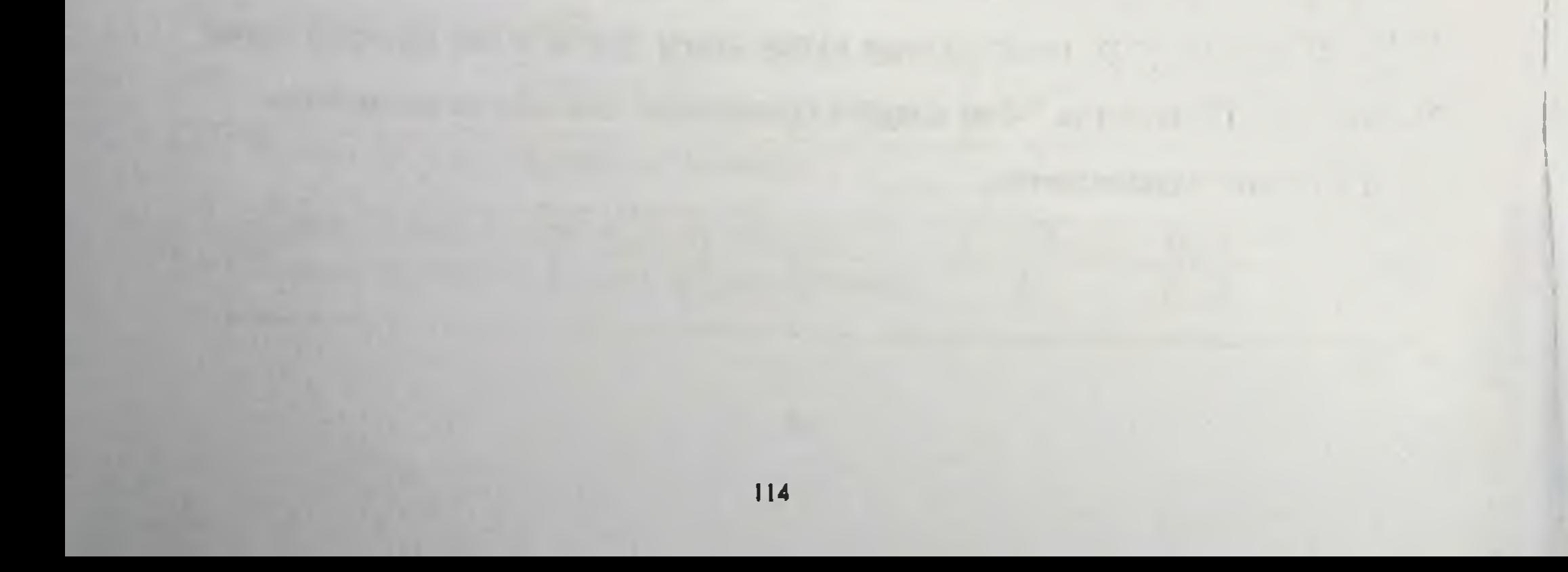

main the commence of the company of the company of the company of the company of the company of the company of the company of the company of the company of the company of the company of the company of the company of the co

# Кукрак кафасининг ёпик ва очик инкастланишлари мавзуси буйича амалий куникмалар

# КЎКРАК ҚАФАСИ ТРАВМАСИДА БИРИНЧИ ЕРДАМ КЎРСАТИШ

Максад: кукрак кафаси жарохатларида биринчи ёрдам курсатиш.

Курсатма: пиевмоторакс ва гемоторакс.

Жихозлар: пункцион игна, спирт, фонендоскоп, рентген-кабинет, дренажли трубка, нгнатуткич, скальпель.

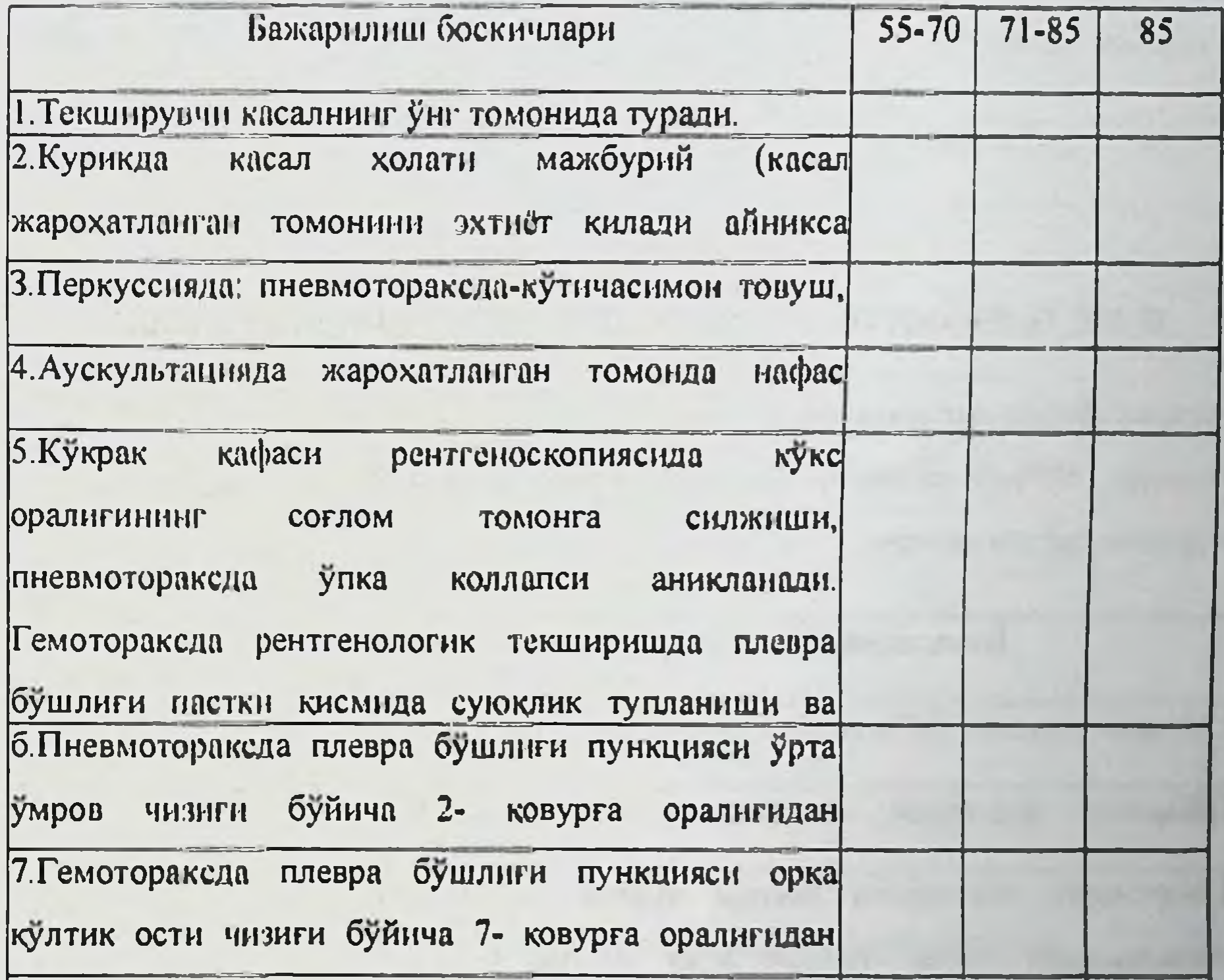

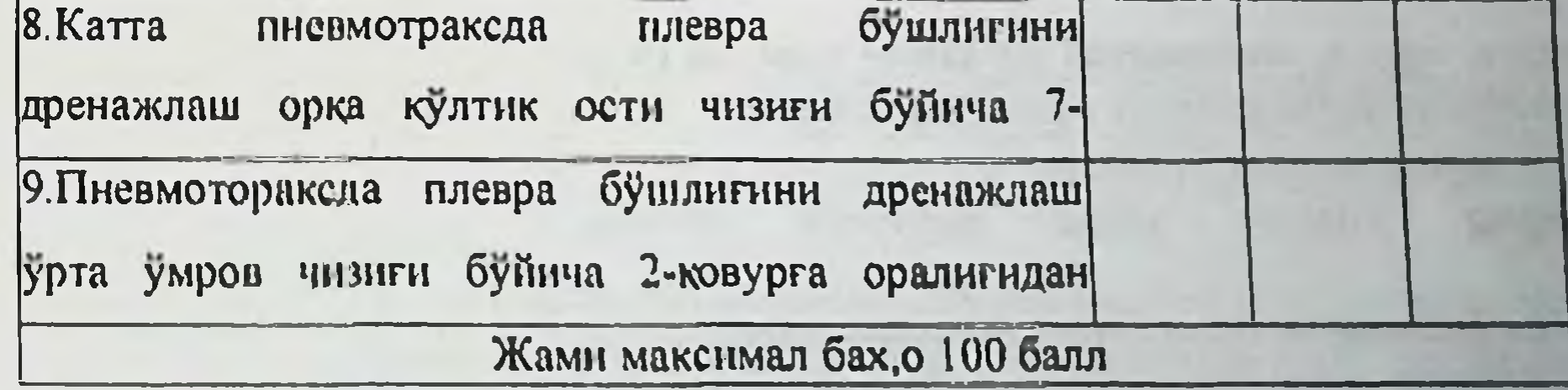

115

# ОЧИК ПНЕВМОТОРАКСДА АМБУЛАТОР ЁРДАМ КУРСАТИШ

Курсатма: Турли хил пневмоторакс.

Жихозлар: 50%-ли анальгин эритмаси, антисептик, лейкопластир, боглам материали, мўзли халтача.

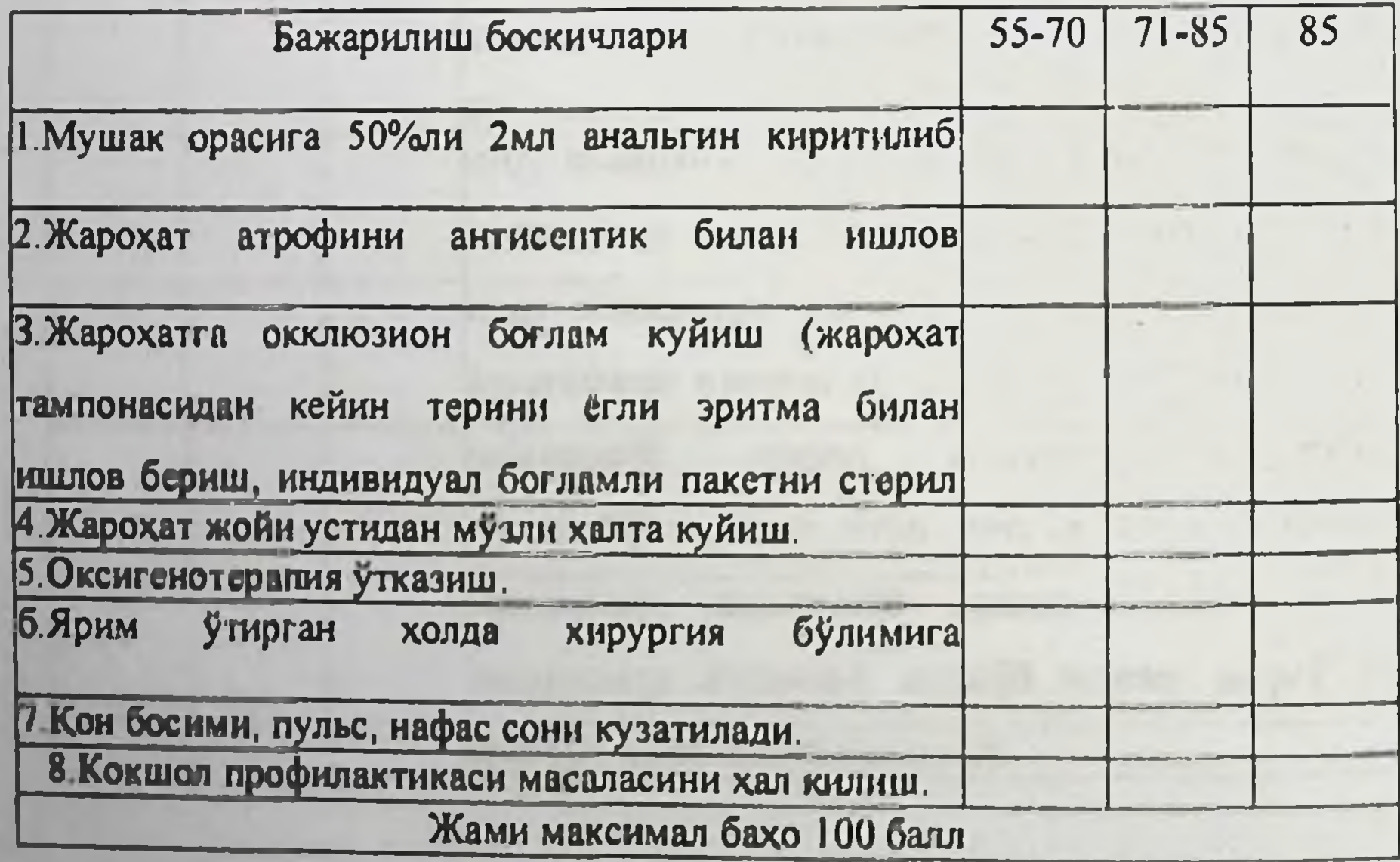

# **ЁПИК ПНЕВМОТОРАКСДА АМБУЛАТОР ТИББИЙ ЁРДАМ**

Ёпик пневмоторакс-жарохат сохасидан бир вактнинг ўзида хавонинг плевра бушлигига утиши натижаснда ривожланади.

Кукрак кафаси жарохати булиб пневмоторакс Максад: ривожланганда бирламчи ёрдам утказиш усуллари.

Курсатма: Ёпик пневмоторакс

Жихозлар: 50%-ли анальгии, антисептиклар, боглов материали, музли халтача.

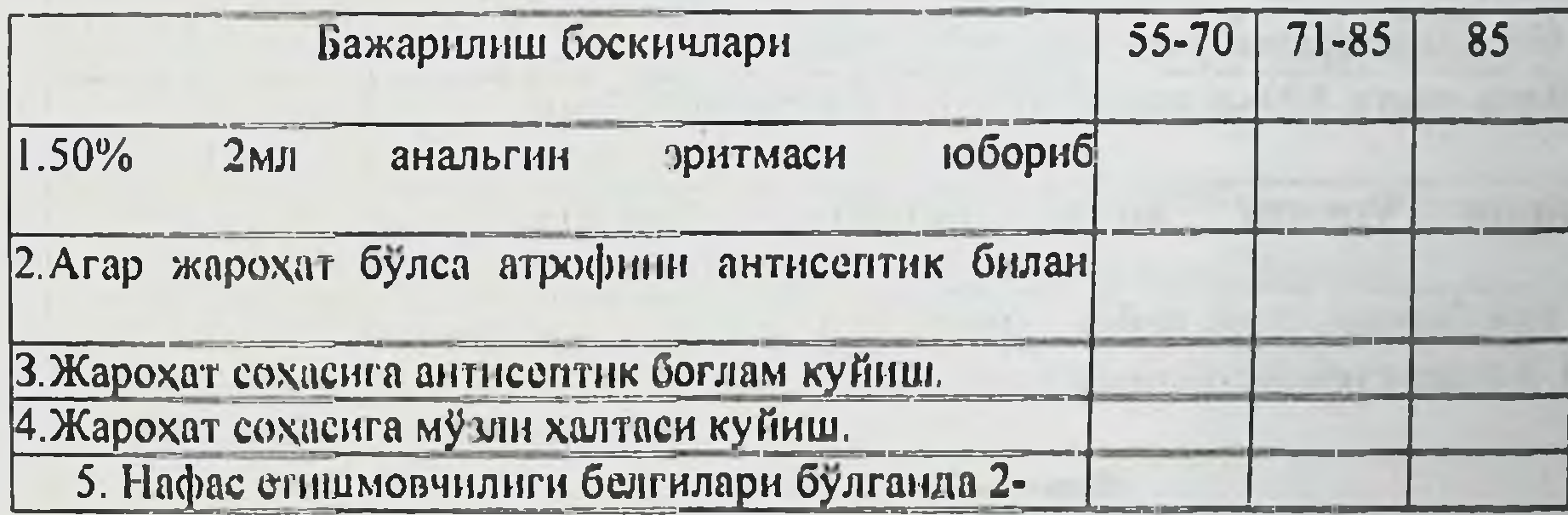

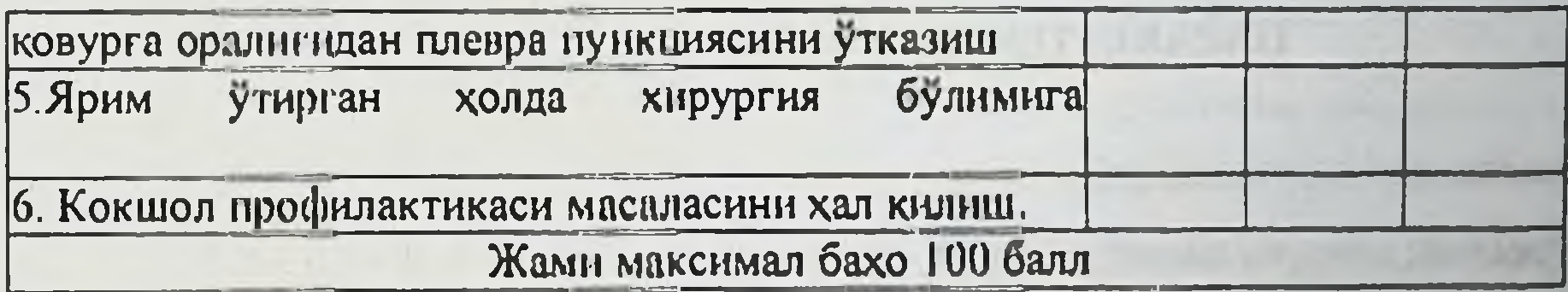

# КЛАПАНЛИ ПІ ГЕВМОТОРАКСДА АМБУЛАТОР ТИББИЙ ЁРДАМ

Клапанли пновмоторакс -жарохат сохасидан хавонинг нафас олганда кириши ва нафас чикарганда чикмаслиги. Х, аво микдори ошиши натижасида плевра бушлиги таранглашади.

Максад: Кўкрак кафаси жарохати ва клапанли писвмотораксда биринчи ёрдам. Курсатма: Клапанли пневмотраксда плевра бушлигида босимнинг ошиши.

 $117$ 

Жихозлар 50% ли анальгин, полиглюкин, боглам материали, музли халтача,

кордиамин.

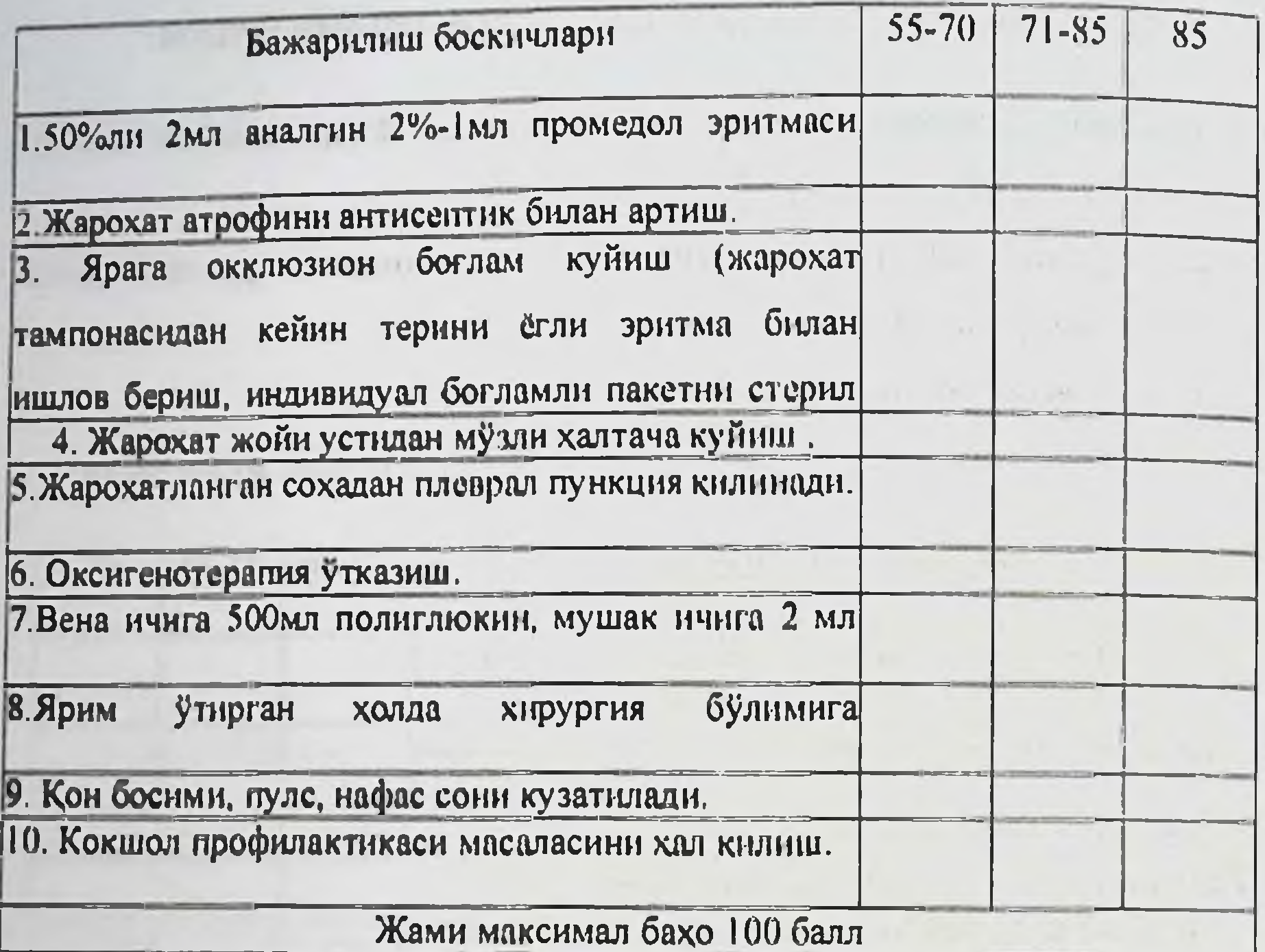

# ПАРАВЕРТЕБРАЛ НОВОКАИНЛИ БЛОКАДА

Максад: огриксизлантириш.

Курсатма: қовурға синиши, кучли илдиз оғриқди синдром. Жих, озлар:

спирт, шприц, 0,5%-новокаин эритмаси.

Бажарилиш боскичлари

1. Бемор чалканча ёткизилали.

- 2 Врач беморнинг унг томонила туради
- 3 игна санчилациган жой 70%ли спирт билан артилади.
- 4. У 1г кўлга 20 мл 0.5%-ли новокамнли шприц олинали
- 5. Уткир усиклар чизигидан 5см ўзокдикда игна киритилади, тери ичига

анестетик киритилади.

6. Игнани ичкарига киритиш жараёнида токи кундаланг усикга тиралгунча новоканн эритмаси юборилали.

7. Игна учини юкорига снижитиб яна 0,5см ичкарига киритилади.

8. Яна 5-10 мл 0,5%ли новоканн эритмаси юборилали.

9. Игна чикарилади, игна санчилган жой спирт билан ишлов берилади.

# ВАГОСИМПАТИК БЛОКАДА

Максад: огриксизлантириш.

Курсатма: кукрак сохасидаги травмалари, қовурғалар синиши

плевропульмонал шок, торакотомия, давом этувчи хикцчок синдроми,.

Жих, озлар: 96%-ли спирт, 0,5%-ли новокаин эритмаси, шприц.

### Бажарнлиш боскичлари

1. Касал чалканча ёткизилиб курак орасига ёстикча куйилали.

2. Беморнинг бошини оркага ташлаб карама-карши томонга бурилади.

3. Туш-Умров-сургич мушагинниг орқа кирраси пальпатор топилали.

4. 70% спирт билан ишлов бернлади.

5. 20 мл 0.5% ли новоканн шпришта олинади.

6. Туш-умров-сургичсимон мушагини орка кирраси уртасидан лимон

пустлоги хосил булгунча тери анестезия килинали.

7. Игна буйин умрткаси танасига тиралгунча новокаин эритмаси юборилиб

борнлади.

8. Игна оркага тортилиб 60 мл 0.5%-новокаин эритмаси юборилали.

9. Агар блокада туғри бажарнлған булса, куз ёригининг торайиши,

корачикни конгайиши, птоз кузатилади (Горнер триадаси).

10. Игна сугирилиб 70% ли спирт билан тери ишлов берилади.

# А.В. ВИШНЕВСКИЙ БУЙИЧА БУЙИН ВАГОСИМПАТИК

# **БЛОКАДАСИ**

Максад: огриксизлантириш.

Курсатма: кукрак қафаси травмалари ва плевропульмонал шокни келтириб

чикарадиган кукрак кафаси травмалари ва жарохатлари, кукрак кафаси аьзоларндаги операциядан кейинги кучли хикичокда.

Жихозлар: йод, спирт, боғлам материали, новоканнли эритма, шириц.

#### Бажарилиш боскичлари

1. Бемор чалканча еткизилиб буйин тагига ёстикча куйилади.

2. Агар блокада чап томонда кнлинса бемор боши унг томонга бурилади. чап кул осилиб гурали ва тескариси

3. Буйин териси спирт, йод билан артилиб стерил салфетка куйилали.

 $\mathbf{X}$ H рург кўлини операцияга ювгандай ювиб, кўлкоп кийнлади, 5 rp W W

#### W  $e^{-t}$

. Туш-умров-сургичсимон мушаги урта учлиги орка кирраси буйлаб тери ичига 20мл 0.5%ли новокаин юборилали.

6. Бармок билан мушак босилади, шу бармокнинг йўналиши бўйнча игна буйин умрткаларнинг олдинги юзаси йўналицин буйлаб санчилади, игна поршени тортиб курилади, игна кон томирда эмаслигини текширилади, игна умртка танасига тиралгач озрок тортилиб сунг 30-60 мл новокаин эритмаси юборнлади. В полной таких по точко

7. Игна олинилиб, шу сохага спиртга ботирилган шарик куйилали.

Агар блокада туғри бажарилган булса куз ёригини торайиши, 8. корачикнинг кенгайиши, птоз кузатилади (Г орнер триадаси).

9 Асоратлари - кон кетиш, трахея ва нервларнинг жарохатланиши.

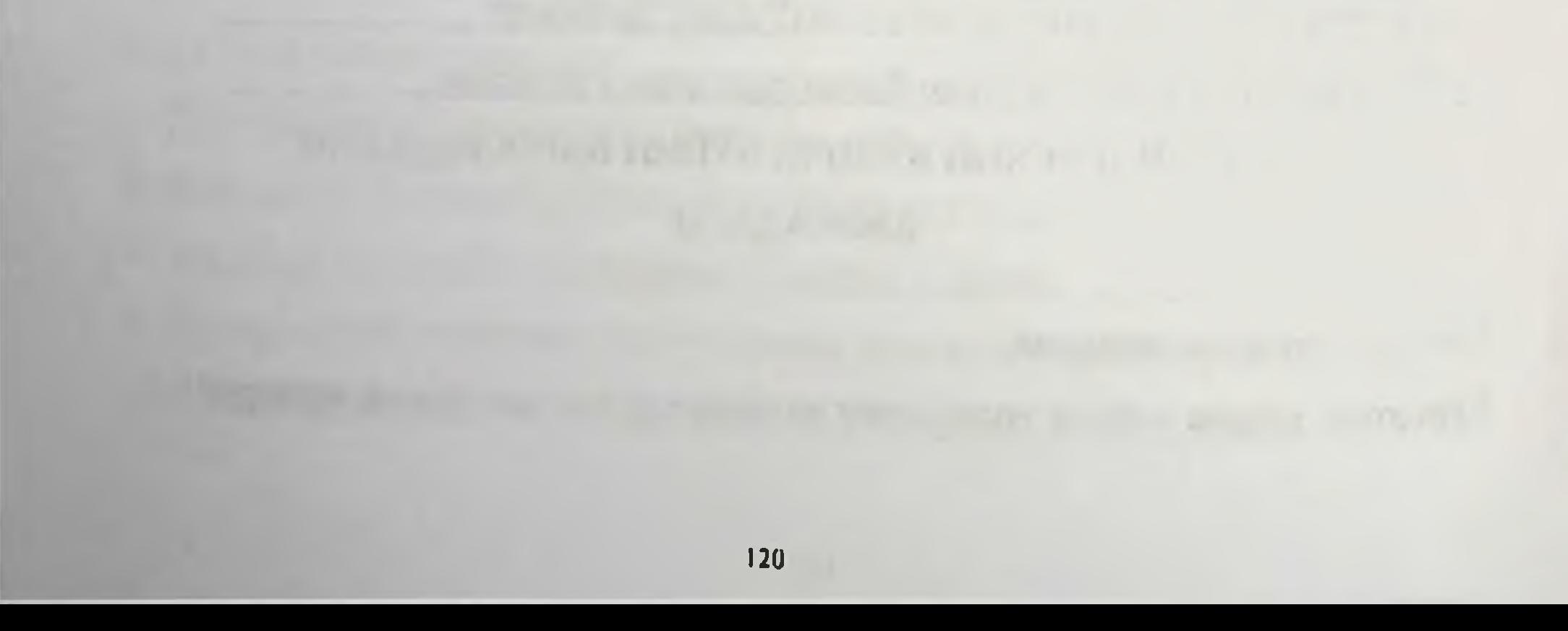

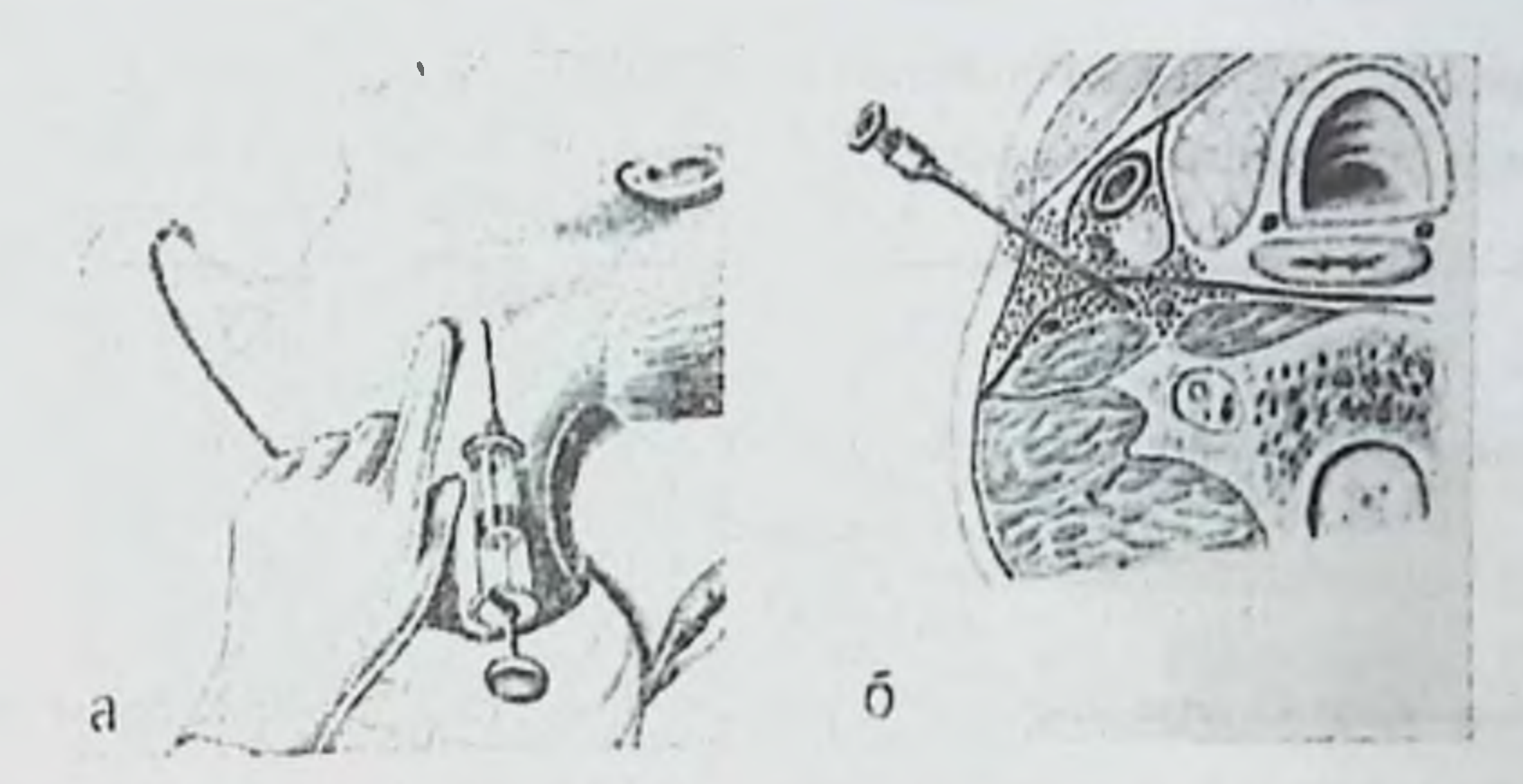

Расм. А.В. Вишневский буйича буйин вагосимпатик блокадаси: а - игнанинг кириш жойн; б - игнанинг 5-чи фасция тагида, ва новокаиннинг нерв чигаллари буйлаб гаркалиши схемаси.

# КОВУРГАЛАРАРО БЛОКАДА

Максад: ковурга синганда адекват огриксизлантириш.

Курсатма: ковурга оралиги блокаласи ковурга синганда қулланилади. Жих, озлар: 1%-ли йодонат эрнтмаси, 70%-ли спирт эритмаси, пинцет, боглов материали, 10,0 шприц, 1-2%-ли новокаин эритмаси, лейкопластир.

#### Бажарилиш боскичлари

1. Пальпатор Иўл билан энг кучли огрикли жой топилади, бу жой ковурга синган сохага тугри келади.

2. Ушбу соханн йодонат ва спирт билан тозалящ.

3. Куйи жойлаштан қовурға юқори киррасини топилиб новоканнли шприц

4. Новоканн киритила гуриб игнани куйи жойлашган ковурганинг юкори

КИРРАСИГА ТИРАЛГУНЧА КИРИТИЛАЛИ.

5. Игнани озрок оркага тортиб унинг йунилишини 45<sup>0</sup> бурчак остида юкорига узгартирамиз.

6. Игнани кирита туриб жарохатланган ковўрганинг пастки кирраси остига

# киритамиз ва 3-5,0мл новокаин эритмаси юборилади,

7 Игнани олиб ташлаш, санчилган жойига асептик лейкопластирли боглам куйиш.

Кориннинг ёпик ва очик шикастланишлари мавзуси буйнча вазнятли

#### масалалар

#### 1 *Macana*

Д., исмли бемор 42 ёшда, хирургик булимга травма олгандан сунг 12 соат утиб мурожат кулган (12 соат кечаси заводда корнининг юкори кисми билан станокга йикилиб тушган). Кечаси билан заводнинг тиббий пунктида ётган. Унг ковурга ости сохасида бироз огрик безовта кнлган на баралгин инъекциясидан сунг бу огриклар камайган. Кабул булимидаги курикда корни ичига тортилган, корин девори нафас актида катнашмайди. Щеткин- Блюмберг симптоми мусбат. Бемор зудлик билан операцияга олинган ва корин бушлигида кам микдорида ўт борлиги аникланган, кундаланг-чамбар нчак туткичи ўзаги ўт билан имбибицияланган, ўн икки бармок ичак сохасида корин парда оркали куриниб турибди.

1. Диагноз?

2. Г оспиталгача булган даврда канака хатоликларга йул куйилган?

3. Операция вакти аникланган холатга караб нимани гумон килиш мумкин?

#### $2$  Macaria

С., исмли бемор 42 ёшда, шифохонага тез ёрдам оркали травма олгандан 40 минутдан сўнг мурожат килиб келган (4-чи каватдан тушиб кетган). Умумий

ахволи огир, хушсиз (кома 2), тери копламалари окимтир, танасида куплаб терида сидирилган-шилинган жарохатлар ва бошида кичикрок жарохат мавжуд, ўні сон ва чап билан сохалари деформация аникланади, АБ - 80/30 мм.сим.уст., ЮУТ - 120 марта 1 минутда. Пальпацияда қорин юмшоқ, пальпацияга таъсирланиш йўк.

1. Канака диагностик чора-тадбирлар бажариш лозим?

- 2. Улар оркали нимага гумон килиш мумкин?
- 3. Диагностика вакти аникланган патологияга мувофик диагностик тактика?

#### 3 масала.

К., немли бемор 21 ёшда шифохонага уриш жанжалдан сунг 24 соат ўтгач келтирилган (уриш жанжал пайти чап бел сохасидан пичок билан етказилган жарохат олган). Келтирилган пайти умумий ахволи окир, тери копламаси окимтир, кусган, кунгил айниш бор, тили курук, корни нафас актида катнашмайди, пальпацияда дефанс, Щеткин-Блюмберг симптоми корининиг барча сохаларида мусбат. Перистальтика эшитилади, газ чиккан, катта тахоратга чикмаган. АБ - 110/70 мм.сим.уст., IOУТ - 110 марта 1 минутда., НЬ 140 г/л, Ht - 47%. Status localis: чап бел сохасида 2,5 х 1,5 см улчамдаги сукилиб-кесилган жарохат мавжуд. БХИ найти жарохат канали оргаданолдинга, пастдан юкорига караб йуналишда, пальпацияда охирига етиб булмайди.

1. Канака диагностик чора-тадбирлар утказилиши лозим?

2. Диагноз?

3. Сизнииг даволаш чора-тадбирларингиз?

#### 4 масала.

У., исмли бемор 43 ёшда, 2 соат бурун уткир тигли жисм билан корнига травма олган ва бемор кабул булимига мурожат килиб келди. Умумий ахволи келганда урта оғирликда, тери қопламаси окимтир-кизгиш. Корни юмшок, киндик атрофидагн улчамлари 3,5 х 2,0 смлн ичидан катта чарвининг бир кисми чикиб турган жарохат атрофида огрик сезади. Щёткин-Блюмберг симптоми манфий.

А/Д 120/80 мм. сим. уст. тенг. ЮЎТ 90 марта 1 минутда.

1. Диагноз?

2. Канака кушимча диагностик текширишларни бажариш лозим?

3. Сизнинг даволаш тактикангиз?

### 5 масала.
П. исмли бемор 18 ешда, травма олгач 24 соатдан сунг мурожат килган (физкультура машгулотнда югуриш пайти бордюр тошига чап ен томони билан йнхилган). Инститўтнинг тиббий пунктига келтирилган ва курикдан сунг «Чап ковурга ости сохаси юмшок тўкималари лати» диагнози билан жавоб берилган. УТГ ва рентгенография килнимаган. Бир сутка давомида беморни чап ковурға ости сохасида кискариши огрик безовта килган. Бир соат бурун кориннинг чап ярмида тусатдан кучли огрик, мадорсизлик, бош айланиши, горизонтал холатда нафас олишни кийинлашиши бошланган. Умумий ахволи огир, тери коплами окнмтир рангда. АБ 90/50 мм. сим. уст. тенг, ЮУТ 100 марта 1 минутда., НЬ - 78 г/л. Н. - 26%. Корни таранглашган, чап ярми огрикди, Щёткин-Блюмберг симптоми шубхали.

1. Диагноз?

2. Стационаргача булган даврда канака хатоликларга йул куйилган?

3. Сизнинг даволаш тактикангиз?

### Масалаларнинг эталон жавоблари:

#### 1 масала

1. Диагноз: Кориннинг ёпик травмаси.

Бемор  $2.$ шифохонага келтирилмаган Беморга **ВАКТИДА** килинган анальгетиклар касалликнинг клиник симптомлари куринишини пасайтирган.

3. Операция вактида аникланган белгилар буйича (ун икки бармок ичак сохасида корин пардадан ўтни сизиб туриши, куцдаланг-чамбар ичак туткичи имбибицияланганлиги) ун ИЛДИЗИНИ Ÿт билан **ИККИ** бармок **ИЧАК** шикастланганлигига шубха килиш мумкин.

### 2 масала

1 Лапароцентез куйиш лозим.

2. Қон ёки ичак махсулотини борлиги - кориннинг ёпик травмаси.

3. Кон ёки ичак махсулотини борлиги - шошилинч лапаротомия.

Корин бушлигида патологик нарсалар булмаса - натрий хлориднинг 0,9%- 400

мл эритмаси билан лаваж килиш ва 24-48 соат мобайнида кузатиш.

### $J$  масала

1 Қорин бушлиғи аъзоларини УТТ лозим.

2. Корнн бушлигига санчиб-тешиб кирувчи жарохат. Ковак аъзо травмаси. Тарқалған перитонит.

3. 2 соат мобайнида операция олди тайёрлиги ва сунгра шошилинч лапаротомия.

#### 4 масала

1. Корин бушлигига санчиб-тешиб кирувчи жарохат. Катта чарви бир кисмини эвентерацияси.

2. Диагностнка учун кушимча текширишлар талаб этилмайди.

3. Шошилнич лапаротомня пайти катта чарвининг эвентрация булган кисми резекция килиннб корин бушлиги ревизия килинади.

### 5 масала

1. Қоринниңг ёпиқ травмаси. Талоқни икки лахзали ёрилиши. Корин бушлигига кон кетиш.

бўшлиги аъзоларини курсатилмаган **КОРНН** Бемор хирургга **Ba**  $2.$ ультратовушли текшириш ўтказилмаган.

3. Шошилинч лапаротомия. Спленэктомия.

79

Кориннинг ёпик ва очик шикастланишлари мавзуси буйича тест

#### саволлари

## 1. Механик шикастланишлирда цушма травма деб цуйидагилар

тушунилади:

а) сон ва болдир суякларини бир ва икки томонлама синици

б) кул-оёк, умуртка погонаси ва тос суякларнин синишини бир вактда нчки аъзолар шикастланиши билан кузатилиши

в) кул ва оёкларни синиши (масалан, елка ва сон, билак ва болдир ва б.к.)

г) коринни ёпик травмасида ковак ва паренхиматоз азоларни шикастланиши д) бир анатомик сохада магистрал кон томирлар ва нервларни шикастланиши

2 Политравмала юцори ўлим суратининг асосий сабаби цуйндагилар:

а) очик синикларда жарохатни йиринглаши сабабли остеомиелит ва

сепсисни ривожланиши

- б) травматик шок ва кон йукотиш
- в) сийдик ажратиш системасини кутарилувчи инфекциясн
- г) ёток яраларн
- д) димланган писвмония

# 3. Сийдик цопи ва уретрани шикастланнши купнича цуйидаг иларда кузатилади:

а) сонни марказий чикишида

б) ёнбош суяклар канотини синишида

в) ўтиргич ва кон суякларини икки томонлама синишида ("капалак" типида)

г) кустлараро синишда

д) думгоза ва дум суяги синишида

# 4. Травматик шокнинг эректил фазаси цуйидагича характерланади:

- а) артериал босимни ошиши
- б) пульсни тезлашиши
- в) тери копламаларини окариши
- г) нафас олишни тезлашиши
- д) кайд этилган барча симптомлар

5. Травматик шокнинг торпид фазаси учун характерли эмас: а) артериал босимни пасайиши б) пульсни тезлашиши

126

- в) нафас олишни тезлашиши
- г) тери копламаларини гиперемияси д) куриш кобилиятини йуколиши

6. Кушма жарохатда ёлгон-абдоминал синдромининг сабаби:

а) туш суягини синиши ва кукс оралиги аъзоларини травмаси

б) сон-тос бугимини чикиши

кукрак кафасини урта-пастки зоналардаги ковургаларни синиши  $B)$ натижасида травмаси

г) умуртка погонасини буйин-кукрак кисмини лат ейиши

д) сон суягини кустлараро синиши

### 7. Қорин бушлиғига санчиб кирувчи жарохат учун характерли:

- а) терини шикастланиши
- б) апоневрозни шикастланнини
- в) висцерал корин пардани шикастланиши
- г) парнетал корни пардани шикастланиши

## 8. «Ваньки-встаньки» симптоми цайси шикастланиш учун характерли:

- а) талок
- б) ошкозон
- в) ингичка ичак
- г) йуғон нчак

# 9. Йуғон ичак жароуатнни тикнішда цуйидаги тактика цулланилнши ЛОЗНМ:

- а) икки каторли чок
- б) уч каторли чок
- в) ичаклараро пнастомоз

### г) стома чикарнш

10. Талоцни чуцур жароуатида курсатма булади:

а) жарохатни тикиш

б) спленэктомия

в) талоқни қорин парда ортига имплантация қилиш г) талоқни катта чарви билан ураш.

ТЕСТЛАРГА ЭТАЛОН ЖАВОБЛАР.

 $1 - 6$ ,  $2 - 6$ ,  $3 - 8$ ,  $4 - \pi$ ,  $5 - 8$ ,  $6 - 8$ ,  $7 - r$ ,  $8 - a$ ,  $9 - 6$ ,  $10 - 6$ .

Корин бушл^н аъзоларининг ёпик ва очик шикастланишлари мавзуси буйича амалий куникмалар

# КОРИН ПАРЕНХИМАТОЗ АЪЗОЛАРИНИНГ ШИКАСТЛАНИШ **БЕЛГИЛАРИНИ АНИКЛАШ**

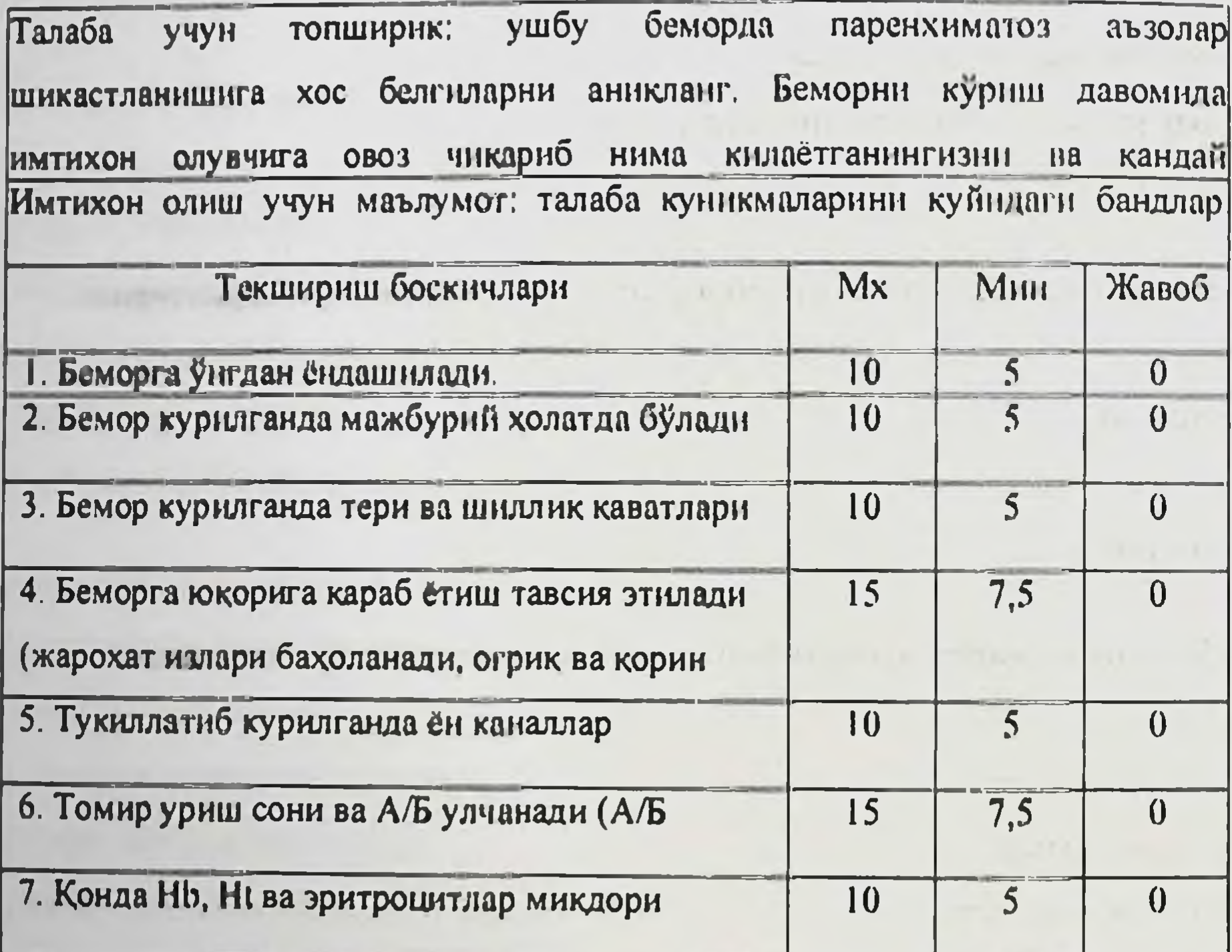

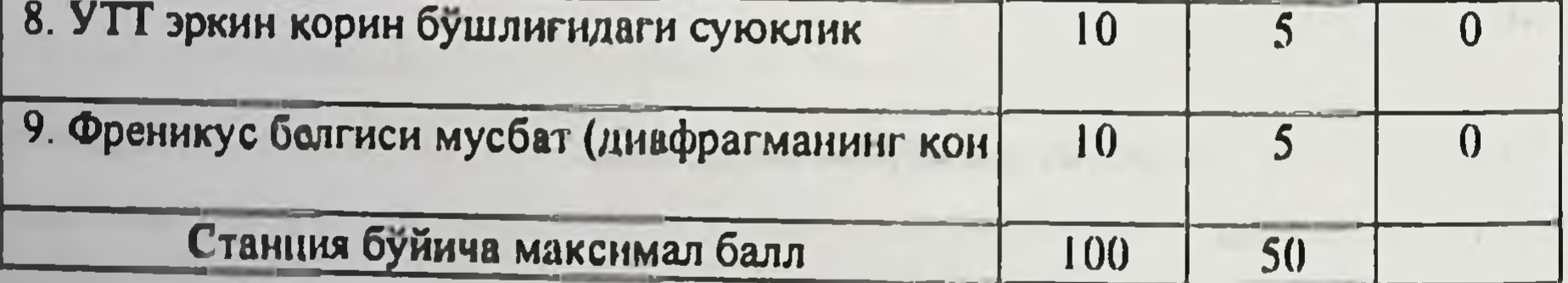

# КОРИН КОВАК АЪЗОЛАРИНИНГ ШИКАСТЛАНИШ БЕЛГИЛАРИНИ

### АНИКЛАШ

Талаба учун топширик: ушбу беморда корин бушлигии кавак аъзолари шикастланиш белгиларини аникланг. Беморни куриш давомида имтихон олувчига овоз чикариб нима килаётганингизни ва кандай ўзгаришлар аниклаганингизни изохлаб берили.

Имтихон олиш учун маълумот: талаба куникмаларини куйидаги бандлар буйича алохила бахоланг.

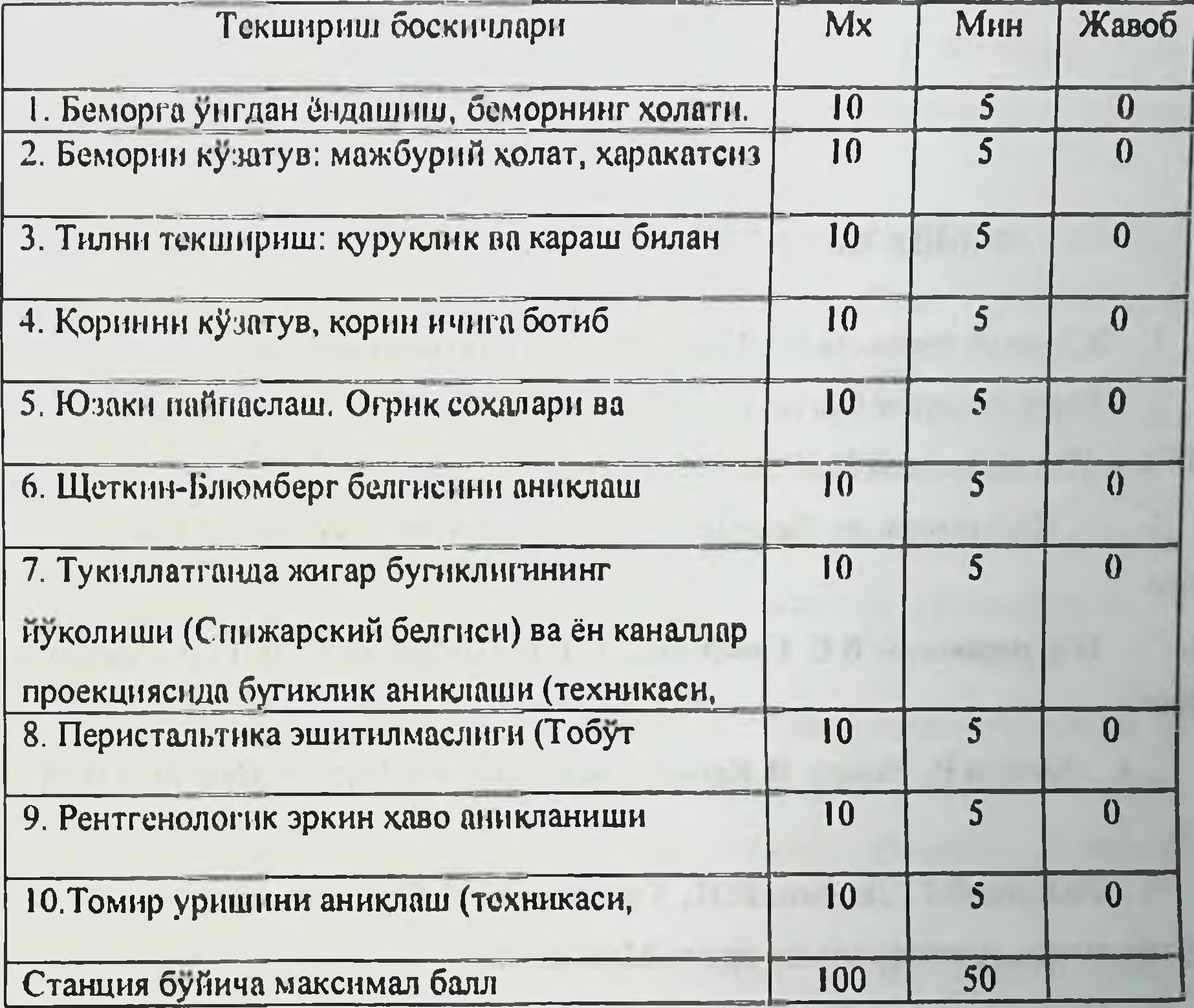

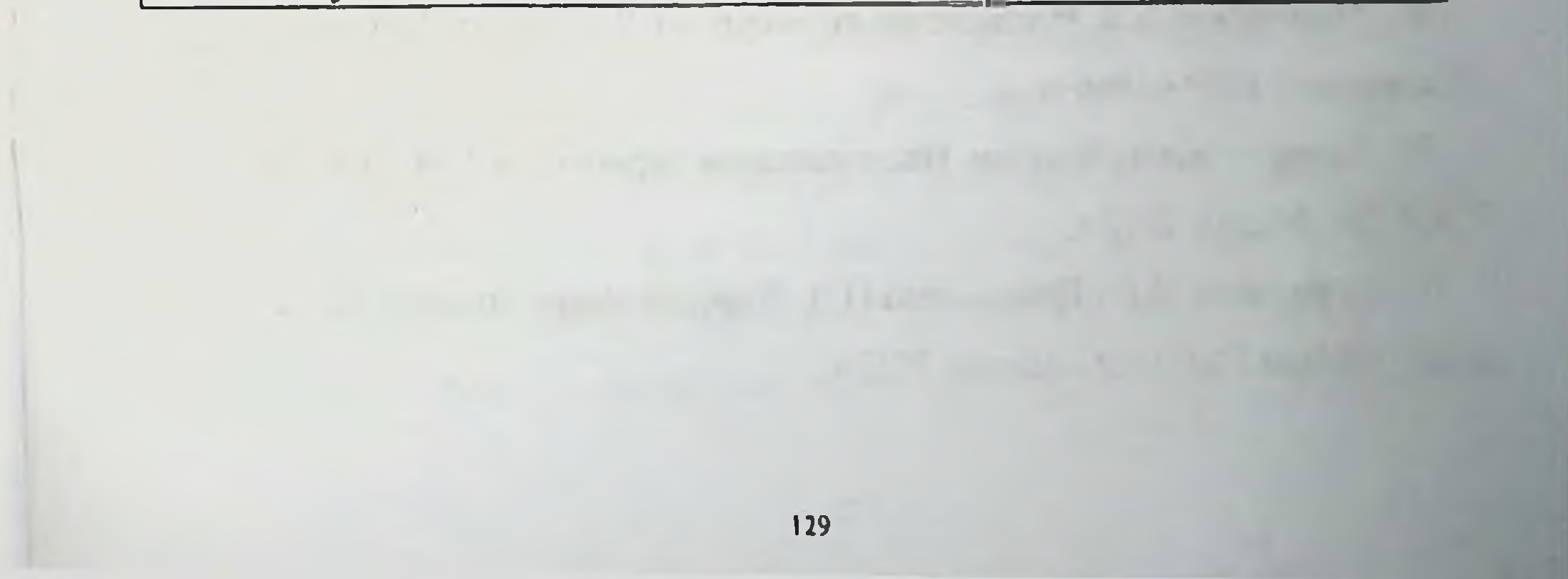

### ФОЙДАЛАНИЛГАН АДАБИЁТЛАР РУЙХАТИ

Хирургик касалликлар. Каримов Ш.И. - Ташкент, 2011 г.  $\mathbf{1}$ .

Хирургические болезни. Учебная литература для студентов мед.  $2.$ ВУЗов. Под редакцией М.И. Кузина. Москва «Медицина» 1986 г., 2006 г.

Хирургические болезни. Учебник с компакт - диском в 2-х томах.  $3<sub>1</sub>$ TOM

Под редакцией В.С. Савельева, А.И. Кириенко. М.: ГЭОТАР - Медиа.  $\mathbf{l}$ . 2006 г.

Конден Р., Нейхус Л. Клиническая хирургия. Москва. Практика 1998  $4.$  $\Gamma$ .

Назиров Ф.Г., Денисов И.И., Улумбеков Э.Г. Справочник -5. путеводитель практикующего врача. Москва, 2000 г.

- 6. Петровский Б.В. Руководство по хирургии. В 12 томах. Москва «Медицина» 1959 - 1966 гг.
- 7. Хирургические болезни. Под редакцией Черноусова А.Ф. Москва ГЭОТАР - Медиа. 2012 г.
- 8. Мерзликин Н.В., Бражникова Н.А. Хирургические болезни. В 2-х томах. Москва ГЭОТАР - Медиа, 2012 г.

Абакумов М. М. Повреждения живота при сочетанной травме / М. М.  $9<sub>1</sub>$ Абакумов, Н. В. Лебедев, В. И. Малярчук. - М.: Медицина, 2005. - С. 176.

10. Алтыев Б.К., Жабборов Ж.И. Диагностика и лечение больных с синдромом внутрибрюшной гипертензии в ургентной хирургии // Хирургия Узбекистана. 2018. 3. - с. 5-6.

11. Бойко В.В. Перитонит: классификация, патогенез, диагностика, лечение /В.В. Бойко, Иванова Ю.В.// Здоровье Украины. - 2011. - №1(4). - с. 47-49.

12. Интенсивная терапия. Под ред. акад. РАН Б.Р. Г сльфанда, проф. И.Б. Заболотских. 2- изданне, переработанное и дополненное. Изд. Группа «ГЭОТАР - Медна», 2019. - с. 643-650.

13. Диагностика и хирургическое лечение изолированных и сочетанных травматических повреждений печени / А. Е. Борисов, К. Г. Кубачев, Н. Д. Мухуддинов [н др.] // Вестн. хирургии. - 2007. - № 4. - С. 35-39.

14. Гуманенко Е. К. Военно-полевая хирургия / Е. К. Гуманенко. - М.: ГЭОТАР-Медиа, 2008. - 763 с.

15. Соколов В.А. Damage control - современная концепция лечения пострадавших с критической политравмой // Вестник травматологии и ортопедии 2005; 1: 81-84.

16. Хаджибаев А.М., Мустафакулов И.Б. Современное состояние и нерешенные проблемные вопросы диагностики и тактики лечения тяжелых повреждений живота при сочетанной травме // Журнал «Вестник экстренной медицины», 2011. - №4. - С. 77-81.

17. Хаджибаев А.М., Мустафакулов И.Б. Интегральные системы оценки

тяжести состояния пострадавших с тяжелой сочетанной травмой живота // Журнал «Вестник экстренной медицины», 2012. - №2. - С. 73-78. 18. Хаджибаев А.М., Мустафакулов И.Б., Мавлянов Ф.Ш. Наш опыт хирургического лечения повреждений желудка при сочетанной травме // Клтчна анатомія та оперативна хірургія - Т. 15, № 1(55) - 2016. С. - 71-72. 19. Ярцев П.А. Видеолапароскопия диагностике лечении  $H$  $\mathbf{B}$ 

пострадавших с травмой живота: автореф. дис. д-ра мед. наук / П.А. Ярцев.

M., 2008. - 45 c.

20. Improved outcome of adult blunt splenic injury: a cohort analysis / R.R. Raiani, J.A. Claridge, CJ. Yowler [et al.] // Surgery. - 2006. - No4 (140). - P. 625. 631, discussion 631-632.

21 Results from the international conference of experts on mura-abdominal hypertension and abdominal compartment syndrome. II. Recommendations. / Cheatham M.L., Malbrain M.L.N.G., Kirkpatrick A. // Intensive Care Med 2007.  $33:951 - 62$ .

22. Temporary closure of the open abdomen: A systematic review on delayed primary fascial closure in patients with open abdomen / Hensbrock P.B., Wind J., Dijkgraaf M.G.W., Busch O.R.C., Goslings J.C. // World J Surg 2009, 33:199207.

 $132$ 

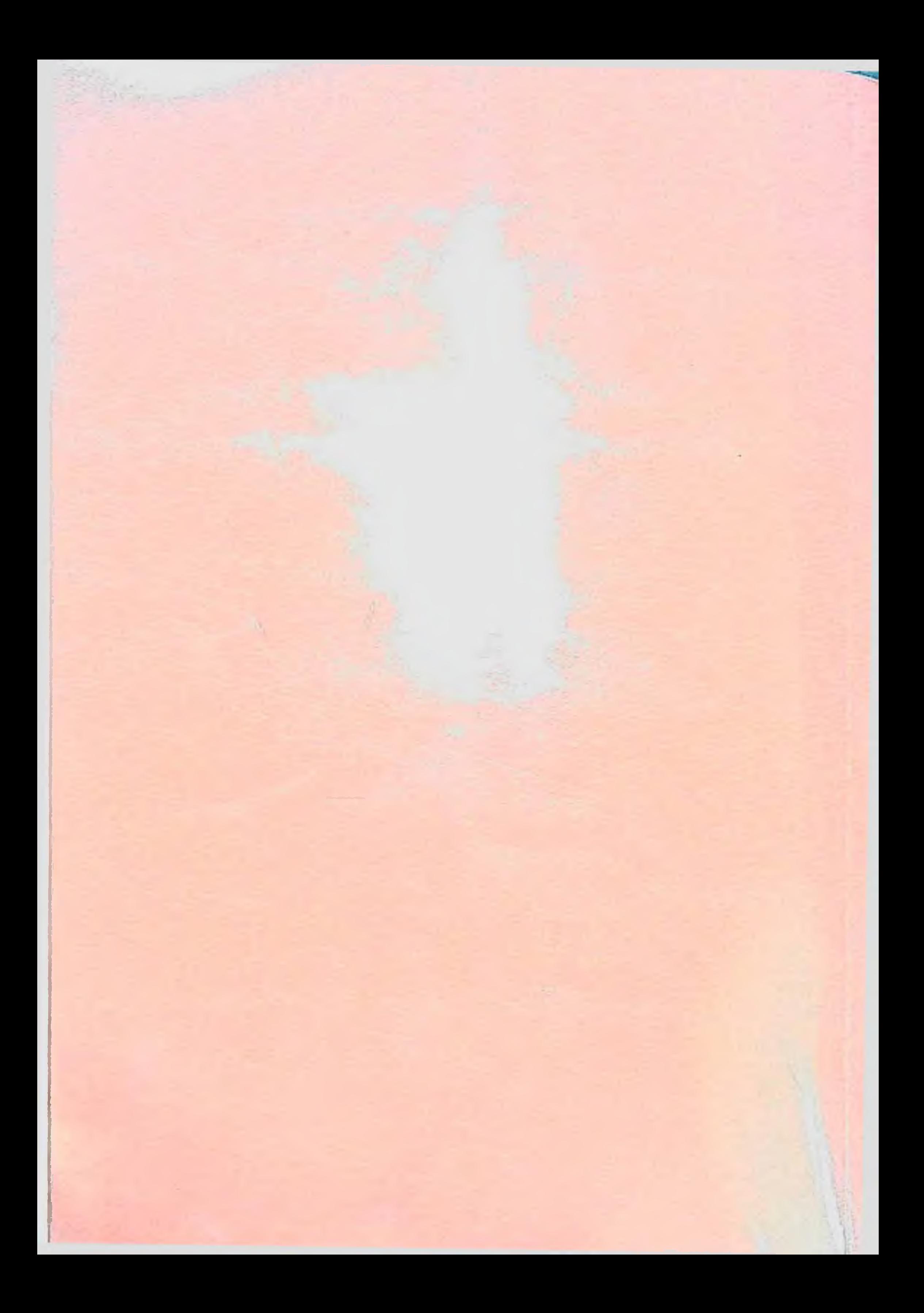